Centro Federal de Educaçào Tecnológica de Minas Gerais *Campus* Divinópolis Graduação em Engenharia Mecatrônica

Alysson Aurélio de Azevedo Pereira

# Desenvolvimento de Uma Ferramenta e Softwares para uma Célula de Manipulação Robotizada de **CUBOS**

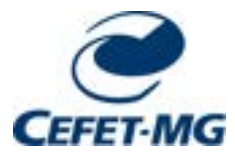

Divinópolis 2021

Alysson Aurélio de Azevedo Pereira

# Desenvolvimento de Uma Ferramenta e Softwares para uma Célula de Manipulação Robotizada de **CUBOS**

Monografia de Trabalho de Conclusão de Curso apresentada ao Colegiado de Graduação em Engenharia Mecatrônica como parte dos requisitos exigidos para a obtenção do título de Engenheiro Mecatrônico.

Áreas de integração: Mecânica, Eletrônica e Computação.

Orientador: Prof. Dr. Renato de Sousa Dâmaso Coorientador: Prof. Dr. Cláudio Parreira Lopes

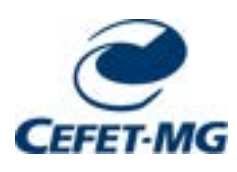

Divinópolis 2021

 $\grave{\rm A}$  minha família e amigos.

# Agradecimentos

### Agradeço,

aos meus pais, Márcio e Fabiana, pelo apoio e confiança depositados em mim desde bem antes de ingressar no CEFET;

ao Prof. Dr. Renato de Sousa Dâmaso, pelo incentivo e pela oportunidade de me manter sempre em contato com minha área favorita da engenharia. Na prática, ele foi meu orientador ao longo de todo o curso;

ao Prof. Dr. Cláudio Parreira Lopes, por toda a disposição, conselhos e esclarecimentos que tornaram este trabalho possível. Isso além da imensa contribuição para o desenvolvimento do projeto, por ter se disponibilizado a fabricar as peças da ferramenta;

aos Profs. Juliano Barros Veloso Lima e Lúcio Flávio Santos Patrício, por toda a ajuda e boas sugestões sobre o projeto mecânico do trabalho;

ao Prof. Emerson de Sousa Costa, pela permissão de acesso ao laboratório de robótica para a realização dos testes, mesmo com todas as complicações do contexto atual. A consistência dos resultados obtidos aqui só foi possível por esse motivo.

aos meus amigos Luan Bueno, Victor Coelho (Jesus), Ana Carolina e Thiago Vinícius, que estiveram presentes em todos os momentos nessa caminhada;

à minha namorada Rafaela por toda a força, paciência, carinho e amor, e por não me deixar desanimar nem por um segundo ao longo de todo o processo;

a todos que conviveram comigo durante minha formação no CEFET. Aqueles que me ofereceram sua amizade, respeito e atenção, e me fizeram me sentir acolhido por lá.

Houve uma época em que a humanidade encarava o universo sozinha, sem um amigo. Agora, o homem possui criaturas para ajudá-lo; criaturas mais fortes do que ele – mais fiéis, mais úteis e absolutamente devotadas a ele. A espécie humana já não está mais sozinha.

Isaac Asimov

### **Resumo**

A integração de máquinas e dispositivos em processos de manipulação robotizada é uma tendência do desenvolvimento tecnológico para o meio industrial atual. Um mesmo manipulador industrial é capaz de realizar uma ampla gama de trabalhos apenas com a mudança de sua ferramenta e sua programação, representando uma solução versátil de automação. No laboratório de robótica do CEFET-MG/ Unidade Divinópolis está disponível, como recurso de ensino e pesquisa, um robô Comau Smart5 SiX®. Tendo isso em vista, foi percebida a possibilidade de planejar e executar uma aplicação de manipulação. O presente trabalho teve como objetivo a complementação de uma célula robotizada, pelo projeto, construção e programação de uma ferramenta do tipo garra de dedos paralelos, compatível com o manipulador citado. Além disso, o desenvolvimento foi orientado de forma a possibilitar a realização de uma tarefa de empilhamento de cubos descrita em um trabalho anterior. Isso foi feito através de estudo teórico para o dimensionamento das peças, seguido da modelagem 3D, fabricação e montagem das mesmas. Foram produzidos os circuitos eletrônicos de acionamento e desenvolvidos os algoritmos de controle e comunicação. Com isso, foi possível produzir as folhas de detalhamento do projeto, além das listas de componentes, processos e custos para permitir a reprodução dos resultados obtidos. Em uma oportunidade presencial, foram feitos testes no laboratório de robótica para verificar o funcionamento da ferramenta na prática. A implementação das funções de controle em malha aberta de posicionamento e força de preensão apresentaram precisão adequada para a aplicação. Assim, foi obtida uma ferramenta versátil, de baixo custo e propósito geral, capaz de atender às especificações definidas e realizar plenamente sua função na tarefa de manipulação escolhida como referência. Entende-se que a ferramenta resultante do presente trabalho serve de suporte para o desenvolvimento de futuros trabalhos envolvendo a manipulação robótica integrada à visão computacional e à inteligência artificial aproveitando os recursos da controladora aberta disponível.

Palavras-chave: Projeto de Ferramenta, Manipulação Robotizada, Comau Smart5 SiX.

### **Abstract**

The integration of machines and devices in robotic manipulation processes is a trend of technological development, for the current industrial environment. The same industrial manipulator is capable of perform a wide range of tasks just by changing its tool and programming. This represents a versatile solution of automation. In the robotics laboratory of CEFET-MG Divinópolis, a Comau Smart5 SiX® robot is available, as a teaching and research resource. This represents an opportunity of planning and executing a manipulation task. This paper aimed the complementation of a robotic cell, through the design, construction and programming of a two-finger parallel gripper, compatible with the mentioned manipulator. In addition, the development was oriented in order to make it possible to carry out a cube stacking task described in previous academic work. This was done through a theoretical study to design the parts, followed by 3D modeling, manufacture and assembly processes. Electronic drive circuits were produced, in addition to the control and communication algorithms. It was possible to produce the project detail sheets, and also the lists of components, processes and costs to allow the reproduction of the results obtained. In a in person opportunity, laboratory tests were made to verify the operation of the tool in practice. The implementation of the open loop control funcions, for position and gripping force, showed appropriate precision for the application. Thus, it was obtained a versatile tool, of low cost and general purpose, capable of meeting the defined specifications and also assisting in the manipulation task used as a reference. It is understood that the tool resulting from the present paper supports the development of future projects involving robotic manipulation integrated with computer vision and artificial intelligence, taking advantage of the resources of the available open controller.

Keywords: Tool Design, Robotic Manipulation, Comau Smart5 SiX.

# Sumário

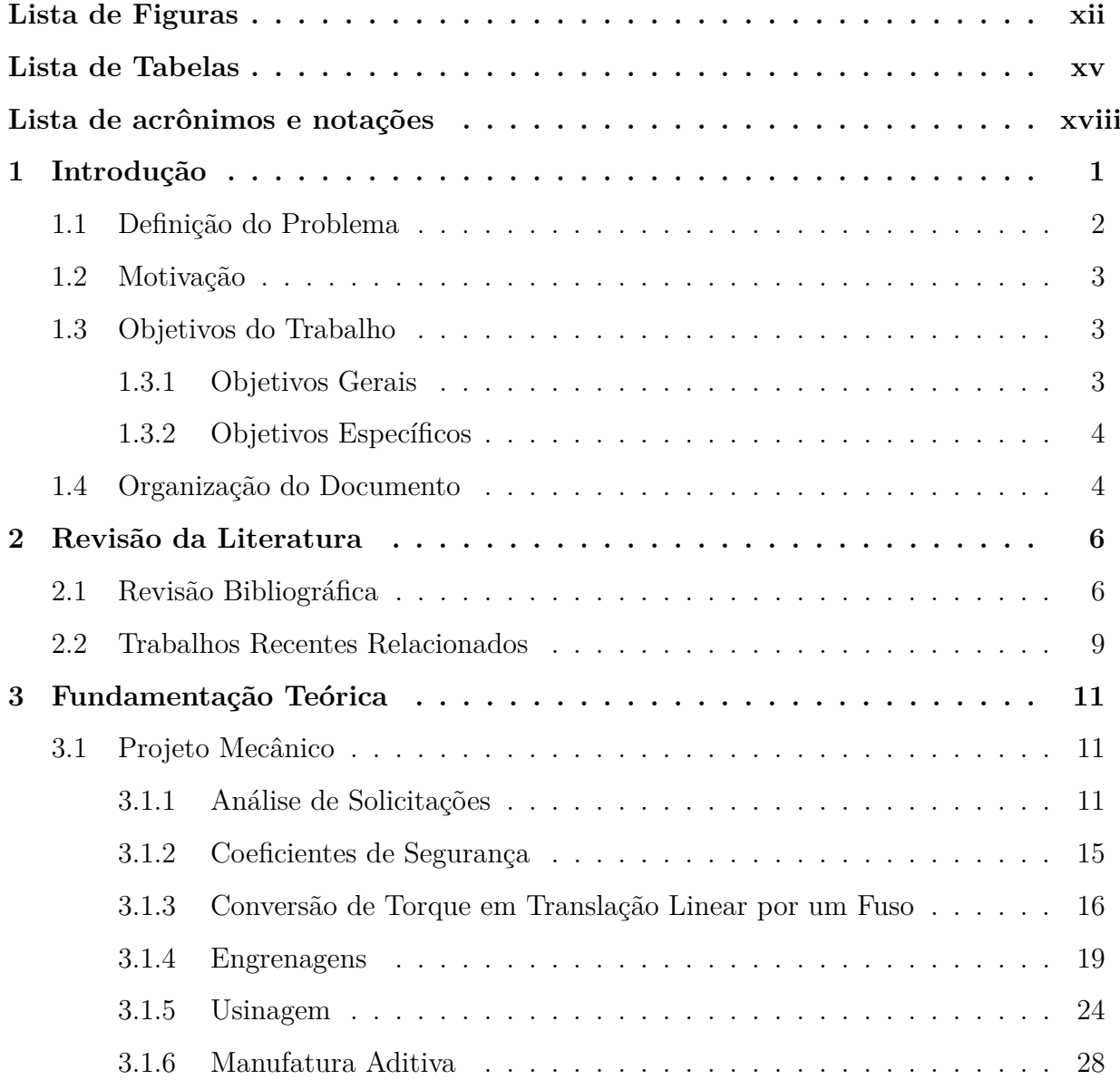

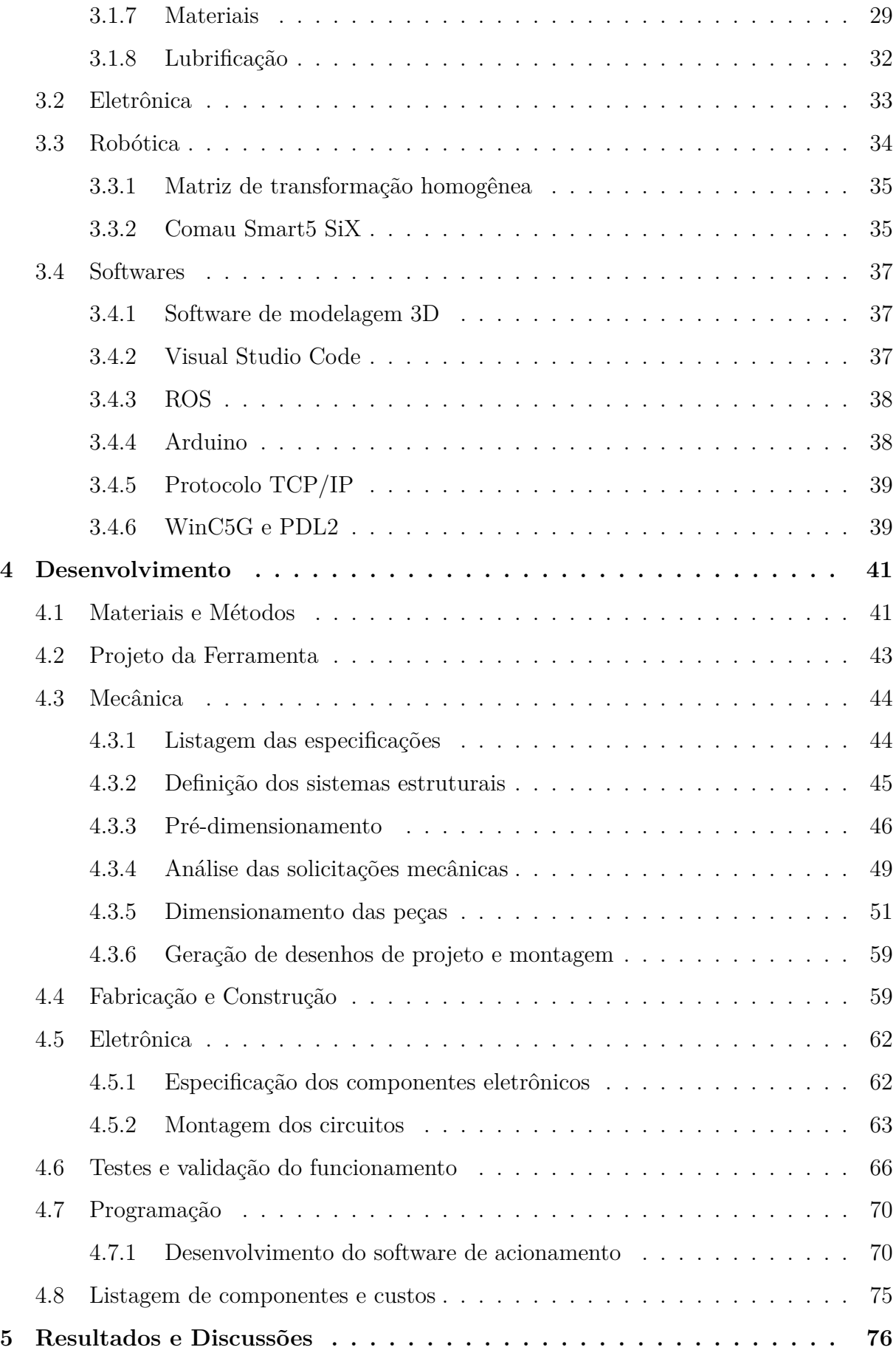

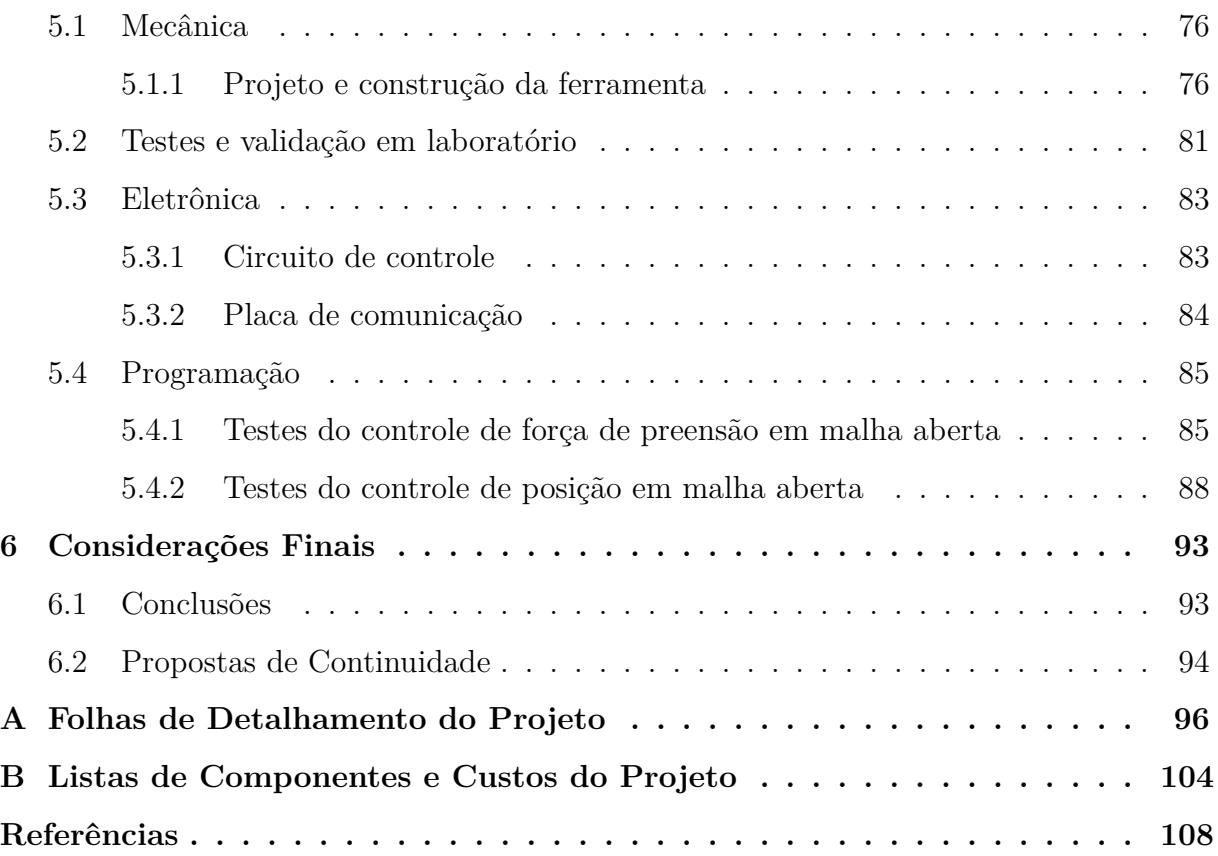

# <span id="page-11-0"></span>Lista de Figuras

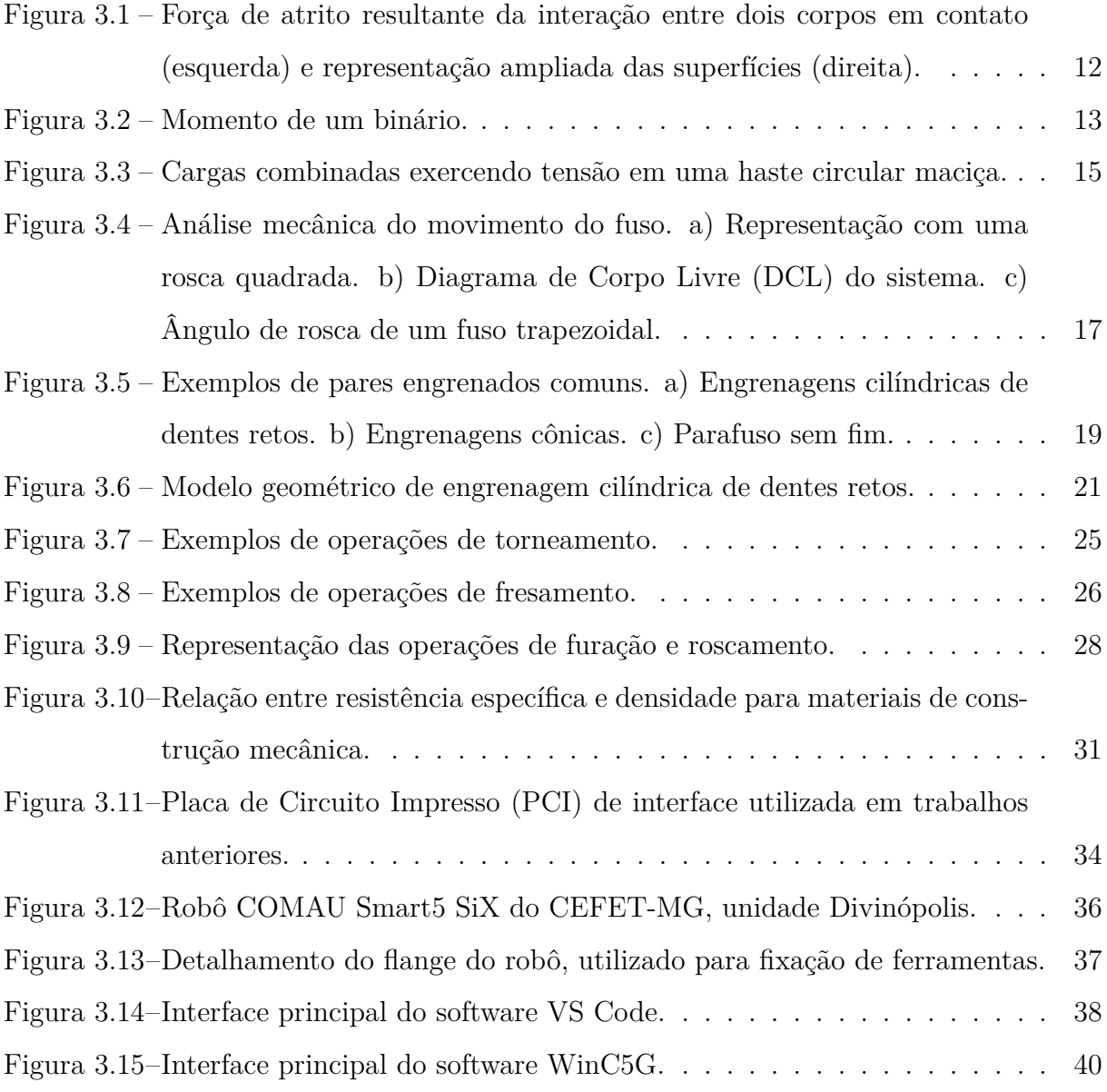

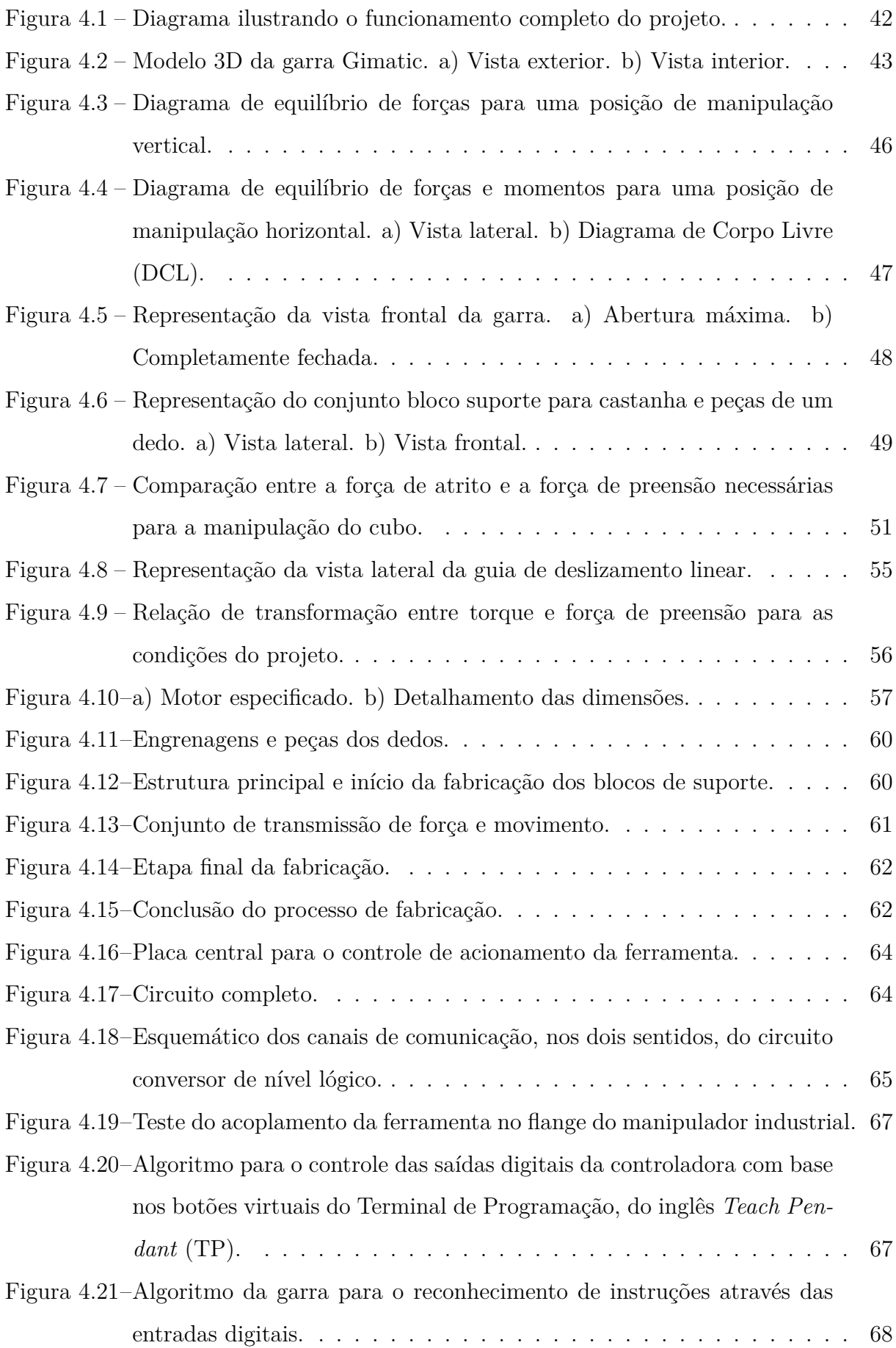

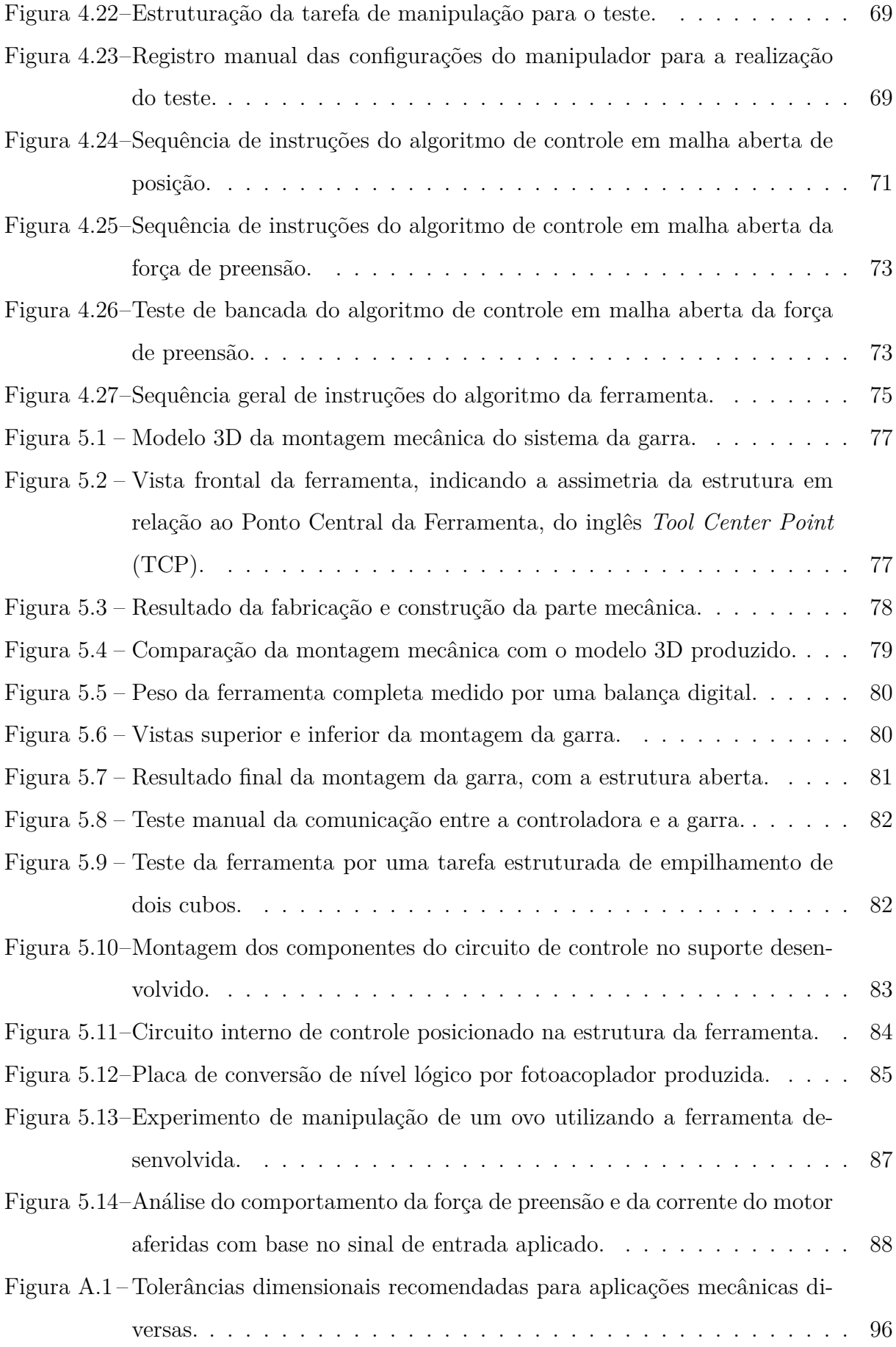

# <span id="page-14-0"></span>Lista de Tabelas

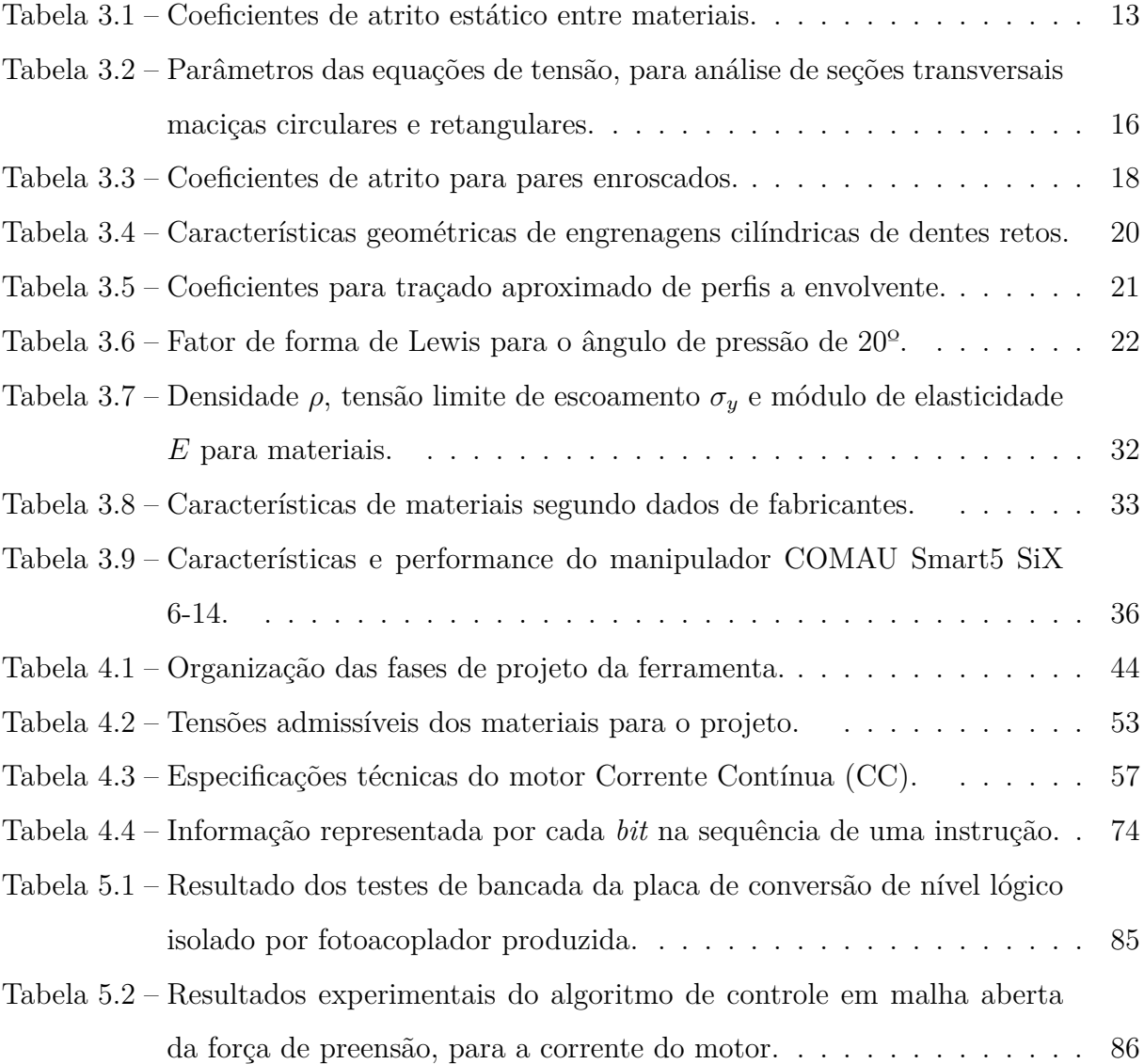

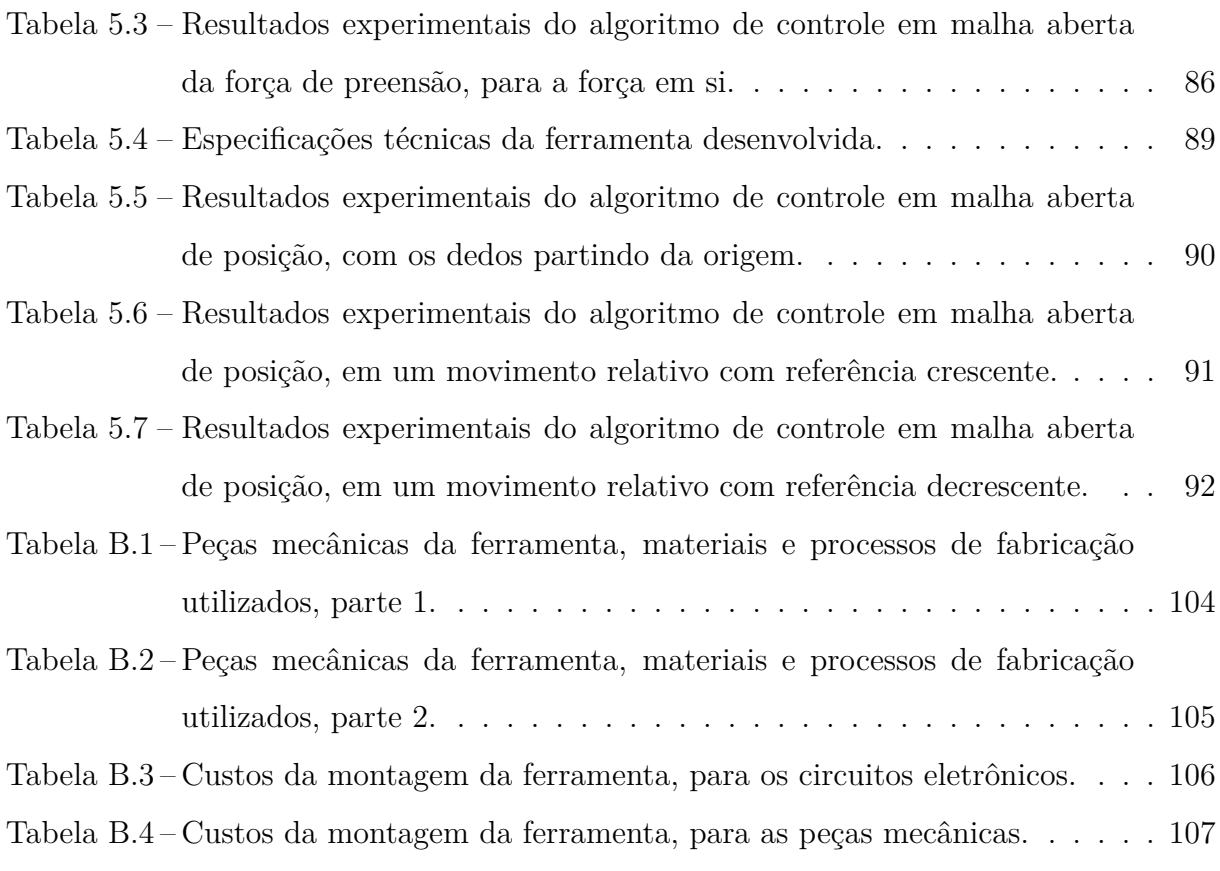

# Lista de acrônimos e notações

<span id="page-16-5"></span><span id="page-16-4"></span><span id="page-16-3"></span><span id="page-16-2"></span><span id="page-16-1"></span><span id="page-16-0"></span>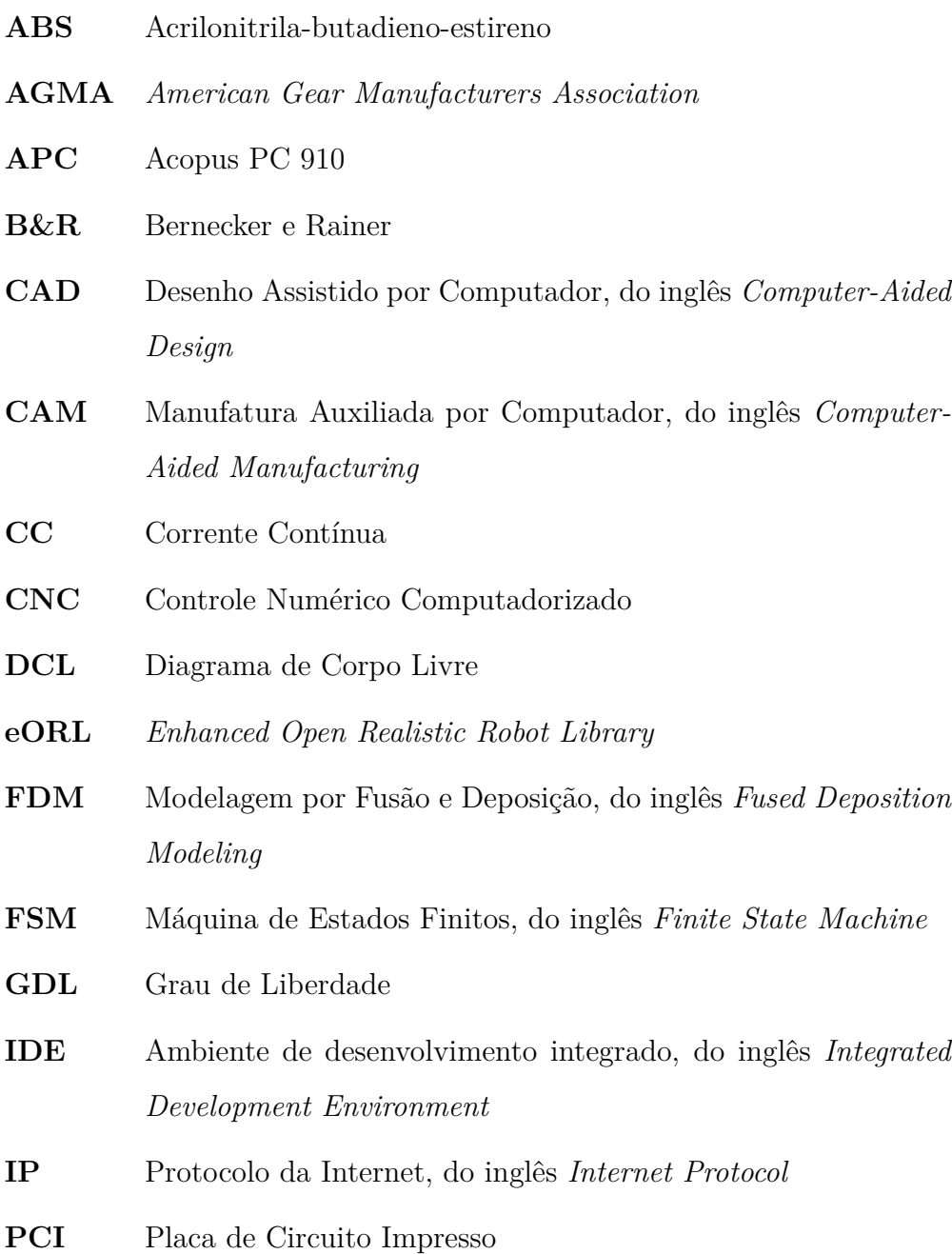

- <span id="page-17-1"></span>**PDL2** *Program Development Language*, linguagem de programação padrão dos robôs Comau
- <span id="page-17-3"></span>**ROS** *Robot Operating System*
- <span id="page-17-4"></span>**RPM** Rotações por Minuto
- <span id="page-17-2"></span>**TCC** Trabalho de Conclusão de Curso
- **TCP** Ponto Central da Ferramenta, do inglês *Tool Center Point*
- **TCP** Protocolo de Controle de Transmissão, do inglês *Transmission Control Protocol*
- <span id="page-17-0"></span>**TP** Terminal de Programação, do inglês *Teach Pendant*

# <span id="page-18-0"></span>**Capítulo**

# Introdução

A integração de máquinas e dispositivos em processos de manipulação robotizada é uma tendência do desenvolvimento tecnológico para o meio industrial atual. Esses sistemas, com grande capacidade de comunicação entre si, podem se adaptar de forma autônoma a novas e personalizadas tarefas de acordo com as necessidades dos clientes, sustentando um dos pilares da Indústria 4.0 ([VAL ROMÁN, 2016\)](#page-130-0). Esses processos produtivos de alta tecnologia vem empregando cada vez mais o conhecimento científico desenvolvido a partir da 3ª Revolução Industrial. Eletrônica, computação e robótica tem sido destaques nesse cenário [\(ROZO-GARCÍA](#page-129-0), [2020](#page-129-0)).

Na perspectiva da robótica, um mesmo manipulador industrial é capaz de realizar uma ampla gama de trabalhos, tais como soldagem, pintura e montagem, apenas com a mudança de sua ferramenta e sua programação. Essa alta adaptabilidade os torna uma robusta solução de automação ([BARRIENTOS](#page-125-1), [2007\)](#page-125-1).

No laboratório de robótica do CEFET-MG Campus Divinópolis está disponível, como recurso de ensino e pesquisa, um manipulador Comau Smart5 SiX®. Este consiste em um robô industrial de propósito geral que dispõe de seis graus de liberdade rotacionais e pode ser controlado manualmente através de um Terminal de Programação, do inglês *Teach Pendant* [\(TP\)](#page-17-0), ou receber algoritmos em *Program Development Language*, linguagem de programação padrão dos robôs Comau [\(PDL2\)](#page-17-1) [\(COMAU, 2014](#page-126-0)).

Tendo isso em vista, foi percebida a possibilidade de planejar e executar uma aplicação empregando a manipulação robotizada. Para isso, é necessário levar em conta um problema comum dos robôs. Em seu funcionamento convencional, eles trabalham isolados do ambiente. Tudo, exceto o que consta em sua configuração, é invisível da sua perspectiva o que dificulta sua interação com o ambiente de trabalho e seus operadores [\(HEYER](#page-127-0), [2010](#page-127-0)).

A unidade controladora do manipulador Comau, denominada C5G, possui um recurso promissor para resolver esse problema. Trata-se da plataforma C5G Open®. Esta possibilita a comunicação direta entre a controladora e um computador industrial externo e dedicado, que por sua vez pode trabalhar como uma interface para outros dispositivos externos ([FERRARA, 2013\)](#page-127-1). Recentemente, foram buscadas referências e materiais de estudo sobre esse recurso e foi feita a instalação de uma versão atualizada do sistema Open, pelo discente Thalles Campagnani, que se mostrou operacional durante a execução de um programa de teste.

Com isso, precisou-se definir um sistema de sensoriamento para fornecer as informações necessárias, relativas ao ambiente. Atualmente, uma das mais poderosas ferramentas de reconhecimento por percepção visual disponíveis é a Visão Computacional ([SPONG](#page-129-1), [2006](#page-129-1)). Esta permite a automação de ações que anteriormente apenas humanos eram capazes de fazer. Câmeras podem ser utilizadas para simular a função de um olho na criação de competências baseadas em visão para robôs. Com o auxílio de algoritmos e processamento computacional adequados, melhora-se a capacidade interação com os objetos no espaço de trabalho, através de seu reconhecimento [\(CORKE, 2011\)](#page-126-1). São aplicações comuns a inspeção, o controle de qualidade e a aferição de posição e orientação de peças ([DAVIES](#page-126-2), [2005\)](#page-126-2).

A combinação desses sistemas permite a implementação completa de uma tarefa que explora uma boa parcela dos recursos disponíveis no laboratório. Essa tarefa é definida na seção seguinte. Dentre os sistemas citados acima, sendo eles a ferramenta para o robô, o sensoriamento por visão computacional e o controle do manipulador pela plataforma C5G Open, a proposta desse trabalho foi adaptada para o desenvolvimento apenas do primeiro, de forma a atender às restrições do isolamento social.

## <span id="page-19-0"></span>**1.1 Definição do Problema**

Devido às limitações do funcionamento convencional do manipulador industrial Smart5 SiX®, foi observada uma dificuldade para a realização de trabalhos com o mesmo envolvendo sua integração com sensores e dispositivos externos, aplicações que vão além de uma sequência de movimentos pré-programada.

Uma maneira de resolver esse problema é desenvolver um sistema completo, incluindo o emprego da arquitetura aberta do manipulador, e validar o funcionamento do mesmo através do cumprimento de uma tarefa bem definida.

Nesse sentido, um Trabalho de Conclusão de Curso [\(TCC\)](#page-17-2), elaborado por [Silva](#page-129-2) [\(2019\)](#page-129-2), apresentou a simulação de uma tarefa de empilhamento de cubos de faces coloridas, auxiliado por processamento de imagens, corrigindo suas orientações de forma que suas faces coincidam.

Sendo assim, utilizando como referência o trabalho descrito no parágrafo anterior, foi proposto o desenvolvimento de um dos principais recursos necessários para a implementação real da tarefa descrita por [Silva](#page-129-2) ([2019](#page-129-2)). Para isso, foi feito o projeto, a construção e a validação do funcionamento de uma ferramenta do tipo garra com dois dedos paralelos para o manipulador Comau.

## <span id="page-20-0"></span>**1.2 Motivação**

O desenvolvimento desse trabalho traz como principal contribuição a expansão das possibilidades de aplicação empregando o manipulador industrial Comau, além de facilitar a sua integração com eventuais novos dispositivos e ferramentas inteligentes que venham a ser desenvolvidos. Isso, naturalmente, possibilitará a realização de novas pesquisas na área.

## <span id="page-20-1"></span>**1.3 Objetivos do Trabalho**

<span id="page-20-2"></span>São objetivos do trabalho desenvolvido:

### **1.3.1 Objetivos Gerais**

Este trabalho tem como objetivo a complementação de uma célula robotizada para tarefas de manipulação, por meio do desenvolvimento de uma ferramenta do tipo garra para o robô Comau Smart5 Six® e dos algoritmo de acionamento para a mesma. Além disso, com a integração desses sistemas em uma futura implementação completa, a célula

de trabalho deverá ser capaz de realizar o empilhamento de três cubos com faces coloridas, fazendo a correção de suas orientações de forma que haja coincidência de faces.

## <span id="page-21-0"></span>**1.3.2 Objetivos Específicos**

- Projetar e construir uma garra com especificações fundamentadas pelas demandas da tarefa e da interface com a controladora C5G;
- Desenvolver uma placa de conversão de nível lógico para permitir a comunicação entre a controladora do robô e o circuito eletrônico da ferramenta;
- Elaborar um algoritmo para o acionamento da garra, que controle em malha aberta o posicionamento e a força de preensão;
- Validar em laboratório o funcionamento da ferramenta, realizando o empilhamento de cubos de forma autônoma e estruturada;
- Estruturar a comunicação entre os sistemas da ferramenta e da controladora com base na disponibilidade de entradas e saídas digitais desta.

## <span id="page-21-1"></span>**1.4 Organização do Documento**

Este trabalho está dividido em seis capítulos. No presente capítulo foram introduzidos os principais temas abordados durante o estudo. Em seguida, foi definido o problema a ser tratado, seguido da motivação que justifica sua escolha. Por fim, foram listados os objetivos da investigação.

No segundo capítulo são apresentados os fundamentos sobre os quais o trabalho é baseado. É feito um breve relato do desenvolvimento das arquiteturas robóticas em direção à sua integração inteligente com o ambiente. Posteriormente, são descritos resultados recentes obtidos por pesquisas relacionadas.

No terceiro capítulo são definidos os conceitos e ferramentas necessárias para o desenvolvimento deste trabalho.

O quarto capítulo apresenta o planejamento, as etapas metodológicas e os recursos necessários para a realização da proposta. São apresentados diagramas para visão geral e organização das estratégias. Também é feita uma lista com os custos do projeto.

No quinto capítulo são detalhados os resultados dos procedimentos adotados neste documento, através de recursos gráficos, cálculos e análises. É feita uma avaliação de cada vertente do trabalho, começando pelo projeto mecânico da ferramenta e prosseguindo com os algoritmos de controle de acionamento da mesma.

Por fim, no sexto capítulo, são feitas conclusões sobre o desenvolvimento executado e são apresentadas as perspectivas futuras e propostas de continuidade.

# <span id="page-23-0"></span>Capítulo

# Revisão da Literatura

Neste capítulo são apresentadas as principais estratégias presentes na literatura para a integração de máquinas e dispositivos em processos de manipulação robotizada. Em seguida, são abordados estudos recentes de técnicas atualmente empregadas nessa área.

## <span id="page-23-1"></span>**2.1 Revisão Bibliográfica**

A interação entre manipuladores e dispositivos é empregada em diversas aplicações principalmente no âmbito industrial. Nesse sentido, células de trabalho robotizadas são arquiteturas clássicas de organização e disposição eficiente dos equipamentos [\(MELCHI-](#page-128-0)[ORRI, 1994\)](#page-128-0), que são utilizadas ainda atualmente nos meios produtivos automatizados. Porém, observa-se que na maioria dos processos são utilizados sistemas fechados de controle e atuação, desenvolvidos especificamente para a tarefa designada e com base em requisitos estritos [\(OONISHI](#page-128-1), [1999](#page-128-1)). Para permitir a interação dos manipuladores com o ambiente enquanto realizam suas tarefas de forma rápida e precisa é necessário um sistema de controle aberto capaz de se comunicar com uma rede de sensores, dispositivos e plataformas computacionais ([BLOMDELL et al.](#page-126-3), [2005\)](#page-126-3).

Ao longo do tempo foram publicados por diferentes fabricantes e laboratórios de pesquisa o progresso no desenvolvimento de arquiteturas abertas [\(OLIVEIRA et al., 2007\)](#page-128-2). Inicialmente, foram empregados sistemas baseados na interface com um computador pessoal. A falta de informações do hardware levou a uma abordagem direcionada ao software, pela criação de bibliotecas de controle baseadas em conjuntos de instruções. Posteriormente, foram utilizados processadores de sinais digitais, operando em conjunto com um sistema operacional em tempo real para um nível de acesso mais amplo. Essa estratégia se mostrou funcional apenas em robôs simples, com baixa quantidade de juntas, devido à velocidade limitada da interface de comunicação. Após isso, foram alcançados novos graus de abertura utilizando métodos de *retrofitting*, com aplicações limitadas também pela capacidade dos barramentos. As técnicas mais recentes envolvem a manipulação de camadas da controladora através de interfaces de comunicação de alto desempenho.

Dando sequência a esse desenvolvimento, uma iniciativa da Comau, estudada por [Fer](#page-127-1)[rara](#page-127-1) [\(2013\)](#page-127-1), apresentou o sistema de controle aberto C5G Open. Trata-se de uma versão melhorada do anterior C4G Open, que é dedicado a usuários especializados. Seu modo de operação é configurado pela interface [TP](#page-17-0) na linguagem [PDL2.](#page-17-1) Um computador industrial dedicado Acopus PC 910 [\(APC\)](#page-16-1) da Bernecker e Rainer [\(B&R\)](#page-16-2) é configurado para interagir em tempo real com a controladora do robô através do protocolo de comunicação *Ethernet Powerlink* ([FERRARA](#page-127-1), [2013\)](#page-127-1). A programação no [APC](#page-16-1) é feita utilizando a biblioteca *Enhanced Open Realistic Robot Library* [\(eORL\)](#page-16-3). Com essa plataforma, é possível realizar simulações realistas com segurança, sem a energização dos motores, e também controlar variáveis como posição e velocidade das juntas a partir do [APC](#page-16-1) [\(FERRARA](#page-127-1), [2013](#page-127-1)). Mesmo assim, a linguagem operacional do sistema é de relativo baixo nível, e ele não permite a integração de sensores diretamente.

Como uma solução para essa demanda, uma arquitetura apresentada por [Romanelli](#page-129-3) [et al.](#page-129-3) [\(2010](#page-129-3)) permite o acesso às malhas de controle do robô através de uma plataforma computacional externa. Isso é feito através da adição de novas camadas sobre a estrutura base da plataforma C5G Open. O sistema passa a ser dividido entre dois módulos, que se comunicam através de uma rede local por um protocolo TCP/IP. O primeiro é utilizado para a programação de alto nível do robô, baseada nos sensores conectados ao computador externo, e o segundo para o controle dos atuadores baseado em receber, interpretar e executar tarefas por meio do [APC.](#page-16-1)

Uma aplicação desenvolvida por [Michieletto et al.](#page-128-3) ([2014](#page-128-3)) implementa o método discutido no parágrafo anterior utilizando a *framework Robot Operating System* [\(ROS\)](#page-17-3). Tratase de uma estrutura de funcionalidade genérica que fornece bibliotecas e ferramentas para auxiliar desenvolvedores em aplicações de robótica ([ROS, 2020](#page-129-4)). Sua versão industrial ROS-I possui capacidades expandidas voltadas para processos produtivos, simplificando a programação da célula robotizada e a integração de módulos e sensores externos. Sua estrutura em software pode ser reutilizada em sistemas semelhantes ou versões diferentes do mesmo para o qual foi desenvolvida, apenas pela substituição das bibliotecas nativas. Com isso, foi elaborada uma interface robusta entre os dispositivos externos e o sistema do manipulador. Esta mantém o acesso direto aos comandos nativos, para permitir a integração de ferramentas não compatíveis com o [ROS,](#page-17-3) por meio de uma conexão TCP/IP, que garante confiabilidade no envio e recebimento de dados. Além disso, empregando o simulador 3D Gazebo foram realizados testes de movimentação do robô nos ambientes real e de simulação. Estes comprovaram quantitativamente que foi obtida uma precisão equivalente, para o mesmo algoritmo em ambos os ambientes.

Com base nesta estrutura, foi desenvolvido por [Bisson](#page-126-4) [\(2014\)](#page-126-4) um sistema de teleoperação baseado em visão computacional para um robô Comau controlado pela plataforma C5G Open. Foi utilizado para esse fim um sensor Microsoft Kinect devido à viabilidade de custo e disponibilidade de bibliotecas compatíveis. Foi adotado o método sem marcação para a identificação das juntas do esqueleto humano, sendo este descrito por *frames* de transformação estimados via software. A *framework* [ROS](#page-17-3) e o sistema do sensor foram instalados em um computador externo e a comunicação ao [APC](#page-16-1) dos dados processados é feita através de um protocolo TCP/IP. O algoritmo principal realiza a função de rastreio e remapeamento das juntas do esqueleto para as juntas do manipulador.

<span id="page-25-0"></span>Foram implementadas duas estratégias a nível de simulação no ambiente Gazebo. A primeira consistiu em remapear diretamente os movimentos do ombro, braço e pulso esquerdos do operador em referências para as juntas do robô. A última baseia-se no cálculo da cinemática inversa do manipulador a partir da posição cartesiana da mão do operador. Em ambos os casos foram necessárias mudanças no sistema de coordenadas e ajustes de escala, além de filtrar as instabilidades naturais do movimento humano. Comparando os resultados, foi observado que a primeira estratégia possibilita o controle individual das juntas do robô de forma livre e intuitiva, características úteis em um ambiente industrial, mas não possui precisão no posicionamento do *frame* da ferramenta. O segundo caso é limitado, por controlar apenas a posição do *frame* final ([BISSON](#page-126-4), [2014\)](#page-126-4).

## **2.2 Trabalhos Recentes Relacionados**

Nesta seção são abordados estudos recentes envolvendo a integração de um manipulador, uma ferramenta inteligente e/ou um sistema de controle e sensoriamento complexo.

Uma estratégia voltada para a área de processos de fabricação automatizados foi implementada no trabalho de [Camargos](#page-126-5) [\(2016](#page-126-5)). Neste, foi feito o projeto de uma ferramenta de corte e gravação a laser para um manipulador Comau. A base do processo consiste no fornecimento de referências para o atuador a partir de uma imagem vetorizada. Para isso, foi desenvolvido um software capaz de traduzir um arquivo que representa uma imagem através de código-G para uma sequência de instruções em [PDL2.](#page-17-1) Assim, pôde ser executada pelo robô uma tarefa complexa processada externamente. A vantagem do uso de um manipulador industrial é que este permite aplicações flexíveis, como a gravação em superfícies tridimensionais.

Em outra perspectiva, o estudo realizado por [Dionísio et al.](#page-126-6) [\(2018\)](#page-126-6) abrange um avanço para a automatização do processo de braquiterapia, uma modalidade de radioterapia interna para tratamento de câncer. No caso desse trabalho, é direcionado ao câncer de próstata. Esta, na forma convencional, é executada manualmente por um clínico e consiste no posicionamento de sementes radioativas no tecido tumoral por meio de uma agulha com êmbolo. Ao utilizar um manipulador robótico para essa função, é garantida a precisão necessária, além de afastar fisicamente o clínico do material radioativo. Para isso, foram feitas simulações em uma etapa de planejamento do tratamento pelo grupo NRI (Núcleo de Radiações Ionizantes) do Departamento de Engenharia Nuclear da UFMG. Em seguida, foi desenvolvido um protótipo de ferramenta para testar o agulhamento em gelatina balística, simulando o tecido humano. Foram obtidos resultados satisfatórios, porém com algumas limitações.

Para solucionar os problemas observados, foi projetada em [Vaz](#page-130-1) [\(2019](#page-130-1)) uma ferramenta adequada e de baixo custo. Os materiais foram escolhidos para possibilitar a esterilização térmica e química da mesma. Além disso, foi obtida uma estrutura de dimensões reduzidas e com uma agulha de maior comprimento, aumentando a capacidade de armazenamento de sementes e reduzindo a necessidade de recarga. Foi projetado também um circuito eletrônico para comunicação entre o sistema de acionamento da ferramenta e a controladora do robô.

O trabalho de [Osorio-Comparan et al.](#page-128-4) ([2019](#page-128-4)) apresentou o projeto de um sistema baseado em visão computacional para identificação de posição e orientação de objetos para manipulação, utilizando um robô industrial Kuka KR 5. Um sensor Microsoft Kinect em conjunto com a biblioteca OpenCV e um algoritmo de análise de componentes principais (PCA) foram responsáveis pelo processamento de imagens. A integração dos componentes foi feita através de uma arquitetura centrada em ROS.

Ao combinar as capacidades de mobilidade e manipulação dos robôs móveis e manipuladores industriais, [Luo et al.](#page-128-5) ([2020](#page-128-5)) mostra o desenvolvimento um sistema modular integrando as funções de ambos para atender às demandas de um cenário de coleta e entrega de produtos. Para esse fim, foi utilizado como sensor uma câmera RGB-D, sendo D um canal da imagem que relaciona cada pixel com a distância entre o plano da mesma e o objeto. Com isso, foram elaborados algoritmos para localização e mapeamento, prevenção de colisão, detecção e transporte de objetos. Estes foram integrados em uma arquitetura baseada em tarefas, construída a partir da estrutura [ROS.](#page-17-3) Além disso foi aplicado o conceito de Máquina de Estados Finitos, do inglês *Finite State Machine* [\(FSM\)](#page-16-4), para gerenciar e monitorar o estado de cada módulo. Por fim, desenvolveram um robô móvel autônomo com tração diferencial combinado a um manipulador industrial com uma garra. Testes realizados provaram a eficácia e estabilidade do sistema.

Uma metodologia avançada de manipulação de objetos tempo em real foi pesquisada por [Chu](#page-126-7) [\(2020\)](#page-126-7). Seu objetivo foi obter melhorias no processo, por meio da compreensão das características e funcionalidades dos objetos com base em visão computacional. Nesse contexto, foram empregadas técnicas de aprendizado de máquina para desenvolver um método geral para agarrar novos objetos, pois os conjuntos de dados existentes incluem uma quantidade limitada destes. Foi explorada a identificação de maneiras viáveis de agarrar objetos em cenários reais através de uma arquitetura construída com métodos de predição, separação em categorias e classificação por prioridade para cada parte de múltiplos objetos. Foram realizados experimentos com um manipulador e um sensor RGB-D para avaliar quantitativamente os resultados, que revelaram melhorias no planejamento de trajetória e de performance geral.

Os trabalhos citados apresentam relação direta com o desenvolvimento deste [TCC,](#page-17-2) sendo que os primeiros exemplificam o desenvolvimento de ferramentas inteligentes para robôs e, os últimos, estratégias relacionadas à tarefa de manipulação.

# <span id="page-28-0"></span>ı<br>Capítulo ●

# Fundamentação Teórica

Este capítulo apresenta uma descrição dos principais recursos teóricos e ferramentas empregadas no desenvolvimento deste [TCC](#page-17-2) e visa servir de referencial para os elementos técnicos e conceituais. Estes foram organizados entre os seguintes tópicos:

- Projeto Mecânico
- Eletrônica
- Robótica
- <span id="page-28-1"></span>• *Softwares*

## **3.1 Projeto Mecânico**

<span id="page-28-2"></span>Esta seção apresenta o conjunto de teorias empregadas no desenvolvimento da parte mecânica do trabalho.

## **3.1.1 Análise de Solicitações**

### **Força de Atrito**

De acordo com [Halliday](#page-127-2) [\(2012](#page-127-2)) e [Young](#page-130-2) ([2008](#page-130-2)), a força de atrito consiste no efeito da aderência entre dois corpos em contato. Ao serem aplicadas forças com a intenção de deslizar uma superfície em relação a outra, uma força contrária à resultante das mesmas surge como reação a esse movimento. Isso ocorre devido à rugosidade presente nas superfícies. A Figura [3.1](#page-29-0) ilustra esse efeito.

<span id="page-29-0"></span>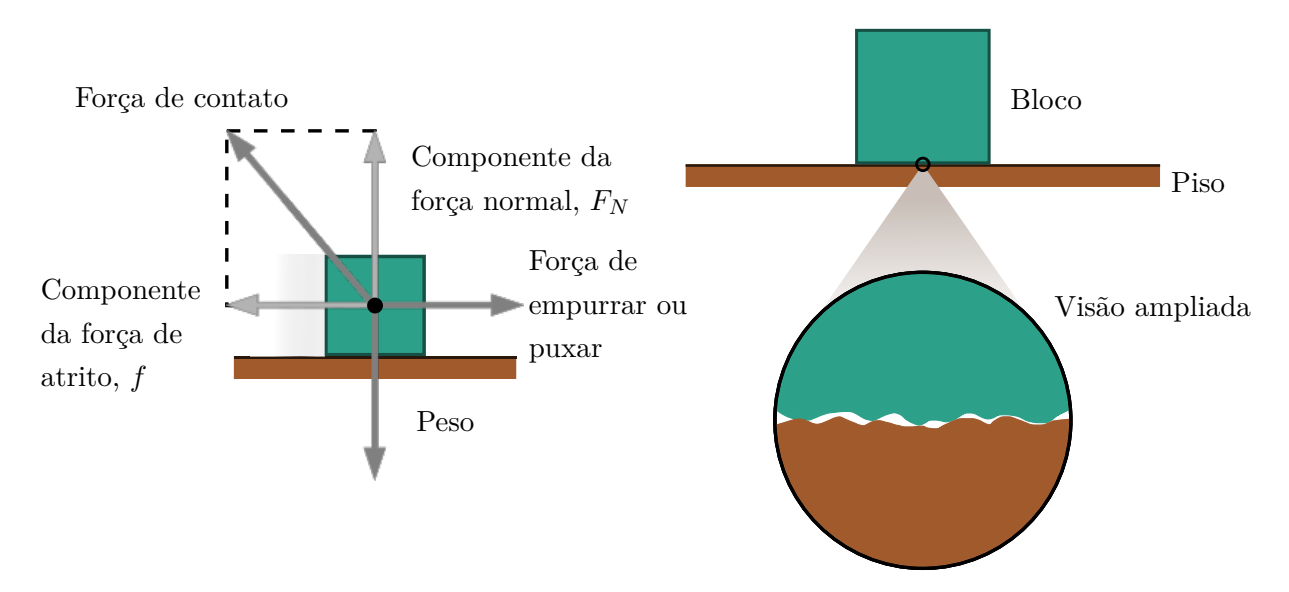

Figura 3.1 – Força de atrito resultante da interação entre dois corpos em contato (esquerda) e representação ampliada das superfícies (direita).

### Fonte: Adaptado de [Young](#page-130-2) ([2008](#page-130-2)).

Se o corpo não se move, a resultante das forças aplicadas no plano de deslizamento e uma força de atrito estático se equilibram, com módulos iguais e sentidos opostos ([HAL-](#page-127-2)[LIDAY, 2012](#page-127-2)). O valor máximo dessa segunda força pode ser quantificado conforme a Equação [3.1](#page-29-1):

$$
f_{s,max} = \mu_s F_N \tag{3.1}
$$

<span id="page-29-1"></span>A força normal *F<sup>N</sup>* é a reação que a superfície exerce sobre o corpo, conforme a 3ª Lei de Newton, proporcional à pressão exercida pelo corpo em relação à superfície. O coeficiente de atrito estático *µ<sup>s</sup>* é medido experimentalmente e varia conforme os materiais em contato e a lubrificação. No entanto, se houver deslizamento, o módulo da força *f* é reduzido e passa-se a utilizar o coeficiente de atrito cinético  $\mu_k$  ([HALLIDAY](#page-127-2), [2012\)](#page-127-2).

A Tabela [3.1](#page-30-1) mostra coeficientes obtidos experimentalmente para a interface entre materiais comuns.

<span id="page-30-1"></span>

|              |              | Coeficiente de Atrito $(\mu_s)$ |                        |  |  |
|--------------|--------------|---------------------------------|------------------------|--|--|
| Material 1   | Material 2   | Superfície limpa                | Superfície lubrificada |  |  |
| Aço          | Aço          | 0,74                            | 0, 16                  |  |  |
| Alumínio     | Alumínio     | 1,35                            | 0, 3                   |  |  |
| Cobre        | Cobre        |                                 | 0,08                   |  |  |
| <b>Nylon</b> | <b>Nylon</b> | $0, 15 - 0, 25$                 |                        |  |  |
| Borracha     | Sólidos      | $1 - 4$                         |                        |  |  |
| Madeira      | Metais       | $0, 2 - 0, 6$                   |                        |  |  |

Tabela 3.1 – Coeficientes de atrito estático entre materiais.

Fonte: Adaptado de [CarbideDepot](#page-126-8) ([2020\)](#page-126-8).

### **Momento de um Binário**

Segundo [Beer](#page-125-2) [\(2012\)](#page-125-2), duas forças com linhas de ação paralelas, sentidos opostos e mesma intensidade compõem um binário (Figura [3.2\)](#page-30-0). Quando isso ocorre, o equilíbrio de forças é mantido, mas o equilíbrio de momentos não, e o sistema tende a rotacionar sem que ocorra translação. O módulo desse momento pode ser descrito de acordo com a Equação [3.2](#page-30-2):

$$
M = Fd \tag{3.2}
$$

<span id="page-30-2"></span><span id="page-30-0"></span>Sendo *F* a intensidade de uma das forças e *d* a distância perpendicular entre suas linhas de ação.

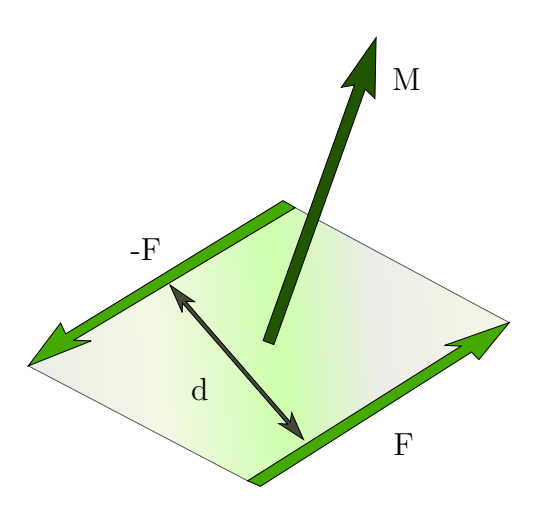

Figura 3.2 – Momento de um binário. Fonte: Adaptado de [Beer](#page-125-2) [\(2012\)](#page-125-2).

### **Diagrama de Corpo Livre**

Um Diagrama de Corpo Livre [\(DCL\)](#page-16-5) é uma representação simplificada do sistema a ser analisado, que considera todas as forças atuantes sobre o mesmo [\(BEER, 2012](#page-125-2)).

### **Equilíbrio Estático**

As forças exercidas sobre um corpo rígido podem ser representadas por um conjunto força-binário em um ponto arbitrário *O*. Quando a resultante de todas as forças e de todos os momentos que atuam sobre esse ponto é igual a zero, temos que o corpo rígido está em equilíbrio [\(BEER](#page-125-2), [2012\)](#page-125-2).

<span id="page-31-0"></span>Conforme visto em [Hibbeler](#page-127-3) ([2010](#page-127-3)) e [Beer](#page-125-2) [\(2012\)](#page-125-2), as condições necessárias e suficientes para a obtenção do equilíbrio estático podem ser verificadas pelas relações vetoriais [3.3](#page-31-0) e [3.4](#page-31-1) a seguir.

$$
\sum \mathbf{F} = \mathbf{0} \tag{3.3}
$$

$$
\sum M_O = r \times F = 0 \tag{3.4}
$$

<span id="page-31-1"></span>Com r sendo um vetor de distância em relação a *O*, perpendicular a um vetor de força F.

### **Esforços mecânicos**

Antes de dar forma, dimensionar e definir os materiais para as peças de um sistema mecânico é necessário prever, calcular e evitar as condições de deformação permanente ou ruptura para cada elemento das mesmas. Isso requer uma análise dos esforços envolvidos no processo [\(NORTON](#page-128-6), [2013\)](#page-128-6).

Segundo [Nash](#page-128-7) [\(1982\)](#page-128-7), os quatro principais tipos de tensão exercidas sobre uma peça são a Normal, a Cisalhante, a de Torção e a de Flexão. A superposição destas em um ponto arbitrário permite a quantificação das solicitações presentes no mesmo.

O procedimento de análise proposto por [Hibbeler](#page-127-3) [\(2010\)](#page-127-3) consiste em encontrar as cargas internas em uma seção transversal analisada, pela aplicação do Método das Seções, após a construção de um [DCL.](#page-16-5) Isso é feito pela realização de um corte virtual na peça para verificar a distribuição das forças e momentos atuantes naquela seção. Essa avaliação considera materiais homogêneos com comportamento linear elástico.

Para a realização dos cálculos, as equações de [3.5](#page-32-2) a [3.10](#page-32-3) relacionam as forças atuantes em uma peça e as características geométricas da mesma com as tensões máximas exercidas em uma seção analisada ([NORTON](#page-128-6), [2013\)](#page-128-6).

Tensão normal pura:

<span id="page-32-2"></span>
$$
\sigma_N = \frac{N}{A} \tag{3.5}
$$

Cisalhamento puro:

$$
\tau_C = \frac{V}{A} \tag{3.6}
$$

Cisalhamento devido à flexão:

$$
\tau_F = \frac{VQ}{It} \tag{3.7}
$$

Torção em seção circular:

$$
\tau_T = \frac{Tc}{J} \tag{3.8}
$$

Torção em seção não circular:

$$
\tau_T = \frac{T}{Q_t} \tag{3.9}
$$

<span id="page-32-3"></span>Flexão:

$$
\sigma_F = \frac{Mc}{I} \tag{3.10}
$$

A Figura [3.3](#page-32-1) mostra o exemplo de uma barra com seção transversal circular sujeita à todas as cargas citadas. A Tabela [3.2](#page-33-1) organiza a descrição dos parâmetros utilizados para os cálculos em dois casos diferentes.

<span id="page-32-1"></span>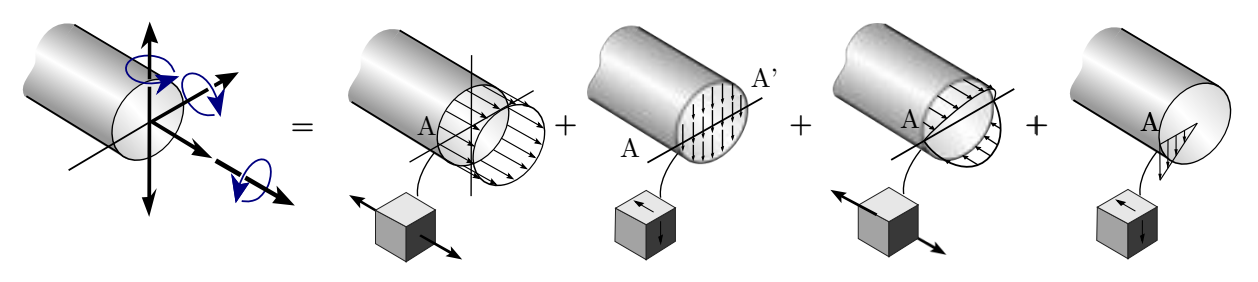

Carga combinada Força normal Força de cisalhamento Momento fletor Momento de torção Figura 3.3 – Cargas combinadas exercendo tensão em uma haste circular maciça.

Fonte: Adaptado de [Hibbeler](#page-127-3) [\(2010\)](#page-127-3).

## <span id="page-32-0"></span>**3.1.2 Coeficientes de Segurança**

Segundo [Norton](#page-128-6) ([2013\)](#page-128-6) e [Callister](#page-126-9) [\(2008\)](#page-126-9), o fator de segurança consiste em um valor adimensional, que indica o quanto os esforços admissíveis definidos para uma peça são

| Parâmetro        | Descrição                                                        | Seção circular<br>$(rai\sigma)$ | Seção retangular<br>$(\text{base } b, \text{ altura } h)$ |
|------------------|------------------------------------------------------------------|---------------------------------|-----------------------------------------------------------|
| N                | Força normal                                                     |                                 |                                                           |
| $\boldsymbol{A}$ | Area da seção                                                    | $\pi r^2$                       | bh                                                        |
| V                | Força cortante                                                   |                                 |                                                           |
| Q                | Momento estático                                                 | $\bar{y}'\bar{A}'$              | $\bar{y}'\bar{A}'$                                        |
| $\bar{y}'$       | Distância da linha neutra ao cen-<br>troide de $\bar{A}'$        | $4r/3\pi$                       | h/4                                                       |
| $\bar{A}'$       | Area da seção dividida por t                                     | $\pi r^2/2$                     | bh/2                                                      |
| $\overline{I}$   | Momento de inércia da seção trans-<br>versal                     | $\pi r^4/4$                     | $bh^3/12$                                                 |
| t                | Largura da área da seção transver-<br>sal no ponto analisado     | 2r                              | $\boldsymbol{b}$                                          |
| T                | Torque                                                           |                                 |                                                           |
| $\mathcal{C}$    | Distância perpendicular do eixo<br>neutro ao ponto mais afastado | $\mathcal{r}$                   | h/2                                                       |
| J                | Momento de inércia polar                                         | $\pi c^4/2$                     |                                                           |
| $Q_t$            | Função da geometria da seção                                     |                                 | $b^2h^2/(3b+1,8h)$                                        |
| $\overline{M}$   | Momento Fletor                                                   |                                 |                                                           |

<span id="page-33-1"></span>Tabela 3.2 – Parâmetros das equações de tensão, para análise de seções transversais maciças circulares e retangulares.

Fonte: Adaptado de [Hibbeler](#page-127-3) ([2010](#page-127-3)) e [Norton](#page-128-6) [\(2013\)](#page-128-6).

inferiores aos limites suportados pelo material. Sua função principal é considerar as incertezas de projeto, como o nível de precisão dos modelos analíticos utilizados e a variabilidade nas propriedades dos materiais, sendo desejável um valor superior a 1.

Quando não existem normas para regulamentação, a escolha do coeficiente de segurança se resume a uma decisão de projeto, de acordo com a disponibilidade de dados representativos. Maiores valores proporcionam ao mesmo tempo o aumento da confiabilidade e dos custos, logo deve ser feita uma escolha apropriada para evitar o superdimensionamento. São propostos valores entre 1*,* 3 e 3 para materiais dúcteis e o dobro para materiais frágeis [\(NORTON](#page-128-6), [2013\)](#page-128-6).

### <span id="page-33-0"></span>**3.1.3 Conversão de Torque em Translação Linear por um Fuso**

Os fusos ou parafusos de potência podem ser utilizados em conjunto com buchas roscadas (castanhas) para transformar o torque aplicado no eixo de rotação em movimento

retilíneo. Os autores [Shigley](#page-129-5) ([2005](#page-129-5)), [Norton](#page-128-6) [\(2013\)](#page-128-6) e [Galdino](#page-127-4) [\(2014\)](#page-127-4) apresentam métodos para calcular as características desse tipo de interação. Esses cálculos serão abordados a seguir.

De acordo com [Galdino](#page-127-4) [\(2014\)](#page-127-4), considerando a utilização de um motor como fonte de torque, sua frequência em Rotações por Minuto [\(RPM\)](#page-17-4) necessária para mover um objeto através de um parafuso de potência uma distância ∆*S* em ∆*t* segundos, com base no avanço da rosca *A*, é calculada pela Equação [3.11](#page-34-1).

$$
n = \frac{\Delta S}{A} \frac{60}{\Delta t} \tag{3.11}
$$

<span id="page-34-1"></span>Além disso, a relação do torque necessário no eixo para elevar uma carga verticalmente foi determinada por [Shigley](#page-129-5) ([2005](#page-129-5)) e [Norton](#page-128-6) [\(2013\)](#page-128-6) a partir dos passos ilustrados na Figura [3.4](#page-34-0).

<span id="page-34-0"></span>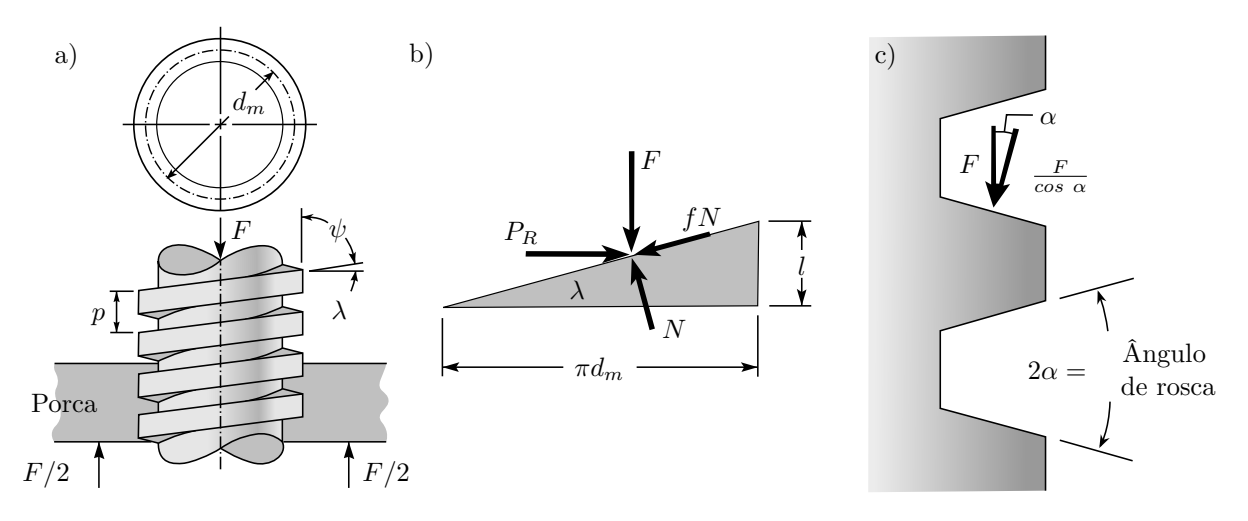

Figura 3.4 – Análise mecânica do movimento do fuso. a) Representação com uma rosca quadrada. b) [DCL](#page-16-5) do sistema. c) Ângulo de rosca de um fuso trapezoidal.

Fonte: Adaptado de [Shigley](#page-129-5) [\(2005](#page-129-5)).

A análise partiu de um sistema utilizando um parafuso de potência com a rosca quadrada (Figura [3.4](#page-34-0)a). Através do diagrama da Figura [3.4](#page-34-0)b, são empregadas as equações de equilíbrio estático para encontrar a força lateral *P<sup>R</sup>* exercida na castanha pela rosca. Essa força é multiplicada pelo raio médio *dm*/2 para a obtenção do torque [\(NORTON](#page-128-6), [2013](#page-128-6)).

Como mostra a Figura [3.4c](#page-34-0), para aplicações com roscas trapezoidais é necessário um ajuste na formulação, considerando o ângulo de rosca 2*α*. A rosca trapezoidal é mais fácil de fabricar e transmite movimento de forma suave e uniforme. Porém, a presença do ângulo *α* aumenta a força de atrito na rosca, elevando a demanda de torque ([SHIGLEY](#page-129-5), [2005](#page-129-5)).

<span id="page-35-2"></span>Sendo feitas essas considerações, foi obtida a Equação [3.12](#page-35-2). Esta, descrita na notação de [Galdino](#page-127-4) [\(2014](#page-127-4)), utiliza *A* como o avanço (*l*), R como a força de resistência ao movimento (*F*) e *µ* como o coeficiente de atrito da rosca (*f*).

$$
M_{T,v} = \left[ ma + \frac{(ma + R)(\mu \pi d_m \sec \alpha + A)}{\pi d_m - \mu A \sec \alpha} \right] \frac{d_m}{2}
$$
(3.12)

Através de um procedimento similar, foi obtida a Equação do torque necessário para o movimento de uma carga na horizontal ([GALDINO, 2014](#page-127-4)):

$$
M_{T,h} = \left[ ma + \frac{m(a + \mu_c g)(\mu \pi d_m \sec \alpha + A)}{\pi d_m - \mu A \sec \alpha} \right] \frac{d_m}{2}
$$
(3.13)

Em que  $g$  é a aceleração da gravidade e  $\mu_c$  o coeficiente de atrito entre as superfícies em contato com a base. Em ambos os casos, *m* representa a massa do conjunto suporte-carga e *a* é a aceleração imposta sob o mesmo.

Outra característica da conversão de movimento por fuso é o autobloqueio. O efeito do peso da carga pode ocasionar movimento no parafuso no sentido indesejado, sem a presença de esforços externos. Segundo [Norton](#page-128-6) ([2013](#page-128-6)), para que isso não ocorra, é necessário que a relação [3.14](#page-35-3) seja atendida, com *λ* sendo o ângulo de avanço.

$$
\mu \ge \tan \lambda \cos \alpha \tag{3.14}
$$

<span id="page-35-3"></span><span id="page-35-1"></span>A Tabela [3.3](#page-35-1) fornece uma referência para valores de coeficiente de fricção de escorregamento entre diferentes combinações de materiais para fusos e castanhas.

<span id="page-35-0"></span>

|                                                    | Material da porca |                   |             |               |  |  |  |
|----------------------------------------------------|-------------------|-------------------|-------------|---------------|--|--|--|
| Material do parafuso                               | Aco               | <b>Bronze</b>     | Latão       | Ferro Fundido |  |  |  |
| Aço, seco                                          | $0,15-0,25$       | $0,15-0,23$       | $0,15-0,19$ | $0,15-0,25$   |  |  |  |
| Aço, óleo de máquina                               | $0,11-0,17$       | $\mid 0,10$ -0,16 | $0,10-0,15$ | $0,11-0,17$   |  |  |  |
| <b>Bronze</b>                                      | $0,08-0,12$       | $0,04-0,06$       |             | $0,06-0,09$   |  |  |  |
| $\Gamma$ $\left( \Omega$ $\right)$ $\left( \Omega$ |                   |                   |             |               |  |  |  |

Tabela 3.3 – Coeficientes de atrito para pares enroscados.

Fonte: [Shigley](#page-129-5) [\(2005\)](#page-129-5).
# **3.1.4 Engrenagens**

Engrenagens são elementos de máquinas utilizados para transmitir torque e velocidade angular em diversas aplicações. Suas estruturas são altamente padronizadas por normas da *American Gear Manufacturers Association* [\(AGMA\)](#page-16-0), para projeto e dimensionamento, escolha de materiais, processo de fabricação e montagem [\(NORTON](#page-128-0), [2013\)](#page-128-0).

Existem vários tipos de transmissões engrenadas, sendo com eixos paralelos, concorrentes ou que se interceptam. Como consequência, os modelos variam de simples engrenagens cilíndricas de dentes retos à complexas como as cônicas de dentes helicoidais ([FILHO, 1977](#page-127-0)).

Segundo [Niemann](#page-128-1) [\(2018\)](#page-128-1), a transmissão por engrenagens é robusta, pois conjuntos de dimensões reduzidas são capazes de suportar cargas elevadas com alto rendimento e durabilidade. Existem também desvantagens como o custo de fabricação e o ruído produzido durante o funcionamento, mas ambas variam de acordo com o modelo adotado. Nesse sentido, são utilizados dentes helicoidais para a redução do ruído, em detrimento do aumento do custo.

Entre os modelos comuns, mostrados na Figura [3.5,](#page-36-0) as engrenagens cônicas permitem aplicações com eixos não paralelos, mas possuem um limite viável baixo para a relação de transmissão, além do custo elevado. A transmissão por parafuso sem fim é silenciosa, possui menor custo de fabricação e apresenta altas relações de transmissão. Porém, sua eficiência diminui com o aumento destas ([NIEMANN, 2018](#page-128-1)).

<span id="page-36-0"></span>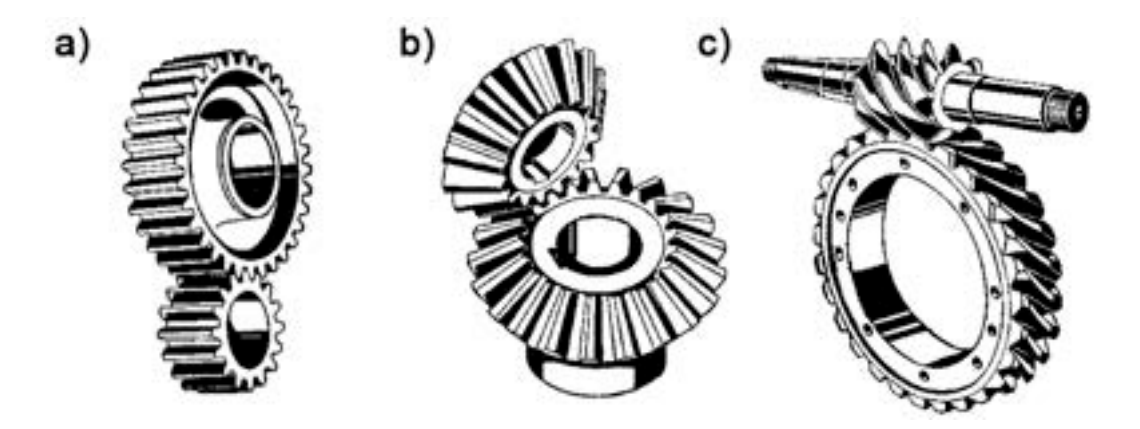

Figura 3.5 – Exemplos de pares engrenados comuns. a) Engrenagens cilíndricas de dentes retos. b) Engrenagens cônicas. c) Parafuso sem fim.

Fonte: Adaptado de [Niemann](#page-128-1) ([2018](#page-128-1)).

Segundo [Norton](#page-128-0) ([2013](#page-128-0)), em um par engrenagens, o pinhão é aquela que recebe a potência do motor e a transmite para a coroa, que é movida em relação à primeira conforme a razão de engrenamento. Esta é descrita em função do número de dentes *Z*, da velocidade angular *ω*, ou do torque *T* das mesmas, conforme a Equação [3.15.](#page-37-0)

$$
m_G = \frac{Z_c}{Z_p} = \frac{\omega_p}{\omega_c} = \frac{T_c}{T_p} \tag{3.15}
$$

#### <span id="page-37-0"></span>**Características Geométricas**

A Tabela [3.4](#page-37-1) apresenta relações determinadas por [Shigley](#page-129-0) [\(2005\)](#page-129-0), [Filho](#page-127-0) ([1977](#page-127-0)) e [Pro](#page-128-2)[venza](#page-128-2) ([1991](#page-128-2)) para a definição da geometria de uma engrenagem cilíndrica de dentes retos com ângulo de pressão (*ϕ*) de 20º.

| Parâmetro         | Descrição                                                              | Equação                     |
|-------------------|------------------------------------------------------------------------|-----------------------------|
| m                 | Módulo métrico                                                         |                             |
| Ζ                 | Número de dentes                                                       |                             |
| $d_p$             | Diâmetro primitivo                                                     | $d_p = mZ$                  |
| D                 | Distância entre centros                                                | $D = d_{p,1}/2 + d_{p,2}/2$ |
| $d_e$             | Diâmetro externo                                                       | $d_e = d_p + 2m$            |
| $\mathcal{p}$     | Passo circular                                                         | $p = \pi m$                 |
| $\boldsymbol{P}$  | Passo diametral                                                        | $P = \pi/p$                 |
| $\mathcal{S}_{0}$ | Espessura circular                                                     | $s=p/2$                     |
| $d_i$             | Diâmetro interno                                                       | $d_i = m(Z - 2.334)$        |
| $\phi$            | Ângulo de pressão                                                      | $20^{\circ}$                |
| $d_b$             | Diâmetro de base                                                       | $d_b = d_p \cos \phi$       |
| l                 | Comprimento do dente                                                   | $l = \gamma m$              |
| $\gamma$          | Multiplicador                                                          | Valor entre 6 e 20          |
| $r_1$             | Raio maior do dente                                                    | $r_1 = f_1 m$               |
| r <sub>2</sub>    | Raio menor do dente                                                    | $r_2 = f_2m$                |
| $f_1$             | Coeficiente para traçado aproximado<br>do perfil a envolvente do dente | Tabela 3.5                  |
| $f_2$             | Coeficiente para traçado aproximado<br>do perfil a envolvente do dente | Tabela 3.5                  |

<span id="page-37-1"></span>Tabela 3.4 – Características geométricas de engrenagens cilíndricas de dentes retos.

A Tabela [3.5](#page-38-0) mostra alguns valores para os coeficientes  $f_1$  e  $f_2$  em função do número de dentes *Z* da engrenagem. A Figura [3.6](#page-38-1) mostra o modelo geométrico obtido pelo cálculo dos parâmetros apresentados.

| $N^{\circ}$ de dentes | Coeficientes |       |
|-----------------------|--------------|-------|
| Z                     | $f_1$        | $f_2$ |
| 16                    | 2,92         | 1,46  |
| 20                    | 3, 22        | 1,89  |
| 24                    | 3,64         | 2, 24 |
| 28                    | 3,92         | 2,59  |
| 32                    | 4, 20        | 2,93  |

<span id="page-38-0"></span>Tabela 3.5 – Coeficientes para traçado aproximado de perfis a envolvente.

Fonte: Adaptado de [Provenza](#page-128-2) ([1991](#page-128-2)).

<span id="page-38-1"></span>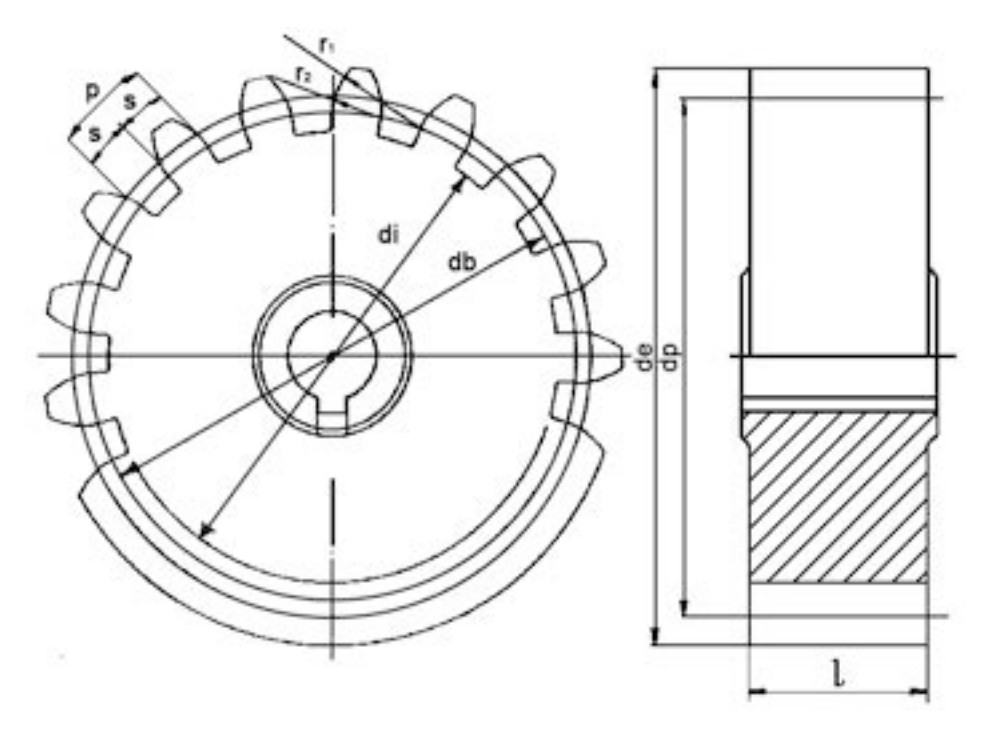

Figura 3.6 – Modelo geométrico de engrenagem cilíndrica de dentes retos. Fonte: Adaptado de [Provenza](#page-128-2) ([1991](#page-128-2)).

#### **Torque transmitido**

<span id="page-38-2"></span>De acordo com [Norton](#page-128-0) ([2013](#page-128-0)), durante a transmissão do movimento, cargas com componentes radiais e tangenciais atuam devido ao ângulo de pressão. As primeiras não transmitem potência. Assim, temos que o torque é transmitido conforme a Equação [3.16](#page-38-2):

$$
T = \frac{d_p}{2} W_t \tag{3.16}
$$

Nela, a carga tangencial transmitida *W<sup>t</sup>* é a força que atua no ponto de contato do par engrenado, no círculo primitivo.

#### **Equação de flexão de Lewis**

A partir da definição das características geométricas, é feita uma análise para o projeto da engrenagem, de forma verificar sua resistência à falhas, seja por flexão dos dentes ou por desgaste superficial. O primeiro caso ocorre quando a tensão aplicada no dente excede o limite de escoamento ou de fadiga por flexão do material. Já o segundo ocorre quando a tensão de contato excede o limite de fadiga superficial ([SHIGLEY, 2005](#page-129-0)).

<span id="page-39-0"></span>Segundo [Norton](#page-128-0) [\(2013\)](#page-128-0) e [Shigley](#page-129-0) ([2005](#page-129-0)), a análise da flexão pelo método de Lewis considera o dente da engrenagem como uma viga e utiliza a a Equação [3.10](#page-32-0) da seção de esforços mecânicos como base para a obtenção da expressão [3.17:](#page-39-0)

$$
\sigma = \frac{W_t}{lmY} \tag{3.17}
$$

Trata-se da forma métrica da equação. Assim, utilizando as unidades de dimensões em milímetros e forças em newtons o resultado será uma tensão em megapascal. Esse cálculo é uma aproximação que considera apenas a carga tangencial e despreza o efeito das cargas radiais. Além disso, considera-se que a carga total é concentrada em apenas um dente e que a força tangencial máxima é exercida na ponta do mesmo ([SHIGLEY](#page-129-0), [2005](#page-129-0)). Alguns valores para o fator de forma de Lewis *Y* , em função do número de dentes da engrenagem, podem ser observados na Tabela [3.6](#page-39-1).

<span id="page-39-1"></span>Tabela 3.6 – Fator de forma de Lewis para o ângulo de pressão de 20º.

| $N^{\Omega}$ de dentes |        |
|------------------------|--------|
| 16                     | 0,296  |
| 20                     | 0,322  |
| 24                     | 0,337  |
| 28                     | 0, 353 |
| 34                     | 0,371  |

Fonte: Adaptado de [Shigley](#page-129-0) [\(2005](#page-129-0)).

#### **Fator de correção de velocidade**

Inclui-se um fator proporcional de velocidade *Kv*, definido pela Equação [3.18,](#page-40-0) à equação de Lewis para considerar o efeito do aumento da carga causado pela velocidade de operação. Este provoca falhas na engrenagem ao serem aplicadas tensões inferiores ao limite calculado pela relação estática ([NORTON, 2013](#page-128-0)).

$$
K_v = \frac{6, 1 + V}{6, 1} = \frac{6, 1 + \omega d_p/2}{6, 1}
$$
\n(3.18)

<span id="page-40-0"></span>Temos que *V* é a velocidade linear em metros por segundo no círculo primitivo e *ω* é a velocidade angular da engrenagem em radianos por segundo. O coeficiente descrito por essa relação é válido para engrenagens fabricadas por processos de corte e usinagem [Shigley](#page-129-0) [\(2005\)](#page-129-0).

#### **Tensão admissível**

Foi visto em [Norton](#page-128-0) [\(2013\)](#page-128-0) e [Shigley](#page-129-0) [\(2005\)](#page-129-0) que métodos de projeto mais detalhados são propostos pela [AGMA](#page-16-0) para situações de exigência elevada. Existem outros fatores de correção que consideram, além da velocidade de operação, o ambiente de trabalho, a ocorrência de sobrecargas e choques e a distribuição de cargas. Outros elementos como a aplicação repetitiva de tensões elevadas no contato, lubrificação inadequada e abrasão influenciam também na durabilidade superficial.

Da mesma maneira, são propostos coeficientes de correção para o cálculo das tensões admissíveis de flexão, como mostra a Equação [3.19](#page-40-1). São considerados fatores como temperatura *Yθ*, confiabilidade *Y<sup>Z</sup>* e regime de trabalho *Y<sup>N</sup>* . Porém, esses coeficientes modificam o valor final apenas em condições de ciclos de carga específicos, temperaturas superiores a 120*◦C* e confiabilidade superior a 99% [\(SHIGLEY](#page-129-0), [2005\)](#page-129-0).

$$
\sigma_{all} = \frac{\sigma_{FP}}{S_F} \frac{Y_N}{Y_{\theta} Y_Z} \tag{3.19}
$$

<span id="page-40-1"></span>Com isso, a expressão se resume à tensão admissível de flexão σ<sub>FP</sub>, de acordo com o material empregado na fabricação e um fator de segurança *S<sup>F</sup>* .

# **3.1.5 Usinagem**

A usinagem é um processo de fabricação que consiste na remoção de material a partir de uma peça bruta, produzindo o denominado cavaco, utilizando uma ferramenta de corte. Esse processo permite a produção em série de produtos a um custo reduzido, em comparação a outras tecnologias. Além disso, é possível obter praticamente qualquer forma, com dimensões, detalhes e acabamento superficial precisos [\(CHIAVERINI, 1986a\)](#page-126-0).

Sua execução consiste em uma série de movimentos, que podem ser passivos e ativos. Segundo [Ferraresi](#page-127-1) [\(2003](#page-127-1)) e [Machado et al.](#page-128-3) [\(2015\)](#page-128-3), os primeiros determinam o posicionamento da ferramenta, realizando a aproximação da mesma em relação à peça e definindo a profundidade de usinagem. Os últimos são responsáveis pelo corte (cisalhamento) efetivo do material através de uma combinação de movimentos de corte e avanço. Ambos ocorrem conforme um conjunto de parâmetros como direção, velocidade e percurso dos movimentos no espaço de trabalho.

A formação do cavaco durante o processo influencia em fatores como o desgaste da ferramenta, a variação dos esforços de corte e a geração de calor. Sua forma é irregular e pode ser contínua ou fragmentada. Esta varia de acordo com as condições de usinagem, a geometria da ferramenta e principalmente com o tipo de material sendo trabalhado ([DINIZ, 2006](#page-126-1)).

Usinabilidade é uma propriedade relativa ao grau de dificuldade de se usinar um material, que pode ser expressa através de um índice comparativo. Ela depende essencialmente das características mecânicas do mesmo incluindo sua composição e operações aplicadas anteriormente. Além disso, as condições de usinagem também influenciam diretamente nessa grandeza ([DINIZ](#page-126-1), [2006\)](#page-126-1).

O procedimento de usinagem em geral, segundo [Rebeyka](#page-128-4) [\(2016](#page-128-4)), é realizado em duas etapas, sendo elas o desbaste e o acabamento. Na etapa de desbaste são removidas as primeiras camadas de material, com menor velocidade de corte e maior remoção de material possível conferindo eficiência ao processo. Na etapa de acabamento é feita a finalização da peça, com maior velocidade e remoção mínima de material. Esta permite a obtenção de precisão geométrica e dimensional, conforme a tolerância dimensional e o acabamento superficial definidos por projeto.

## **Torneamento**

A operação de torneamento se baseia em girar um sólido, ou material bruto, ao redor de um eixo e deslocar uma ferramenta de corte, ajustando comprimento e diâmetro para obter uma superfície de revolução com forma e dimensões bem definidas ([CHIAVERINI](#page-126-0), [1986a](#page-126-0)).

O torno mecânico é a máquina operatriz que realiza esse trabalho. As principais operações executadas são o faceamento, e os torneamentos externo e interno ([REBEYKA](#page-128-4), [2016](#page-128-4)). A Figura [3.7](#page-42-0) mostra uma representação de algumas dessa operações.

<span id="page-42-0"></span>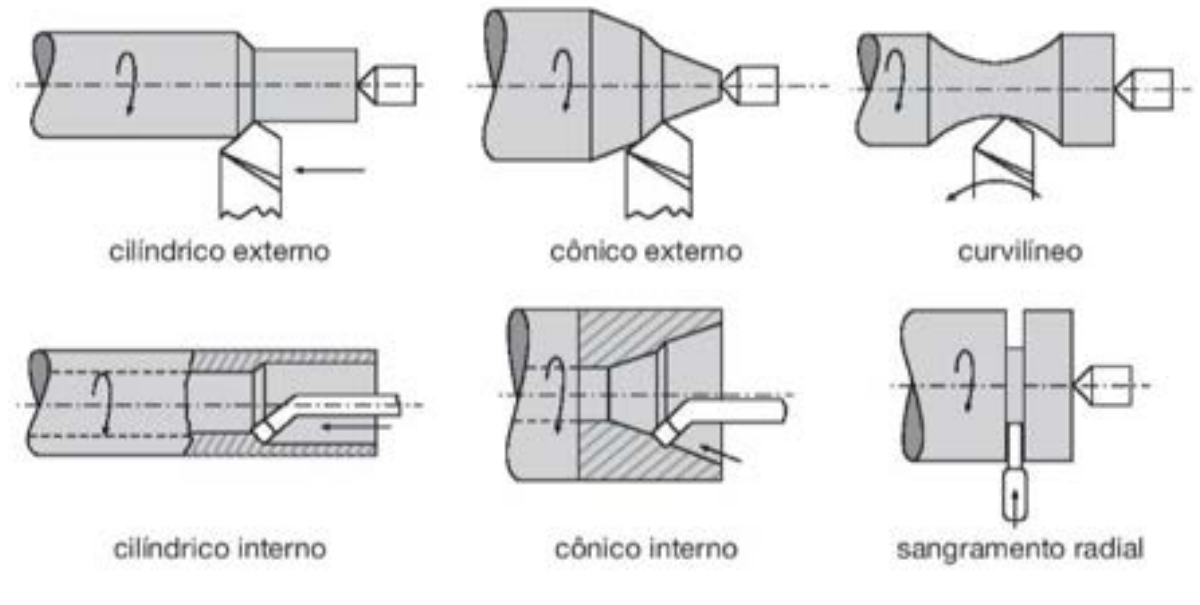

Figura 3.7 – Exemplos de operações de torneamento.

Fonte: [Rebeyka](#page-128-4) ([2016](#page-128-4)).

Uma série de parâmetros influenciam no processo e nos resultados obtidos. Os principais são a rotação, a velocidade de corte, o avanço e a profundidade de usinagem. Estes são definidos de acordo com as ferramentas utilizadas, a geometria da peça e as caraterísticas finais desejadas [\(REBEYKA, 2016](#page-128-4)).

## **Fresamento**

De acordo com [Chiaverini](#page-126-0) ([1986a\)](#page-126-0) e [Diniz](#page-126-1) [\(2006\)](#page-126-1), o fresamento consiste em mover uma peça passando por uma ferramenta de corte giratória. Esta é denominada fresa, e possui a forma de um sólido de revolução com arestas de corte simétricas e equidistantes. O avanço da peça se dá no sentido contrário da rotação da ferramenta, que remove material

a cada revolução, acompanhando sua forma.

A máquina operatriz que realiza esse trabalho é a fresadora, que é classificada conforme a direção de seu eixo de rotação. Por esse processo, é possível obter superfícies com várias geometrias devido às diversas formas de fresa disponíveis e à versatilidade dos movimentos de corte no plano e no espaço cartesiano [\(CHIAVERINI, 1986a](#page-126-0)). Podem ser produzidas peças com planos, curvas, superfícies angulares, canais com perfis especiais e furos ([REBEYKA](#page-128-4), [2016\)](#page-128-4). São modelos comuns de ferramenta:

- Fresa cilíndrica de dentes paralelos ou helicoidais.
- Fresas de perfil, utilizadas na fabricação de perfis especiais. Um exemplo é a fresa módulo para usinar dentes de engrenagens.
- Fresas cônicas, utilizadas para usinar ranhuras prismáticas e na confecção de ferramentas. A fresa rabo de andorinha é um exemplo desse modelo.
- Fresa para chanfro.

<span id="page-43-0"></span>A Figura [3.8](#page-43-0) enumera em ordem crescente representações do emprego desses modelos, respectivamente.

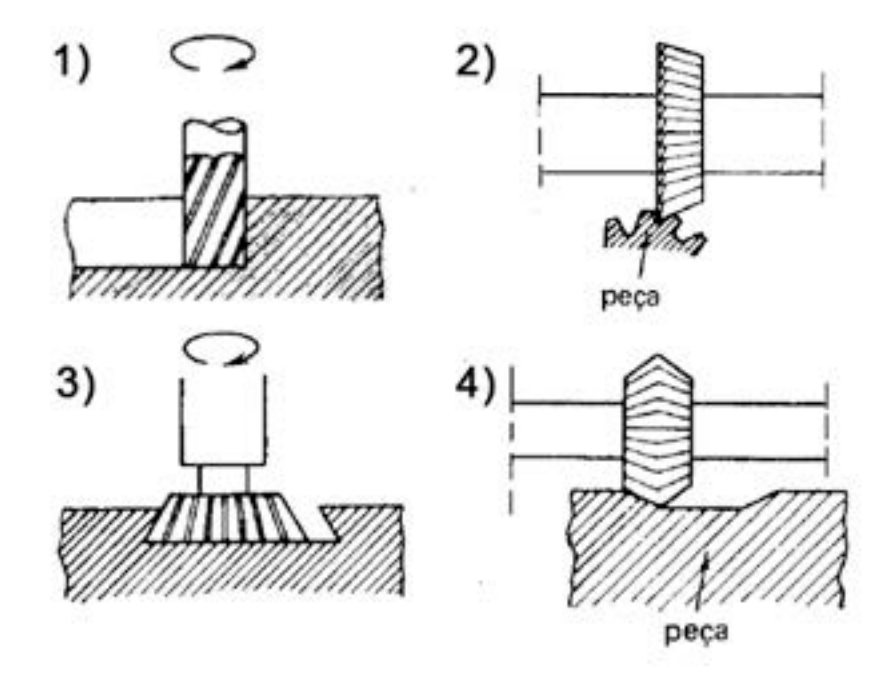

Figura 3.8 – Exemplos de operações de fresamento. Fonte: Adaptado de [Chiaverini](#page-126-0) ([1986a](#page-126-0)).

Os principais parâmetros desse processo são a profundidade de usinagem, a largura de corte e a velocidade de avanço [\(REBEYKA, 2016](#page-128-4)).

#### **Furação e Roscamento**

Segundo [Chiaverini](#page-126-0) ([1986a](#page-126-0)) e [Diniz](#page-126-1) [\(2006\)](#page-126-1), o processo de furação utiliza uma ferramenta de corte giratória denominada broca, geralmente cilíndrica com arestas de corte helicoidais, para a realização de furos em uma peça. O avanço é feito no sentido retilíneo do eixo de perfuração. Existe uma ampla variedade de diâmetros e modelos projetados para diferentes materiais de trabalho, como mostra a Figura [3.9](#page-45-0). A operação de furação é cíclica, pois é necessária a retirada da broca para a remoção do cavaco, que se acumula.

A furadeira é uma máquina específica para a realização dessa operação, mas ela também pode ser feita em um torno ou uma fresadora, de acordo com a necessidade da aplicação [\(CHIAVERINI, 1986a](#page-126-0)).

O roscamento é o processo de usinar filetes de roscas internas em furos ou externas em superfícies cilíndricas, como mostra a Figura [3.9.](#page-45-0) No primeiro caso, a execução pode ser feita manualmente utilizando conjuntos de machos. Um torno com uma ferramenta adequada e um sistema de controle da velocidade de corte pode ser utilizado para produzir ambos os tipos. Existem padrões comerciais como os sistemas métrico e inglês, mas também podem ser produzidas roscas com dimensões personalizadas [\(REBEYKA, 2016\)](#page-128-4).

#### **Usinagem por máquinas CNC**

De acordo com [Rebeyka](#page-128-4) [\(2016\)](#page-128-4) e [Fracaro](#page-127-2) [\(2017](#page-127-2)), os movimentos e operações de usinagem podem ser automatizados por processadores e atuadores em máquinas de Controle Numérico Computadorizado [\(CNC\)](#page-16-1). Trata-se de um equipamento capaz de receber e interpretar informações e transmitir instruções eletrônicas para a máquina. Os programas que definem a sequência de fabricação podem ser facilmente desenvolvidos e modificados de forma manual ou gerados via *softwares* de Desenho Assistido por Computador, do inglês *Computer-Aided Design* [\(CAD\)](#page-16-2) e de Manufatura Auxiliada por Computador, do inglês *Computer-Aided Manufacturing* [\(CAM\)](#page-16-3). Estes permitem a realização de simulações do processo para verificar a sequência de comandos e a presença de possíveis erros de forma segura.

A linguagem de programação padrão utilizada é o código G. Suas funções possuem

<span id="page-45-0"></span>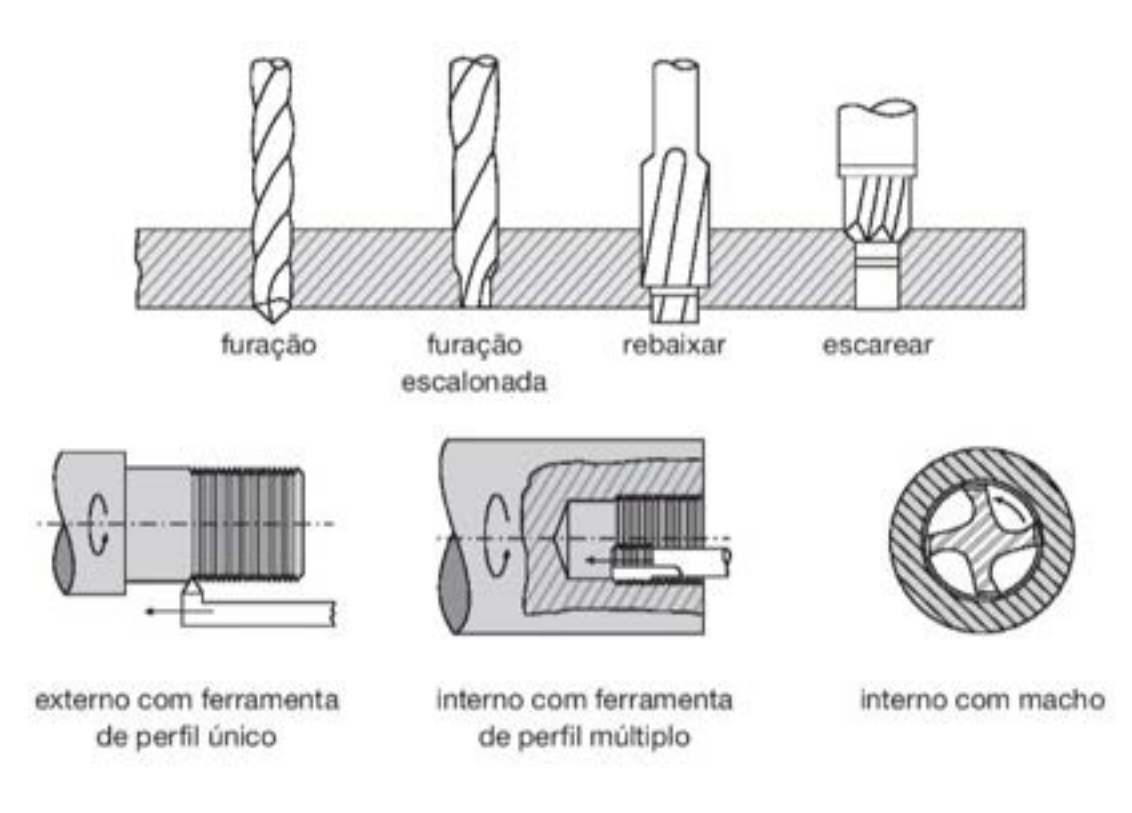

Figura 3.9 – Representação das operações de furação e roscamento. Fonte: Adaptado de [Rebeyka](#page-128-4) ([2016](#page-128-4)).

sintaxes definidas por normas e muitos comandos são comuns a quase todas as máquinas. Os parâmetros de usinagem seguem os mesmos das operações convencionais. Uma vantagem da fabricação por máquinas [CNC](#page-16-1) é a possibilidade aplicar funções matemáticas para gerar trajetórias e construir superfícies complexas ([REBEYKA](#page-128-4), [2016\)](#page-128-4).

São utilizados sistemas de referência para a definição das coordenadas do processo de usinagem conhecidos como ponto zero-máquina, que é definido pelo fabricante, e zeropeça, escolhido pelo programador. Ferramentas também possuem um sistema de referência definido conforme seu formato [\(FRACARO](#page-127-2), [2017](#page-127-2)). Os programas levam em conta a geometria da ferramenta a partir de dados de correção previamente armazenados [\(RE-](#page-128-4)[BEYKA, 2016\)](#page-128-4).

# **3.1.6 Manufatura Aditiva**

De acordo com [Wong e Hernandez](#page-130-0) ([2012](#page-130-0)), a manufatura aditiva é o processo de criação de um objeto tridimensional através da produção de uma sequência de camadas. A prototipagem rápida é um dos métodos mais comuns, que utiliza a combinação de três tecnologias centrais, sendo elas as plataformas [CAD,](#page-16-2) [CAM](#page-16-3) e máquinas [CNC.](#page-16-1) Com

isso, é possível criar quase qualquer forma, o que poderia ser difícil em outros processos de fabricação convencionais. Dependendo do material utilizado, podem ser produzidos diretamente produtos finais, além dos modelos e protótipos comuns.

A impressão 3D pelo método de Modelagem por Fusão e Deposição, do inglês *Fused Deposition Modeling* [\(FDM\)](#page-16-4) é uma aplicação de manufatura aditiva em que um filamento de plástico alimenta um bico extrusor aquecido que o funde e o deposita em camadas de espessura configurada de acordo com a resolução da máquina. Trata-se de um processo de relativo baixo custo, cujo tempo de execução varia com o tamanho, complexidade e densidade da peça desejada [\(WONG; HERNANDEZ, 2012](#page-130-0)).

# <span id="page-46-0"></span>**3.1.7 Materiais**

#### **Aços**

Os aços são metais ferrosos utilizados em diversas aplicações de engenharia. Eles podem ser aços carbono ou ligas com outros elementos. Sua resistência mecânica, ductilidade e tenacidade variam conforme a composição química e a realização de tratamentos térmicos e mecânicos ([CALLISTER, 2008](#page-126-2)).

A presença de elementos de liga como manganês, níquel, cobre, cromo e molibdênio altera as propriedades mecânicas do aço para ajuste de sua resistência a solicitações, ao desgaste, à oxidação e à corrosão em diferentes temperaturas. Já os tratamentos térmicos e químicos modificam as condições de deformação do material. Características como baixo custo e boa relação entre peso e resistência são desejáveis para aços estruturais e a dureza é um fator importante para os aços de alta usinabilidade, utilizados para processos de produção em massa [\(CHIAVERINI, 1986b\)](#page-126-3).

#### **Alumínio**

O alumínio é um metal não ferroso que possui um baixo peso específico e boa resistência a corrosão, o que o torna adequado para a indústria mecânica, sobretudo para aplicações envolvendo veículos e equipamentos de transporte ([CHIAVERINI](#page-126-3), [1986b](#page-126-3)). Além disso, apresenta boa condutibilidade térmica e elétrica. Ele pode ser produzido com alto nível de pureza, ou constituir ligas trabalhadas mecanicamente ou fundidas ([CALLISTER](#page-126-2), [2008\)](#page-126-2).

Segundo [Norton](#page-128-0) ([2013](#page-128-0)) e [Chiaverini](#page-126-3) ([1986b\)](#page-126-3), a alta ductilidade do alumínio facilita seu processamento através de conformação mecânica e usinagem. Elementos de liga comuns como ferro, silício, molibdênio, manganês e cobre alteram suas propriedades físicas de acordo com diferentes necessidades. Como referência, as ligas de alumínio magnésio (série 5xxx) apresentam um bom equilíbrio entre características mecânicas, resistência à corrosão e usinabilidade.

#### **Polímeros**

Os polímeros, também chamados de resinas, são materiais que possuem boas características mecânicas, são bons isolantes elétricos em geral e têm o carbono como principal elemento. Existem três principais tipos, sendo eles as fibras, com o tipo de ligação mais forte, os elastômeros, com a maior elasticidade e os plásticos, que são resistentes porém sofrem apenas deformações permanentes ([CHIAVERINI](#page-126-3), [1986b](#page-126-3)).

De acordo com [Callister](#page-126-2) [\(2008\)](#page-126-2) e [Chiaverini](#page-126-3) [\(1986b](#page-126-3)), os principais tipos de plásticos são os termoestáveis e os termoplásticos. Os primeiros suportam maiores temperaturas após sua moldagem e solidificação, não havendo novamente o amolecimento do material. Os últimos podem ser deformados sob ação de calor e endurecem novamente quando resfriados, tendo como exemplos o Nylon e o plástico Acrilonitrila-butadieno-estireno [\(ABS\)](#page-16-5).

O Nylon (PA) é um material com boa resistência à fadiga e solicitações como tração, choques e abrasão, sendo assim capaz de constituir componentes mecânicos de máquinas. Em contrapartida, ele possui uma elevada taxa de absorção de umidade, que é uma desvantagem para alguns ambientes de trabalho pois causa variações dimensionais ([CHIAVERINI](#page-126-3), [1986b](#page-126-3)).

O [ABS](#page-16-5) possui rigidez e dureza razoáveis, além de ser resistente a choques. Trata-se de um elemento de fácil conformação por injeção, moldagem e extrusão ([CHIAVERINI](#page-126-3), [1986b\)](#page-126-3). Este último é utilizado em processos de manufatura aditiva como a impressão 3D por [FDM](#page-16-4) [\(WONG; HERNANDEZ, 2012](#page-130-0)). Ele pode ser utilizado para substituir peças metálicas em algumas aplicações.

#### **Seleção de Materiais**

Para o projeto de uma peça, é desejável a escolha do material de menor custo e que apresente a melhor combinação de propriedades adequadas, levando em conta as técnicas

de fabricação necessárias [\(CALLISTER, 2008](#page-126-2)).

Uma metodologia foi proposta por [Ashby](#page-125-0) ([2012](#page-125-0)) para a seleção de materiais para construção mecânica. O primeiro passo consiste em verificar os requisitos de projeto e as funções de cada componente, listando quais condições devem ser cumpridas e quais são flexíveis ou livres. A partir das restrições estabelecidas, é realizada uma triagem, eliminando os materiais que não atendem aos requisitos. Posteriormente é feita uma lista classificando os mais adequados, de acordo com os objetivos principais. Por fim, através de uma busca pela documentação referente aos candidatos em manuais ou folhas de dados de fabricantes é feita a escolha final do material.

A Figura [3.10](#page-48-0) mostra uma referência para a seleção de materiais a partir da relação entre peso e resistência para diferentes tipos de ligas e composições.

<span id="page-48-0"></span>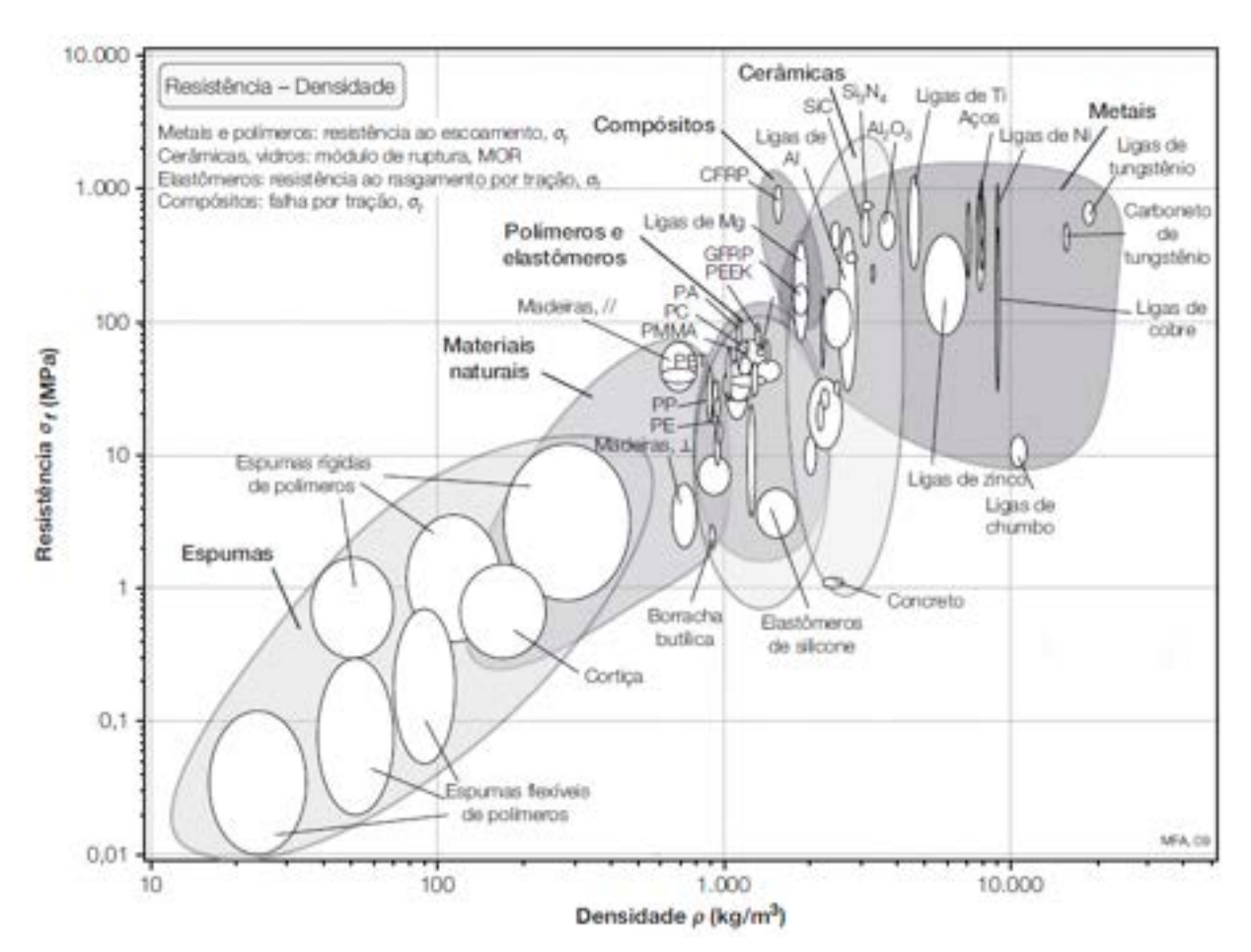

Figura 3.10 – Relação entre resistência específica e densidade para materiais de construção mecânica.

Fonte: Adaptado de [Ashby](#page-125-0) ([2012](#page-125-0)).

#### **Resistência Mecânica**

Os dados relativos às propriedades de um material são obtidos geralmente através de ensaios de amostras com controle das cargas aplicadas. Essas caraterísticas apresentam uma variação estatística e por isso os valores fornecidos pelas documentações são considerados mínimos. Existem normas e padrões para procedimentos de teste específicos, sendo o ensaio de tração o mais comum ([NORTON, 2013](#page-128-0)).

Foi visto em [Norton](#page-128-0) ([2013](#page-128-0)) que caso dados relativos à resistência ao cisalhamento dos materiais não estiverem disponíveis, é possível realizar uma aproximação conforme a equação [3.20,](#page-49-0) em que *Sys* é o limite de escoamento no cisalhamento e *S<sup>y</sup>* o limite de escoamento na tração.

$$
S_{ys} = 0,577 S_y \tag{3.20}
$$

<span id="page-49-0"></span>A rigidez de um material representa a resistência do mesmo à deformação devido à tensão. Ela é definida pelo módulo de elasticidade *E* ou pelo índice de rigidez específica que consiste na razão deste com a densidade do material [\(NORTON](#page-128-0), [2013\)](#page-128-0).

A Tabela [3.7](#page-49-1) organiza uma faixa de valores de resistência, densidade e rigidez para diferentes tipos de materiais. A Tabela [3.8](#page-50-0) apresenta valores fornecidos por fabricantes para alguns materiais.

| Material              | $\rho(g/cm^3)$  | $\sigma_y(MPa)$ | E(GPa)        |
|-----------------------|-----------------|-----------------|---------------|
| Aços de baixo carbono | $7, 8 - 7, 9$   | $250 - 395$     | $200 - 215$   |
| Aços de baixa liga    | $7, 8 - 7, 9$   | $400 - 1100$    | $201 - 217$   |
| Aços inoxidáveis      | $7, 6-8, 1$     | $170 - 1000$    | $189 - 210$   |
| Ligas de alumínio     | $2, 5 - 2, 9$   | $30 - 500$      | $68 - 82$     |
| <b>Nylon</b>          | $1, 12 - 1, 14$ | $50 - 94, 8$    | $2,62-3,2$    |
| <b>ABS</b>            | $1,01-1,21$     | $18, 5 - 51$    | $1, 1 - 2, 9$ |

<span id="page-49-1"></span>Tabela 3.7 – Densidade *ρ*, tensão limite de escoamento *σ<sup>y</sup>* e módulo de elasticidade *E* para materiais.

Fonte: Adaptado de [Ashby](#page-125-0) ([2012](#page-125-0)).

# **3.1.8 Lubrificação**

A redução do atrito na interface entre dois materiais pode ser feita pela introdução de um lubrificante. Este pode ser líquido ou sólido e possui como principais propriedades a

| Material        | $\rho(g/cm^3)$ | $\sigma_y(MPa)$ |
|-----------------|----------------|-----------------|
| Alumínio 5052-O | 2,7            | 65              |
| Nylon $6.6$     | 1, 14          | 68              |
| A BS            | 1,04           | 14,7            |

<span id="page-50-0"></span>Tabela 3.8 – Características de materiais segundo dados de fabricantes.

Fonte: Adaptado de [Shockmetais](#page-129-1) [\(2020\)](#page-129-1), [Incomplast](#page-127-3) [\(2020\)](#page-127-3) e [3DLab](#page-125-1) [\(2020\)](#page-125-1).

alta resistência à compressão e a baixa resistência ao cisalhamento. Com isso, é formada uma camada de baixo atrito na superfície de deslizamento ([NORTON, 2013\)](#page-128-0). Outras funções exercidas pelos lubrificantes são a distribuição e dissipação de calor, prevenção de corrosão e proteção contra a interferência de resíduos externos [\(SHIGLEY](#page-129-0), [2005\)](#page-129-0).

Os lubrificantes sólidos, como o grafite, são empregados em situações nas quais existe uma dificuldade em manter líquidos nas superfícies e é necessária resistência a altas temperaturas. Os lubrificantes líquidos são os mais comumente utilizados. Estes são constituídos principalmente de óleos minerais derivados do petróleo e óleos sintéticos, sendo classificados conforme sua viscosidade e presença de aditivos ([NORTON, 2013](#page-128-0)).

A lubrificação de um engrenamento deve ser feita pra evitar o desgaste e a falha prematura dos componentes [\(NORTON](#page-128-0), [2013](#page-128-0)). Para condições de baixa velocidade e carregamento leve, pode ser utilizado um óleo de uso geral, aplicado periodicamente, ou uma graxa para longos períodos de operação sem interrupção ([SHIGLEY, 2005](#page-129-0)).

# **3.2 Eletrônica**

Como apresentado por [Silva](#page-129-2) [\(2019\)](#page-129-2) e também por [Vaz](#page-130-1) [\(2019\)](#page-130-1), foi desenvolvido um circuito eletrônico de comunicação para propósitos gerais entre a controladora C5G e uma placa microcontroladora Arduino. Ele consiste em um conversor de nível lógico isolado por fotoacoplador. O dimensionamento dos componentes foi feito com base nos níveis de tensão de referência das entradas e saídas digitais da controladora e da placa Arduino, sendo eles 0-24V e 0-5V, respectivamente.

A Placa de Circuito Impresso [\(PCI\)](#page-16-6) confeccionada, mostrada a Figura [3.11,](#page-51-0) está disponível para uso no laboratório.

<span id="page-51-0"></span>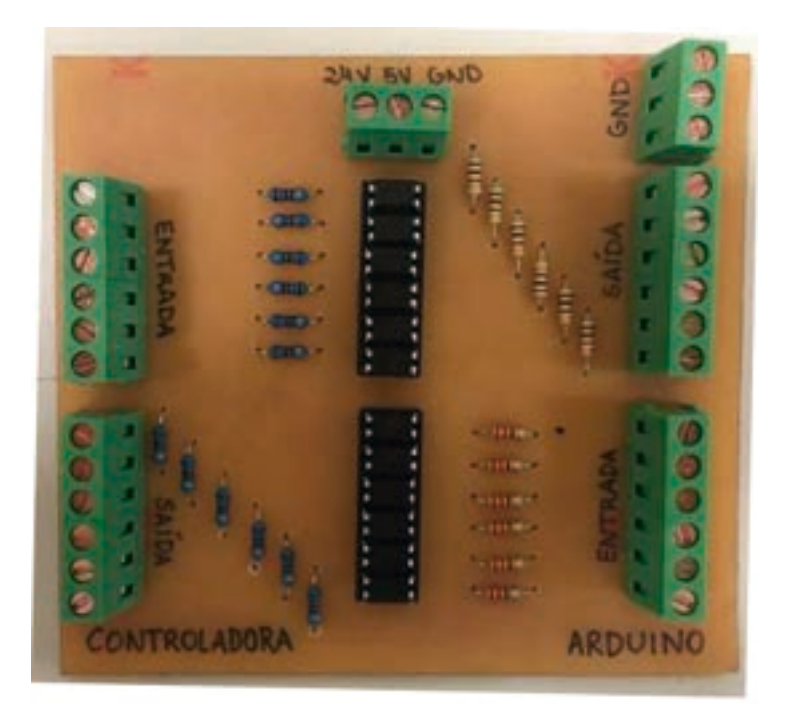

Figura 3.11 – [PCI](#page-16-6) de interface utilizada em trabalhos anteriores. Fonte: [Vaz](#page-130-1) [\(2019\)](#page-130-1).

# **3.3 Robótica**

Define-se robótica como a ciência que estuda a conexão inteligente entre percepção e ação [\(SICILIANO, 2008](#page-129-3)). Ela está ligada ao estudo dos robôs, máquinas capazes de substituir humanos na execução de tarefas que exigem tanto esforço físico quanto tomadas de decisão. Portanto, trata-se de um tema interdisciplinar que abrange as áreas de mecânica, controle, eletrônica e computação ([SICILIANO](#page-129-4), [2009](#page-129-4)).

Segundo [Corke](#page-126-4) ([2011](#page-126-4)), um robô é uma máquina orientada por objetivos que pode sentir, planejar e agir. Essa percepção é feita com base na extração de dados dos sensores, que conectados a uma arquitetura de processamento e controle permite o cálculo e execução de ações adequadas.

Robôs são classificados principalmente por sua estrutura mecânica, que pode ser montada em base fixa ou móvel. Aqueles que se enquadram no primeiro caso são denominados manipuladores. Estes foram desenvolvidos com o objetivo de replicar a mecânica de um braço humano [\(SICILIANO, 2009](#page-129-4)).

Manipuladores robóticos são constituídos de uma sequência de *links* rígidos conectados por juntas, sendo estas acopladas aos atuadores, que por sua vez são responsáveis pelos movimentos. Esse conjunto forma uma cadeia cinemática aberta, o que favorece a obtenção de modelos e o projeto dos sistemas de controle. Cada junta, sendo rotacional ou prismática, fornece à estrutura um único Grau de Liberdade [\(GDL\)](#page-16-7). Para manipular um objeto em uma posição e orientação definidas são necessários 6 [GDL.](#page-16-7) Além disso, a porção do ambiente ao alcance da ferramenta do robô é denominada espaço de trabalho ([SPONG](#page-129-5), [2006\)](#page-129-5).

# **3.3.1 Matriz de transformação homogênea**

A representação de transformações de rotação e translação em relação a um *frame* de referência e em um espaço tridimensional pode ser expressa através de uma matriz 4x4 como mostra a seguinte Equação ([SPONG](#page-129-5), [2006\)](#page-129-5):

$$
H = \begin{bmatrix} R_{3x3} & d_{3x1} \\ f_{1x3} & s_{1x1} \end{bmatrix} = \begin{bmatrix} Rotation & Translation \\ Perspective & Scalefactor \end{bmatrix} \tag{3.21}
$$

Nela,  $R_{3x3}$  é uma submatriz que representa a rotação e  $d_{3x1}$  representa o deslocamento ou translação.  $f_{1x3}$  e  $s_{1x1}$  são responsáveis por ajustes de perspectiva e escala, respectivamente, porém estes geralmente não são utilizados nesse contexto. Assim, usa-se  $f = 0$ e *s* = 1 ([SPONG](#page-129-5), [2006\)](#page-129-5).

Essa matriz é utilizada na modelagem de manipuladores robóticos, pois consiste em uma forma eficiente de representar os movimentos de todas as juntas da cadeia cinemática ([SPONG](#page-129-5), [2006](#page-129-5)). Nessa representação, relações de transformação de translação e rotação, normalmente complexas, compostas por somas de produtos de vetores (3x1) e matrizes (3x3), são simplificados para apenas multiplicações de matrizes homogêneas. Além disso, pode ser utilizada para acrescentar a transformação do Ponto Central da Ferramenta, do inglês *Tool Center Point* [\(TCP\)](#page-17-0), que que é um ponto fictício que representa a origem do *frame* da ferramenta, em relação ao referencial final do flange do robô.

# **3.3.2 Comau Smart5 SiX**

Como citado no primeiro capítulo desse documento, na unidade de Divinópolis do CEFET-MG se encontra disponível um manipulador industrial COMAU Smart5 SiX, conforme mostra a Figura [3.12.](#page-53-0) A Tabela [3.9](#page-53-1) mostra algumas das principais especificações técnicas do robô. A Figura [3.13](#page-54-0) mostra o detalhamento mecânico do flange, peça em que

<span id="page-53-0"></span>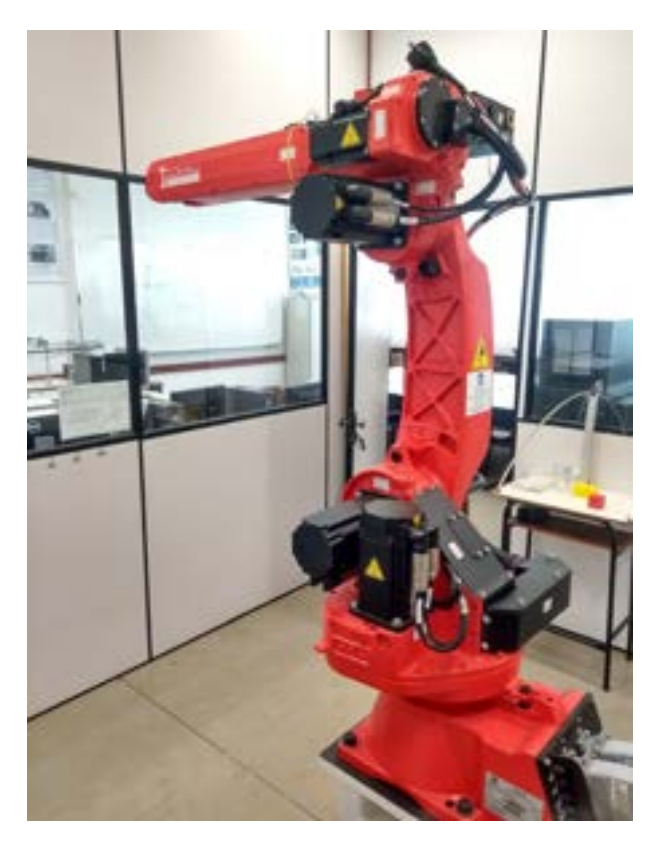

Figura 3.12 – Robô COMAU Smart5 SiX do CEFET-MG, unidade Divinópolis.

Fonte: Próprio autor. [1](#page-53-2)

<span id="page-53-1"></span>Tabela 3.9 – Características e performance do manipulador COMAU Smart5 SiX 6-14.

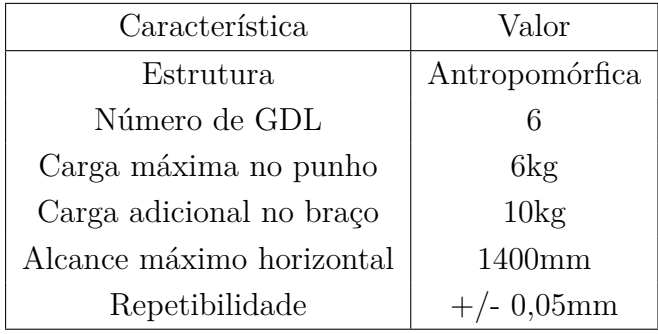

Fonte: Adaptado de [Comau](#page-126-5) ([2005](#page-126-5)).

são fixadas as ferramentas, por meio de 4 parafusos M6 e um ressalto para referência de encaixe da ferramenta.

<span id="page-53-2"></span><sup>1</sup> A partir deste ponto, para evitar repetições, subentende-se que os recursos não referenciados são de própria autoria.

<span id="page-54-0"></span>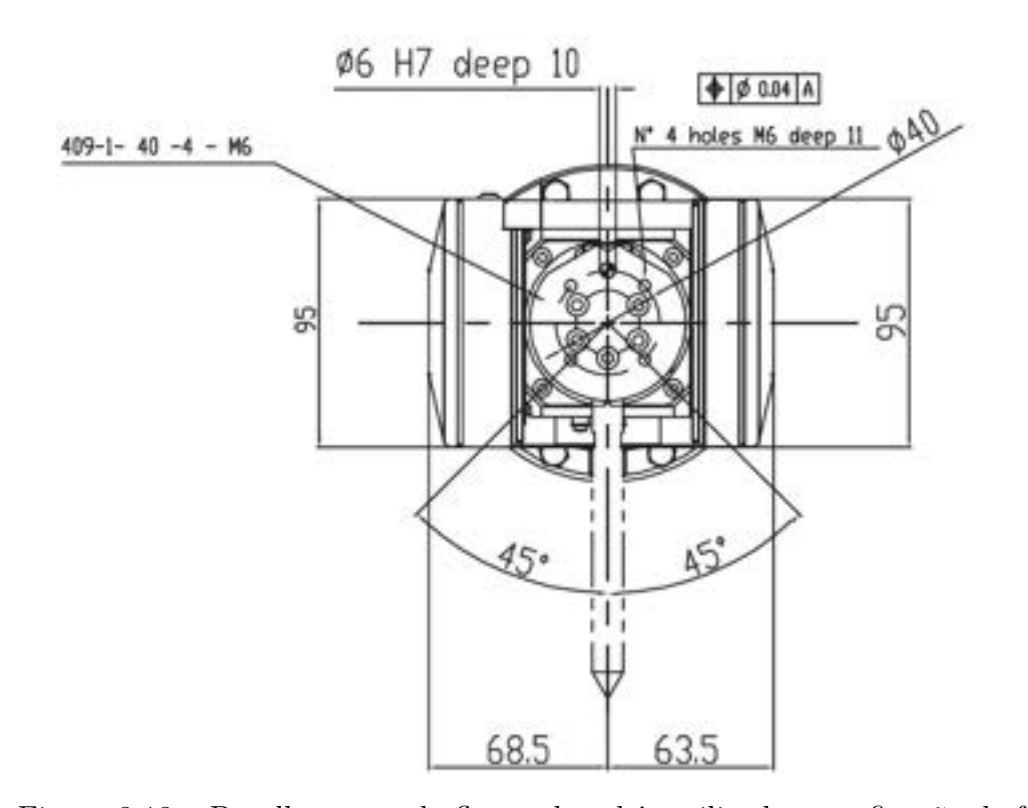

Figura 3.13 – Detalhamento do flange do robô, utilizado para fixação de ferramentas. Fonte: [Comau](#page-126-5) [\(2005\)](#page-126-5).

# **3.4 Softwares**

Nesta seção são apresentadas as principais plataformas, linguagens e programas utilizados para o desenvolvimento deste trabalho.

# **3.4.1 Software de modelagem 3D**

Um software de modelagem 3D é uma ferramenta [CAD](#page-16-2) para o desenho de elementos sólidos, geralmente com uma ampla variedade de recursos para a criação de geometrias e montagens interativas de peças em 2D e 3D. Também é possível gerar documentos com desenhos técnicos e características de montagem para fabricação.

# **3.4.2 Visual Studio Code**

O VS Code é um editor de código gratuito desenvolvido pela Microsoft. Ele consiste em uma ferramenta de suporte para programação, com recursos de depuração, destaque seletivo e complemento de sintaxes para diversas linguagens, além de ser expansível

pela instalação de extensões [\(VSCODE](#page-130-2), [2021\)](#page-130-2). O software encontra-se disponível para Windows e outros sistemas operacionais. A Figura [3.14](#page-55-0) mostra sua interface.

<span id="page-55-0"></span>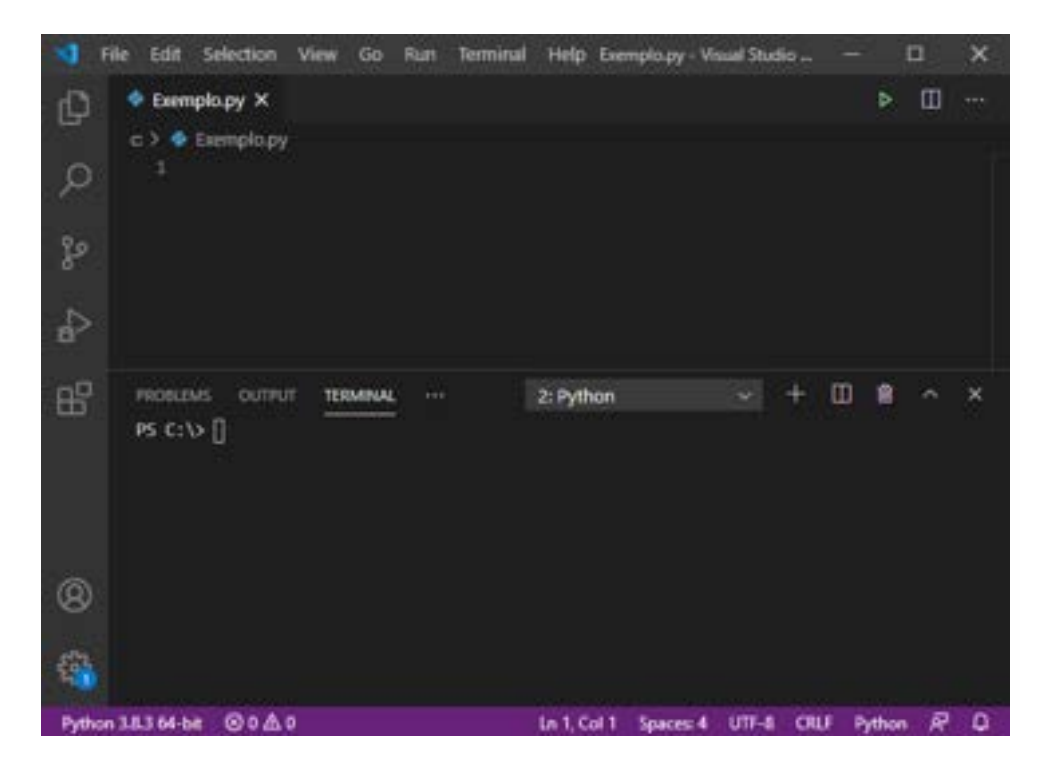

Figura 3.14 – Interface principal do software VS Code. Fonte: Captura de tela no sistema operacional Windows 10.

# **3.4.3 ROS**

O *Robot Operating System* [\(ROS\)](#page-17-1) é um *framework* de código aberto que oferece uma estrutura com ferramentas, bibliotecas e convenções para simplificar o processo de desenvolvimento de aplicações complexas de robótica de forma robusta [\(ROS](#page-129-6), [2020\)](#page-129-6). Ele é compatível com diversas plataformas e as lógicas programadas podem ser utilizadas em diferentes sistemas, através da substituição das bibliotecas nativas. Seus recursos vem sido construídos pela colaboração de diversas empresas e laboratórios de pesquisa.

# **3.4.4 Arduino**

O nome Arduino se refere tanto ao Ambiente de desenvolvimento integrado, do inglês *Integrated Development Environment* [\(IDE\)](#page-16-8), quanto ao hardware que consiste em uma placa reprogramável com um microcontrolador. O primeiro possui código aberto e fornece uma interface entre um computador e um dos modelos de placa disponíveis [\(ARDUINO](#page-125-2),

[2020](#page-125-2)). Estes apresentam capacidades variadas, mas de forma geral interagem com dispositivos e sensores através de suas entradas (analógicas e digitais) e saídas (digitais), de acordo com o código carregado. A linguagem nativa utilizada é orientada a objetos, possui métodos próprios e se assemelha ao C++ e a comunicação é feita através de um canal serial USB.

# **3.4.5 Protocolo TCP/IP**

De acordo com [Kurose](#page-127-4) [\(2013](#page-127-4)), existem dois importantes protocolos de controle do envio e recebimento de informações em uma rede de computadores, sendo eles o Protocolo de Controle de Transmissão, do inglês *Transmission Control Protocol* [\(TCP\)](#page-17-2) e o Protocolo da Internet, do inglês *Internet Protocol* [\(IP\)](#page-16-9). O primeiro opera em uma camada de transporte e é orientado à conexão, ou seja, depende do estabelecimento de uma via de comunicação entre o Servidor e o Cliente. Isso é feito através de uma interface de software denominada *socket*. O segundo define o formato dos pacotes transmitidos entre roteadores e sistemas finais. Assim, os principais protocolos são conhecidos como [TCP](#page-17-2)[/IP.](#page-16-9)

O modelo [TCP](#page-17-2) inclui a execução de um serviço confiável de transferência de dados, que garante o recebimento das informações sem erros no conteúdo e na sequência ordenada. A conexão também permite o envio e recebimento de dados simultaneamente. Além disso, existe um mecanismo de controle de congestionamento por meio da limitação da capacidade de transmissão em caso de eventuais problemas ([KUROSE, 2013](#page-127-4)).

# **3.4.6 WinC5G e PDL2**

O software WinC5G é um ambiente de desenvolvimento de algoritmos na linguagem [PDL2,](#page-17-3) que é derivada da linguagem Pascal, acrescida de comandos nativos de controle para os manipuladores da Comau. Ele inclui uma função de depuração do código e um banco de dados com propostas de solução para erros comuns encontrados. Além disso, permite exportar os algoritmos do formato *.pdl* para *.cod*, com as instruções e *.var*, com os valores das variáveis, que são interpretados pela controladora C5G ([COMAU](#page-126-6), [2014\)](#page-126-6). A Figura [3.15](#page-57-0) mostra a interface principal e alguns exemplos de instruções.

<span id="page-57-0"></span>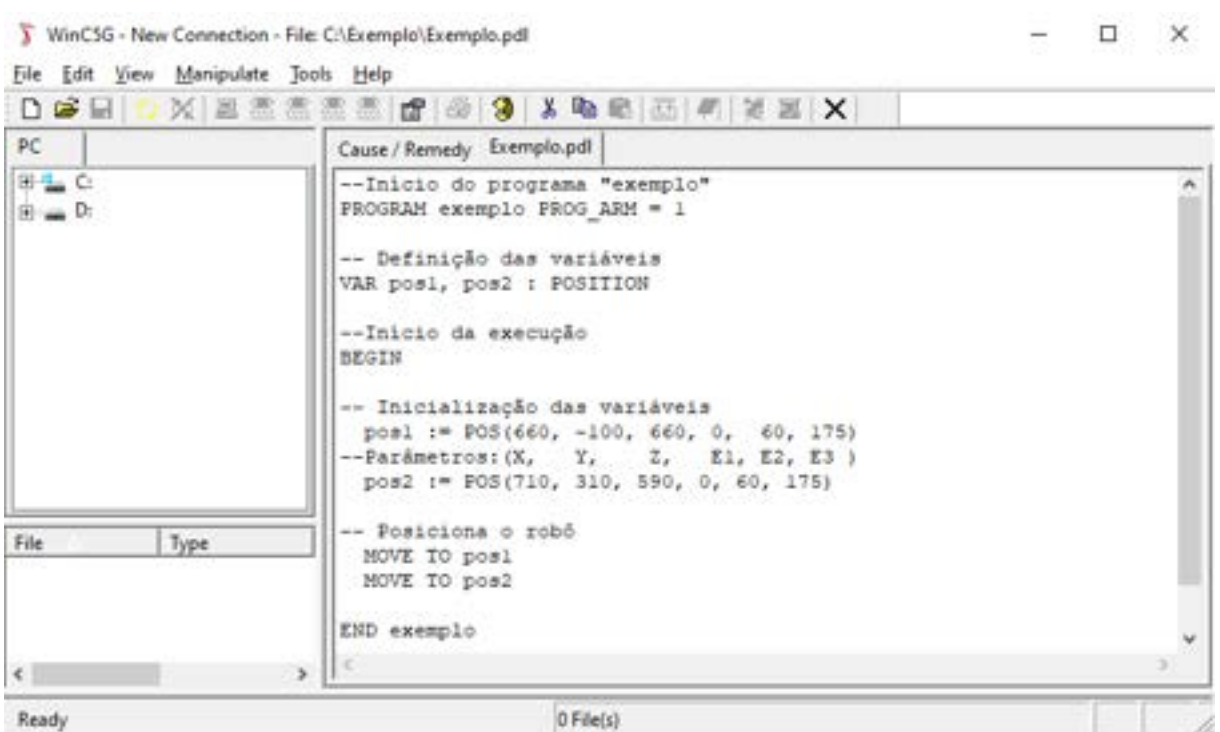

Figura 3.15 – Interface principal do software WinC5G.

Fonte: Captura de tela no sistema operacional Windows 10.

# **Capítulo**

# Desenvolvimento

Este capítulo descreve os procedimentos adotados durante a elaboração deste [TCC.](#page-17-4) A primeira seção apresenta os passos para a execução das atividades propostas, além dos recursos utilizados, como dispositivos e *softwares*. Em sequência, são descritas as etapas realizadas visando alcançar os objetivos definidos. Materiais desenvolvidos como códigos e desenhos de projeto estão disponíveis no apêndice do documento.

# **4.1 Materiais e Métodos**

Conforme apresentado no capítulo de introdução deste documento, o problema abordado é essencialmente modular, ou seja, seu desenvolvimento pode ser dividido em diferentes sistemas, e as tarefas são executadas pela interação adequada entre os mesmos.

Devido às restrições impostas pela condição de isolamento social, foi atribuído a este trabalho o desenvolvimento do **primeiro módulo**, referente ao projeto da ferramenta de manipulação e demais aspectos necessários à sua estrutura, necessária para sua integração ao robô industrial.

A Figura [4.1](#page-59-0) mostra uma visão geral da interação entre os módulos. O computador externo é responsável pela comunicação direta com uma câmera. Ele realiza o processamento das imagens de forma a identificar a posição e a orientação dos cubos e converte essa informação em coordenadas em relação ao *frame* da base do robô.

Através de uma rede sem fio local, pelo protocolo [TCP](#page-17-2)[/IP,](#page-16-9) essas coordenadas são transmitidas ao [APC,](#page-16-10) que por sua vez é responsável por interpretá-las e convertê-las para a linguagem da controladora. Esta recebe os dados por meio de um protocolo *Ethernet*

*Powerlink*, com uma frequência de comunicação de 2*,* 5 *kHz*, realiza a movimentação do robô e solicita o acionamento da garra, conforme o necessário, através de suas entradas e saídas digitais.

<span id="page-59-0"></span>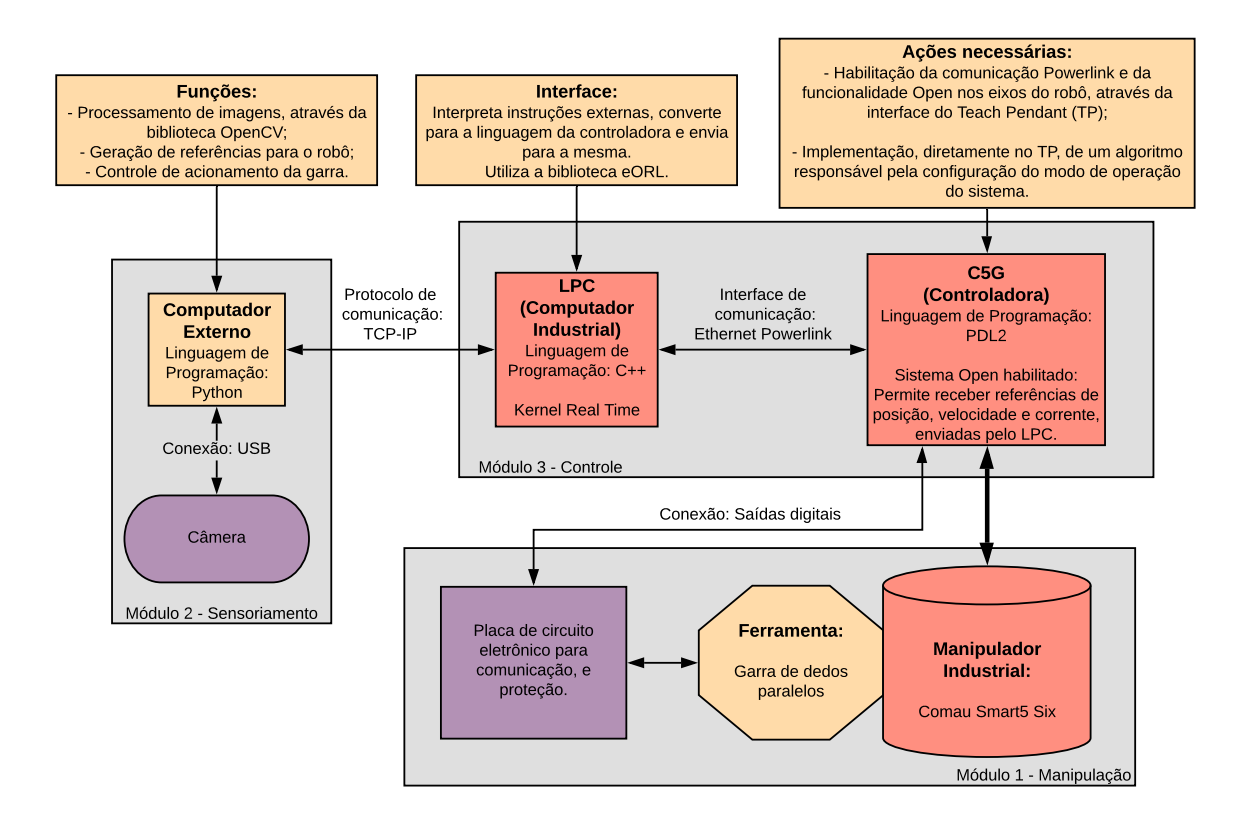

Figura 4.1 – Diagrama ilustrando o funcionamento completo do projeto.

É importante deixar claro que os módulos 2 e 3 passaram a ser propostas de continuidade para esse trabalho. Tendo isso em vista, as atividades foram divididas e orientadas de acordo com os objetivos propostos, com foco no projeto, construção e programação da ferramenta do tipo garra.

Inicialmente foi feita uma revisão bibliográfica para verificar os métodos utilizados em trabalhos relacionados, além do estado atual de desenvolvimento da área. Em seguida, foi feito um levantamento contínuo de referências para a obtenção de uma fundamentação teórica adequada, explorando temas relativos à robótica, linguagens de programação, protocolos de comunicação, eletrônica, elementos de máquinas, materiais para construção mecânica e processos de fabricação. Com base no material teórico estudado, a metodologia para a execução das etapas específicas do desenvolvimento são descritas nas seções a seguir.

# **4.2 Projeto da Ferramenta**

A primeira etapa aborda o projeto da garra robótica, a ser acoplada ao manipulador industrial. Foi definida que esta seria uma garra de propósito geral, que atenda à necessidade da tarefa e tenha flexibilidade para uso em aplicações futuras. Foram feitos estudos iniciais para verificar o funcionamento de modelos comerciais desse tipo de ferramenta, através dos catálogos de fabricantes como a [Schunk](#page-129-7) [\(2020\)](#page-129-7), a [Gimatic](#page-127-5) ([2020](#page-127-5)) e a [Zimmer](#page-130-3) ([2020](#page-130-3)), que mostram uma ampla variedade de sistemas.

A partir dessas informações, foi escolhido como tipo de atuador o motor elétrico de corrente contínua, devido à sua simplicidade e controlabilidade. Este dispensa a demanda por equipamentos extras, que é uma desvantagem dos sistemas pneumáticos. Além disso, é mais versátil que um eletro-ímã, que manipula apenas certos tipos de materiais metálicos, e um sistema à vácuo, que é adequado para contato com superfícies lisas ([TODD](#page-129-8), [1986\)](#page-129-8).

Em seguida, foi definida a estrutura base do projeto. Usando como referência um modelo Gimatic MPLM, foram escolhidas a conversão de movimento por fusos e engrenagens e o tipo de superfície de apoio como dois dedos paralelos, justificados pela simplicidade, dimensões reduzidas e a possibilidade de manter fixa a posição do [TCP.](#page-17-0) A Figura [4.2](#page-60-0) mostra o desenho [CAD](#page-16-2) da garra em questão, apresentado pelo fabricante.

<span id="page-60-0"></span>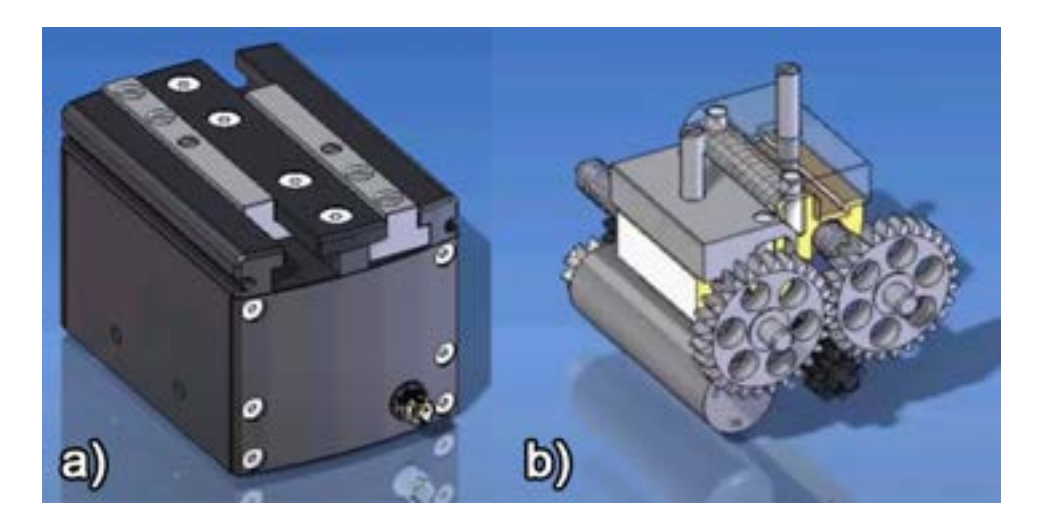

Figura 4.2 – Modelo 3D da garra Gimatic. a) Vista exterior. b) Vista interior. Fonte: Adaptado de [Gimatic](#page-127-6) [\(2013\)](#page-127-6).

O projeto, dimensionamento das peças e escolha dos materiais foram feitos a partir do estudo do referencial teórico e pela avaliação das ferramentas de fabricação disponíveis nos laboratórios de Mecânica e Usinagem CNC do CEFET-MG / Unidade de Divinópolis, visando a redução do custo de construção.

A especificação do circuito eletrônico de acionamento leva em consideração que sua interface com a controladora do robô será feita através de entradas e saídas digitais. Em relação aos *softwares*, foram utilizados uma ferramenta de modelagem 3D para o desenho das peças do projeto e o ambiente de programação Arduino 1.8.10 para a elaboração dos algoritmos de controle. A [IDE](#page-16-8) Visual Studio Code foi utilizada com a linguagem Python 3.8.3 e as bibliotecas *numpy* 1.19.0 e *matplotlib* 3.3.2 para a realização de cálculos e plotagem de gráficos, respectivamente.

<span id="page-61-0"></span>A Tabela [4.1](#page-61-0) mostra os passos do desenvolvimento.

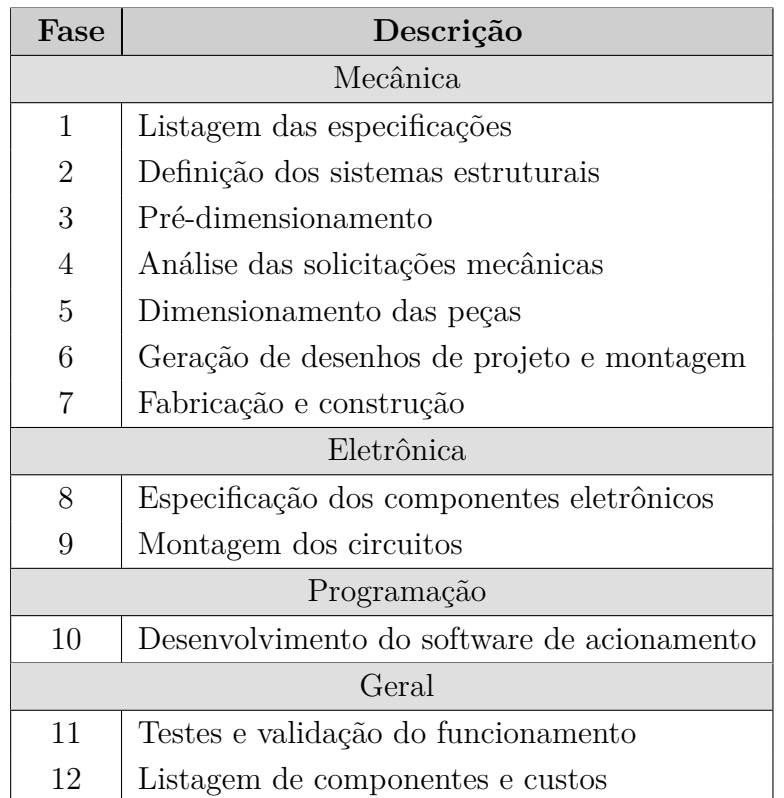

Tabela 4.1 – Organização das fases de projeto da ferramenta.

# **4.3 Mecânica**

# **4.3.1 Listagem das especificações**

Nessa fase, foram definidas as seguintes características:

- A soma do peso da garra e da carga não devem ultrapassar o limite do manipulador especificado como 6 kg. Logo é desejável a utilização de materiais leves para as peças.
- Abertura máxima de 100 mm, para permitir a manipulação dos cubos de 50 mm de lado e dispor de espaço extra para outras aplicações.
- Carga máxima de 0,5 kg, pois as aplicações do laboratório não envolvem objetos com peso superior.
- Acionamento eletrônico recebe comandos da controladora utilizando uma placa de comunicação como interface, devido à diferença nos níveis de tensão de referência.

# **4.3.2 Definição dos sistemas estruturais**

A principal diretriz utilizada nessa fase foi a escolha da geometria mais simples possível para as peças, tendo em vista os processos de fabricação a serem empregados.

#### **Mecanismo de movimentação dos dedos**

Primeiramente, a conversão da rotação do motor na translação dos dedos, feita através de fuso e castanha, depende de dois recursos para um funcionamento adequado, sendo eles uma guia linear e um conjunto de engrenagens.

A presença de uma guia linear é necessária para restringir o grau de liberdade rotacional do bloco de suporte para a castanha. Foi verificada a disponibilidade de uma fresa adequada para usinar uma guia de deslizamento linear do tipo "rabo de andorinha", com diâmetro de 20*mm*, ângulo de 60*◦* e altura de 8*mm*. Essa estrutura é comumente utilizada em máquinas [CNC,](#page-16-1) através de uma interface metálica lubrificada.

Um par de engrenagens permite que o sentido de rotação do subsistema de cada dedo seja oposto. Considerando que a direção da rosca dos fusos será a mesma, tem-se assim o movimento contrário dos dedos para a abertura e o fechamento da garra. Para essa aplicação, engrenagens cilíndricas de dentes retos são apropriadas. A presença de folgas no engrenamento não é um problema significativo, visto que o sistema não depende de um controle de posição preciso. Também foi verificada a disponibilidade de uma fresa módulo de 1*,* 5*mm* para a usinagem de engrenagens desse tipo. Sua fabricação é acessível pelos equipamentos do CEFET.

Foi decidida a aquisição dos fusos e castanhas necessários em modelos comerciais, pois é mais viável do que fabricar os mesmos. Para isso foi escolhido o modelo TR8 de aço inoxidável com 8*mm* de diâmetro, rosca trapezoidal com ângulo de 30*◦* e 8*mm* de passo, para garantir que não ocorra deflexão do fuso e também uma boa velocidade linear. O material da castanha é o latão.

Foi definida também a utilização de rolamentos simples para os mancais, com estes usinados nas paredes externas da estrutura. O modelo escolhido foi o 625 Zz, com diâmetros interno e externo de 5 e 16*mm* e lateral de 5*mm*, devido ao baixo custo e dimensões compactas compatíveis com o projeto.

#### **Acoplamento para o Manipulador**

A fixação da ferramenta ao flange do robô será feita através de uma peça intermediária, dimensionada com base nas informações do manual de especificações técnicas do manipulador Comau. O objetivo dessa peça é facilitar o acoplamento e desacoplamento para não comprometer o processo de troca de ferramenta.

# **4.3.3 Pré-dimensionamento**

<span id="page-63-0"></span>Inicialmente, com base na especificação de carga foram calculadas as forças exigidas do sistema para que não ocorra o deslizamento do objeto manipulado em relação aos dedos da garra durante a tarefa. Os cálculos foram feitos utilizando um cubo como base. A Figura [4.3](#page-63-0) mostra um diagrama com a análise inicial.

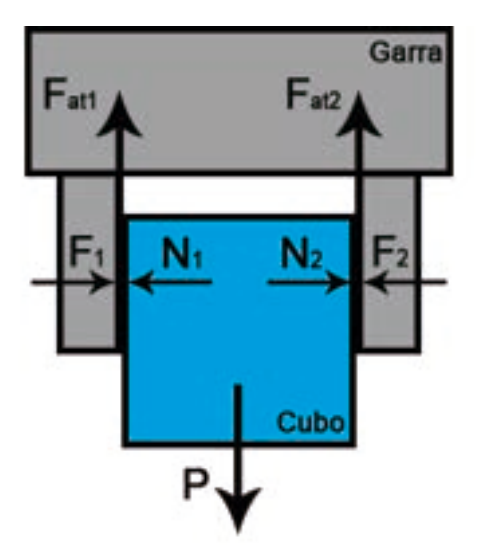

Figura 4.3 – Diagrama de equilíbrio de forças para uma posição de manipulação vertical.

<span id="page-64-0"></span>Considerando o eixo horizontal como *x* e o vertical como *y* tem-se, pelo equilíbrio de forças em *x*, que  $F_1 = F_2 = F$ . Tem-se também que  $F_1 = N_1$  e  $F_2 = N_2$ , Sendo *N* a força normal em reação à *F*. Para o equilíbrio em *y*:

$$
F_{at1} + F_{at2} = P \t\t(4.1)
$$

O lado esquerdo da Equação [4.1](#page-64-0) corresponde ao atrito nas superfícies de contato entre os dedos da garra e o cubo. O peso deste é representado por *P*. Utilizando a Equação [3.1](#page-29-0) e resolvendo para *F*, obtém-se a força de preensão mínima necessária para segurar o bloco nessa posição:

$$
F_{min} = \frac{P}{2\mu_s} \tag{4.2}
$$

<span id="page-64-3"></span>Analisando agora na perspectiva da Figura [4.4,](#page-64-1) pode-se calcular a força necessária para garantir que não ocorra o deslizamento do cubo durante a manipulação, pois é importante que sua orientação permaneça a mesma do [TCP.](#page-17-0)

<span id="page-64-1"></span>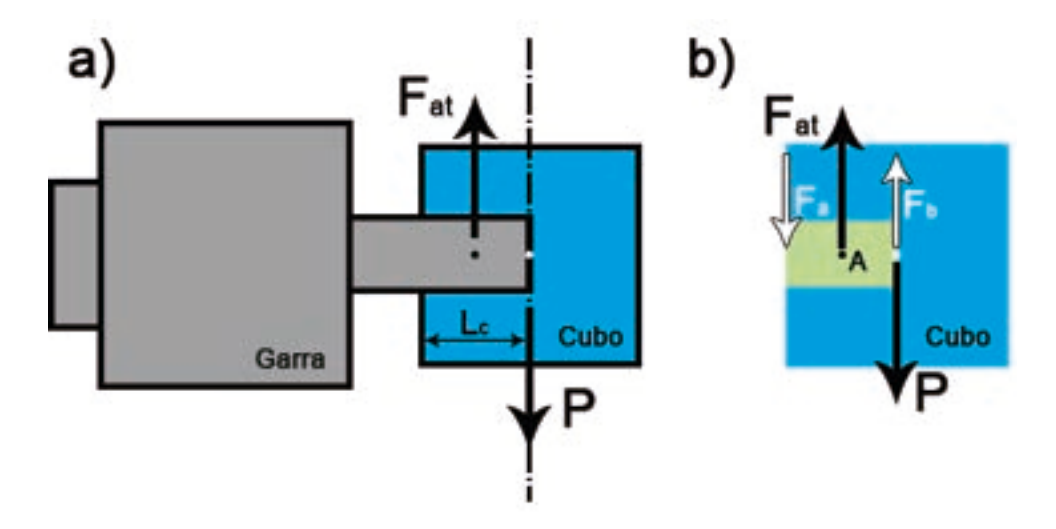

Figura 4.4 – Diagrama de equilíbrio de forças e momentos para uma posição de manipulação horizontal. a) Vista lateral. b) [DCL.](#page-16-11)

<span id="page-64-2"></span>Pela análise do diagrama [4.4](#page-64-1)b, pode-se verificar o equilíbrio de momentos no centroide do contato (ponto A). O binário formado na região de atrito por  $F_a = F_b = F_{bin}$  é calculado pela Equação [3.2.](#page-30-0)

$$
\sum M_A = \frac{L}{2} F_{bin} - \frac{L}{4} P = 0 \Rightarrow F_{bin} = \frac{P}{2}
$$
\n(4.3)

<span id="page-65-0"></span>Na Equação [4.3](#page-64-2), o limite do contato *L<sup>c</sup>* é considerado no centro do cubo. A expressão [4.4](#page-65-0) apresenta uma forma mais geral, para  $0 \leq L_c \leq L$ .

$$
\sum M_A = L_c F_{bin} - \frac{L - L_c}{2} P = 0 \Rightarrow F_{bin} = \frac{L - L_c}{2L_c} P \tag{4.4}
$$

<span id="page-65-1"></span>Observe que  $F_{at}$  representa a soma das componentes  $F_{at1} + F_{at2}$ . Da mesma maneira,  $F_{bin}$ é uma força de atrito que representa o contato de ambos os lados do cubo. Considerando isso e aplicando novamente a Equação [3.1](#page-29-0):

$$
F_p \ge \frac{F_{bin}}{2\mu_s} \Rightarrow F_p \ge \frac{L - L_c}{4\mu_s L_c} P \tag{4.5}
$$

A Equação [4.5](#page-65-1) representa a força de preensão *F<sup>p</sup>* necessária de ser exercida no cubo pelos dedos da garra para que não ocorra deslizamento entre eles. Para o caso de *L<sup>c</sup>* = *L*/2,  $F_p = F_{min}/2.$ 

Em seguida, foi obtida uma relação entre as dimensões da ferramenta e a especificação de abertura máxima da mesma. A Figura [4.5](#page-65-2) representa a estrutura escolhida. É desejável que a ferramenta seja compacta. Essa disposição ocupa um espaço reduzido e demanda menores componentes no sistema de transmissão, o que justifica seu uso.

<span id="page-65-2"></span>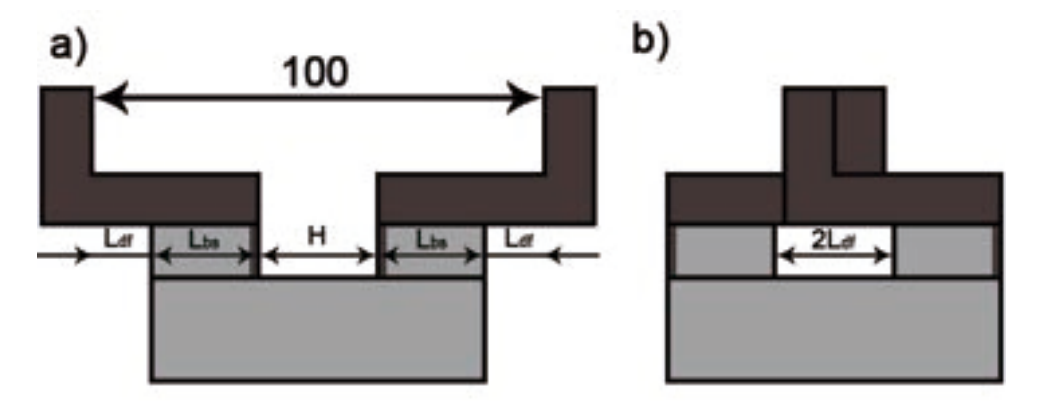

Figura 4.5 – Representação da vista frontal da garra. a) Abertura máxima. b) Completamente fechada.

<span id="page-65-3"></span>A Equação [4.6](#page-65-3) relaciona as variáveis apresentadas na Figura [4.5](#page-65-2)a, com dimensões em milímetros.

$$
2L_{df} + 2L_{bs} + H = 100\tag{4.6}
$$

Da Figura [4.5](#page-65-2)b, tem-se que  $H = 2L_{df}$ , logo:

$$
L_{df} = 25 - \frac{L_{bs}}{2} \tag{4.7}
$$

# **4.3.4 Análise das solicitações mecânicas**

Nessa fase, foram analisados os principais esforços envolvendo os componentes mecânicos da garra.

#### **Suporte para castanha e peças dos dedos**

A Figura [4.6](#page-66-0) mostra a configuração definida para os dedos e blocos de suporte para castanha. O deslocamento lateral *Ldl* é necessário para que haja o alinhamento central do contato. Por esse motivo, os dedos foram divididos em duas peças para facilitar a fabricação.

<span id="page-66-0"></span>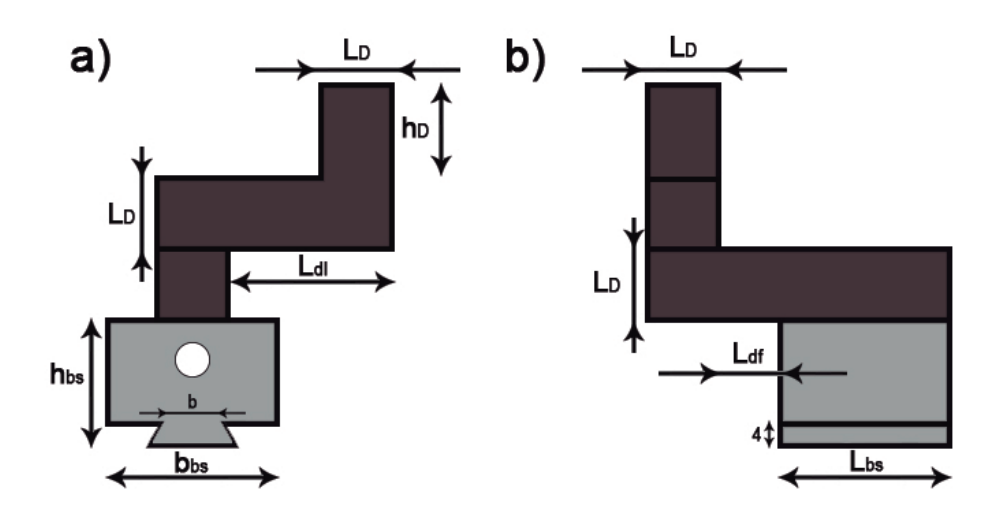

Figura 4.6 – Representação do conjunto bloco suporte para castanha e peças de um dedo. a) Vista lateral. b) Vista frontal.

<span id="page-66-1"></span>Para simplificar os cálculos foi considerada a aplicação da força *F* no vértice superior direito da vista "a"na Figura [4.6.](#page-66-0) Primeiramente, analisando a seção que forma a interface entre as peças do dedo, tem-se as tensões normal, de flexão e de cisalhamento por flexão e por torção, conforme as Equações [4.8](#page-66-1) e [4.9.](#page-67-0) Os cálculos empregam dimensões em milímetros e desconsideram o peso próprio das peças.

$$
\sigma = \sigma_N + \sigma_F = \frac{P/2}{L_d^2} + \frac{6F_p(L_D + h_D)}{L_D^3}
$$
\n(4.8)

$$
\tau = \tau_F + \tau_T = \frac{3F_p}{2L_D^2} + \frac{4, 8F_p(L_{dl} + L_D/2)}{L_D^3}
$$
(4.9)

<span id="page-67-0"></span>Ao ser definido um valor de tensão admissível, pode-se utilizar essas equações para encontrar uma seção quadrada mínima que suporte as solicitações calculadas.

<span id="page-67-1"></span>O próximo ponto de análise é menor seção de apoio na interface da guia linear com o bloco de suporte para castanha. Nela serão observadas tensões semelhantes ao caso anterior. Através de um processo análogo foram obtidas as Equações [4.10](#page-67-1) e [4.11:](#page-67-2)

$$
\sigma = \frac{P/2}{bL_{bs}} + \frac{6F_p(h_D + 2L_D + h_{bs} - 4)}{bL_{bs}^2} \tag{4.10}
$$

$$
\tau = \frac{3F_p}{2bL_{bs}} + F_p(L_{dl} + L_D/2) \frac{3b + 1,8L_{bs}}{b^2 L_{bs}^2} \tag{4.11}
$$

<span id="page-67-2"></span>Através dessas equações foi obtida a área mínima de uma seção retangular central que suporte as solicitações calculadas.

#### **Torque exigido do sistema**

Aplicando os valores conhecidos pela especificação do fuso nas Equações [3.12](#page-35-0) e [3.13,](#page-35-1) foi obtida uma relação do torque necessário no engrenamento para que ocorra a transmissão do movimento.

$$
M_{T,v} \approx 10^{-3} (6F_p + 2R) \tag{4.12}
$$

$$
M_{T,h} \approx 6 \times 10^{-3} (F_p + m_t)
$$
\n(4.13)

Os cálculos foram feitos considerando dimensões em metros e o atrito da rosca *µ* como o da interface entre aço e latão conforme a Tabela [3.3](#page-35-2). As duas análises consideram diferentes condições de manipulação, sendo elas o deslocamento vertical e horizontal da carga, respectivamente. O maior valor dentre os resultados deve ser utilizado como referência para o torque *T*.

#### **Seção circular do fuso**

É necessário que o diâmetro externo do fuso seja usinado nas extremidades de forma que a superfície circular resultante coincida com o diâmetro interno de 5*mm* dos rola<span id="page-68-0"></span>mentos dos mancais. A Equação [4.14](#page-68-0) representa o cálculo da torção em  $MPa$  na seção transversal circular usinada, com base no torque T, em *N m*.

$$
\tau_T = 4,0744 \times 10^7 T \tag{4.14}
$$

# **4.3.5 Dimensionamento das peças**

Os cálculos realizados nessa fase foram feitos tendo como referência um cubo de *L* = 50*mm* e *P* = 0*,* 5*kg*. Utilizando as Equações [4.2,](#page-64-3) [4.4](#page-65-0) e [4.5](#page-65-1) pode-se analisar em função do limite do contato (*Lc*) as forças exigidas do sistema, como mostra a Figura [4.7](#page-68-1).

<span id="page-68-1"></span>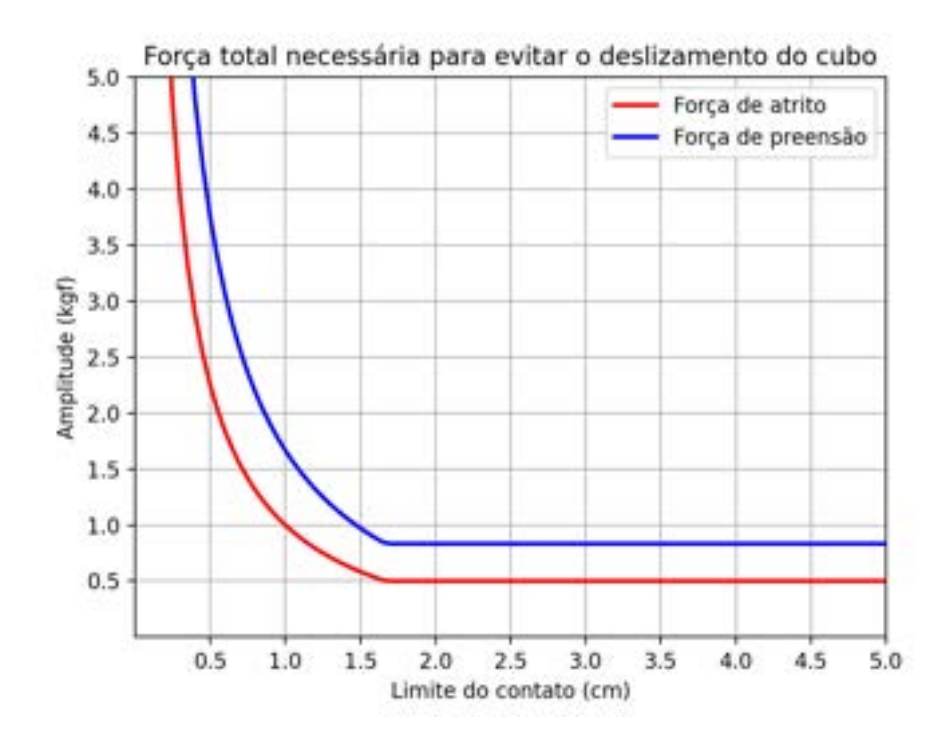

Figura 4.7 – Comparação entre a força de atrito e a força de preensão necessárias para a manipulação do cubo.

O coeficiente de atrito *u<sup>s</sup>* na interface entre os dedos e o objeto foi considerado como 0*,* 3. Para possibilitar um alcance máximo de *L<sup>c</sup>* = 40*mm*, definiu-se:

$$
h_D = 40mm\tag{4.15}
$$

Com base no gráfico da Figura [4.7,](#page-68-1) será utilizada como referência uma força *F<sup>p</sup>* = 1*,* 5*kgf*, para permitir a manipulação do cubo com *L<sup>c</sup> ≥* 10*mm*.

#### **Escolha dos materiais**

Conforme a metodologia proposta na Seção [3.1.7,](#page-46-0) foram definidos os materiais para a fabricação das peças da ferramenta:

- Os requisitos de projeto consistem nas especificações listadas no início do processo.
- Todos os componentes mecânicos da ferramenta ou transmitem força e torque ou fornecem apoio de forma a realizar a função da garra. A principal condição a ser cumprida é que eles sejam capazes de suportar as cargas previstas.
- Um requisito estabelecido foi o isolamento elétrico entre a garra e o objeto manipulado.
- O objetivo principal é a obtenção de uma estrutura compacta e leve.

Com base nessas informações, tem-se que os materiais com boa relação entre resistência mecânica e densidade são bons candidatos para a aplicação. A partir da experiência ao longo do curso e do estudo realizado, foi constatado que o alumínio e o nylon são materiais com essa característica, o que pode ser comprovado pelo gráfico da Figura [3.10](#page-48-0). Além disso, características como baixo custo, fácil acesso e usinabilidade alta justificam a escolha.

Foi definida a fabricação das peças dos dedos em nylon, para atender ao requisito definido. A princípio, as engrenagens seriam também fabricadas em nylon, devido a seu baixo coeficiente de atrito e boa resistência mecânica. Porém, comparando pela rigidez, o alumínio é muito superior e foi decidida a utilização da liga ANBT 5052. O problema do atrito pode ser resolvido pela lubrificação das superfícies de contato.

Da mesma maneira, foi definida a utilização da mesma liga de alumínio para os blocos de suporte para castanha e para os componentes estruturais como as paredes externas e a guia linear, de forma a garantir a resistência mecânica e permitir a fixação através de roscas e parafusos.

#### **Tensões Admissíveis**

<span id="page-70-0"></span>Utilizando os dados das Tabelas [3.7](#page-49-1) e [3.8](#page-50-0), além da Equação [3.20](#page-49-0), foi obtida a Tabela [4.2](#page-70-0).

| Material        | $\sigma_{adm}(MPa)$ . | $\tau_{adm}(MPa)$ |
|-----------------|-----------------------|-------------------|
| Alumínio 5052-O | 21,67                 | 12.50             |
| Nylon $6.6$     | 22,67                 | 13,07             |

Tabela 4.2 – Tensões admissíveis dos materiais para o projeto.

Foi utilizado um coeficiente de segurança  $S_F = 3$ , conforme foi proposto na Seção [3.1.2](#page-32-1). Dessa forma, considerou-se que os modelos matemáticos utilizados são aproximações, assim como os dados obtidos dos materiais, por não haver a possibilidade de realizar testes na prática. Do mesmo modo, considerando que o gráfico da Figura [4.7](#page-68-1) resulta de uma análise em condições estáticas, aplicou-se o fator também à referência da força de preensão para levar em conta as cargas dinâmicas da manipulação. Obteve-se assim uma nova *F* de 4*,* 5*kgf*.

#### **Peças dos dedos**

Manipulando as Equações [4.8](#page-66-1) e [4.9](#page-67-0) foi obtido:

$$
\sigma_{adm} L_D^3 - (6F + P/2)L_D - 6Fh_D = 0 \tag{4.16}
$$

$$
\tau_{adm} L_D^3 - 3, 9FL_D - 4, 8FL_{dl} = 0 \tag{4.17}
$$

Para a realização dos cálculos, foram consideradas forças em *N*, dimensões em *mm* e  $L_{dl} \leq 25 \, \text{mm}$ . As raízes reais dos polinômios indicam  $L_D = 8, 3 \, \text{mm}$  e  $L_D = 8 \, \text{mm}$ . Utilizando o maior valor, obteve-se uma seção transversal quadrada mínima para as peças dos dedos:

$$
L_D \ge 8,3mm\tag{4.18}
$$

Foi utilizado *L<sup>D</sup>* = 20*mm*, para permitir a fixação através dos parafusos e aumentar a superfície de contato com os objetos manipulados.

#### **Suporte para castanha**

Nesse ponto, é necessário definir valores iniciais para *hbs* e *Lbs*, pois estas são decisões de projeto com apenas algumas limitações.

Primeiramente, considerando a altura de 4*mm* do perfil prismático da entrada da guia linear e o diâmetro do furo para o fuso, de 8*mm*, foi definido:

$$
h_{bs} = 38mm \tag{4.19}
$$

Em seguida, escolheu-se:

$$
L_{bs} = 35mm \tag{4.20}
$$

Pelas Equações [4.10](#page-67-1) e [4.11,](#page-67-2) tem-se:

$$
b \ge \frac{6F(h_D + 2L_D + h_{bs} - 4) + L_{bs}P/2}{\sigma_{adm}L_{bs}^2}
$$
\n(4.21)

$$
\tau_{adm}b^3 - \frac{3F}{2L_{bs}}b^2 - \frac{3FC}{L_{bs}^3}b - \frac{1,8FC}{L_{bs}^2} = 0
$$
\n(4.22)

<span id="page-71-0"></span>Sendo  $C = L_{dl} + L_D/2$ . Da primeira expressão obtém-se  $b \ge 1, 2mm$  e da segunda, *b ≥* 0*,* 6*mm*. Assim, foi encontrada uma espessura mínima para a seção retangular em análise:

$$
b \ge 1, 2mm \tag{4.23}
$$

Com isso, pode-se definir *bbs* e *b* de forma a atender à restrição imposta pela Equação [4.23](#page-71-0). A base menor do trapézio da entrada para a guia linear, que é o próprio *b*, foi definida como 20*mm*, considerando as dimensões da fresa "rabo de andorinha", para permitir a fabricação com tolerância dimensional adequada. Assim, foi determinado:

$$
b_{bs} = 36mm.\tag{4.24}
$$

Utilizando como informação a densidade dos materiais e volumes aproximados, foi possível calcular a massa do conjunto bloco de suporte e peças do dedo da seguinte maneira:

$$
m_{con} = m_{bs} + m_D = 1,14V_D + 2,7V_{bs} \approx 0,20kg
$$
\n(4.25)
#### **Guia linear**

Com a definição de *Lbs*, através das Equações [4.6](#page-65-0) e [4.7](#page-66-0) pode-se calcular *Ldf* = 7*,* 5*mm* e *H* = 15*mm*. Com isso, tem-se o comprimento da guia:

$$
L_{gl} = 2L_{bs} + H = 85mm
$$
\n(4.26)

<span id="page-72-0"></span>A Figura [4.8](#page-72-0) mostra o perfil da guia deslizante linear a ser fabricada.

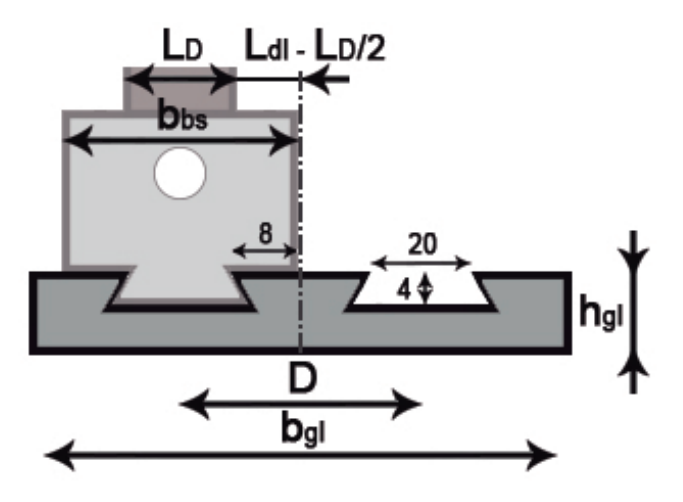

Figura 4.8 – Representação da vista lateral da guia de deslizamento linear.

Para essa disposição, é previsto um ajuste na fabricação para evitar o atrito entre os blocos de suporte durante o movimento. Analisando a Figura, tem-se que:

$$
L_{dl} = \frac{b_{bs}}{2} = 18 \, \text{mm}.\tag{4.27}
$$

Além disso, pela simetria, foi encontrado o valor da distância entre os centros dos perfis:

$$
D = 2\left(\frac{b_{bs}}{2}\right) = 36mm.\tag{4.28}
$$

A variável *bgl* foi definida conforme a necessidade para a fixação da guia nas paredes externas e foi apresentada no detalhamento final.

#### **Especificação do motor**

Através do cálculo do torque exigido do sistema, pelas Equações [4.12](#page-67-0) e [4.13,](#page-67-1) pode-se especificar um motor de Corrente Contínua [\(CC\)](#page-16-0) para atuar como fonte de potência do

mesmo. Tendo sido calculada a massa do conjunto do bloco de suporte e das peças dos dedos, pode-se definir a força de resistência ao movimento:

$$
m_t = m_{bs} + m_D + P = 0,7kg \tag{4.29}
$$

$$
R = m_t g = 6,87N \tag{4.30}
$$

Com isso, para a análise estática, pode-se traçar um gráfico do torque em função da força de preensão, por meio das Equações [4.12](#page-67-0) e [4.13,](#page-67-1) como mostra a Figura [4.9](#page-73-0). Por essa análise, deduziu-se que o maior torque necessário para produzir a força de preensão de referência de *F* = 4*,* 5*kgf* é *T* = 2*,* 84 *kgf cm*. Com base nessa informação foi especificado o motor com características apresentadas pela Tabela [4.3](#page-74-0) e pela Figura [4.10](#page-74-1). Foi escolhido um motor com *encoder* integrado para permitir um controle de posicionamento simples.

<span id="page-73-0"></span>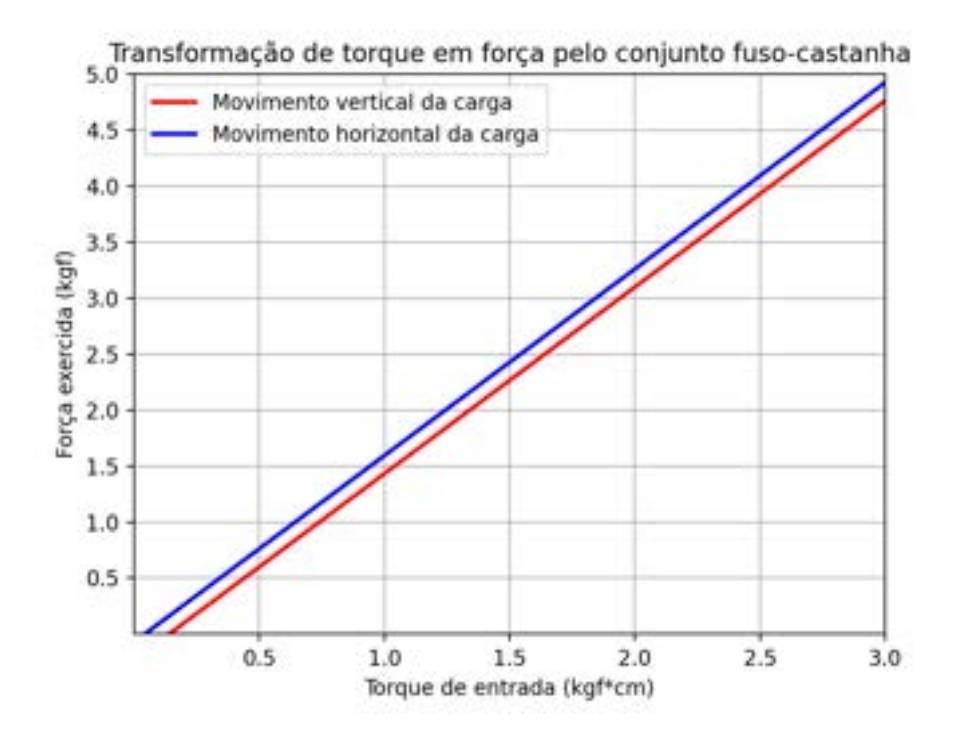

Figura 4.9 – Relação de transformação entre torque e força de preensão para as condições do projeto.

<span id="page-74-0"></span>

| Característica              | Valor                                         |  |  |  |
|-----------------------------|-----------------------------------------------|--|--|--|
| Tensão nominal              | 6V                                            |  |  |  |
| Operação em vazio           | $100RPM$ $(0, 13A)$                           |  |  |  |
| Eficiência máxima           | $1 \, kg \, f \, cm \, / \, 80 \, RPM(0, 5A)$ |  |  |  |
| Torque máximo               | $3kgf$ cm / 55 $RPM(1A)$                      |  |  |  |
| Corrente de rotor bloqueado | 3A                                            |  |  |  |
| Razão de redução            | 1:75                                          |  |  |  |
| Resolução                   | 823, 1PPR                                     |  |  |  |

Tabela 4.3 – Especificações técnicas do motor [CC.](#page-16-0)

Fonte: Adaptado de [Eletrônica](#page-127-0) ([2021](#page-127-0)).

<span id="page-74-1"></span>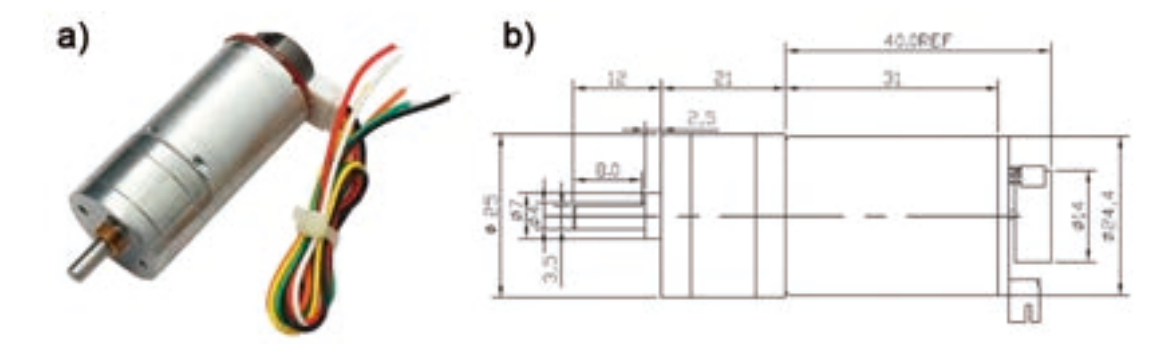

Figura 4.10 – a) Motor especificado. b) Detalhamento das dimensões. Fonte: Adaptado de [Eletrônica](#page-127-0) ([2021](#page-127-0)).

#### **Seção transversal do fuso**

Aplicando na Equação [4.14](#page-68-0) o torque de referência obtido e convertendo para newtonmetro, tem-se:

$$
\tau_T = \frac{2,84}{10,2} (4,0743 \times 10^7) = 11,34 MPa \tag{4.31}
$$

Dados sobre o tipo de aço que compõe o fuso não estão disponíveis. Assim, utilizando o valor mínimo da Tabela [3.7,](#page-49-0) com o coeficiente de segurança estabelecido, e aplicando na Equação [3.20,](#page-49-1) foi obtida uma tensão admissível de cisalhamento de  $\tau_{adm} = 32,7MPa$ . Logo não há problemas quanto à capacidade do fuso de suportar a solicitação calculada.

#### **Engrenagens**

Foi determinado anteriormente a distância entre os centros *D* = 36*mm*, em relação ao perfil prismático da guia linear e também aos eixos dos fusos. A partir dessa informação, foi possível definir a geometria das engrenagens.

Pela Equação [3.15,](#page-37-0) tem-se que o torque em ambos os fusos será o mesmo se ambas as engrenagens apresentarem o mesmo número de dentes, desprezando as perdas de potência no engrenamento. Sendo assim, foram utilizadas engrenagens com a mesma geometria. Através da equação da distância entre centros, da Tabela [3.4](#page-37-1), foi obtido *d<sup>p</sup>* = 36*mm*. Além disso, considerando que a ferramenta para usinagem dos dentes possui um módulo de  $m = 1, 5mm$ , foi obtido  $Z = 24$  dentes.

Pela equação de flexão Lewis pode-se dimensionar o comprimento do dente (*l*). O cálculo do fator de velocidade *K<sup>v</sup>* foi feito conforme a Equação [3.18,](#page-40-0) com base na rotação máxima do motor especificado:

$$
K_v = \frac{6, 1 + 100 \frac{2\pi}{60} \frac{36 \times 10^{-3}}{2}}{6, 1} = 1,03
$$
\n(4.32)

A tensão admissível calculada pela Equação [3.19](#page-40-1) é essencialmente a mesma da Tabela [4.2](#page-70-0) para a liga de alumínio especificada. Pela Tabela [3.6,](#page-39-0) tem-se que *Y* = 0*,* 337. Como a Equação [3.17](#page-39-1) utiliza dimensões em milímetros, é necessário converter o torque (*T*) para newton-milímetro. Sendo feitas essas considerações, foi obtido:

$$
l \ge \frac{K_v 2T/d_p}{\sigma_{adm} mY} \Rightarrow l \ge 1, 5mm
$$
\n(4.33)

Tendo isso em vista, foi utilizado *l* = 10*mm*. A fixação das engrenagens nos respectivos eixos foi feita através de um parafuso radial em uma extensão cilíndrica do comprimento das mesmas.

Para esse projeto, a espessura da base da guia linear (*hgl*) foi dimensionada de forma que a distância entre os centros do eixo do motor, posicionado abaixo da mesma, e de um dos fusos seja equivalente a *D*. Assim, o torque poderá ser transferido do mesmo para os fusos através de uma engrenagem com as mesmas dimensões determinadas.

#### **Interface com o flange**

Utilizando como base o detalhamento fornecido pela Figura [3.13](#page-54-0), proveniente do manual de especificações técnicas da Comau, foi desenvolvida uma peça para realizar a montagem da garra no manipulador. Esta é fixada diretamente no flange através de parafusos axiais. Em seguida, a estrutura da ferramenta é fixada sobre ela, com parafusos também axiais, porém no sentido oposto. Com isso, o processo de acoplamento e desacoplamento pode ocorrer de forma simples e rápida.

#### **Suportes**

Foi definida a fabricação em [ABS](#page-16-1) dos componentes que não sofrerão solicitações mecânicas significativas, como o suporte de fixação dos componentes eletrônicos e as partes estéticas. Isso pelo processo de impressão 3D, devido ao baixo custo e liberdade de formas para modelagem.

#### **4.3.6 Geração de desenhos de projeto e montagem**

Tendo como referência as características apresentadas nessa seção, foi utilizado um *software* de modelagem 3D para o desenho das peças e geração das folhas de detalhamento. As tolerâncias dimensionais foram definidas conforme a Tabela [A.1](#page-113-0) do Apêndice [A](#page-18-0) e pelo estudo da norma NBR 5168 [\(ABNT, 1995](#page-125-0)).

<span id="page-76-0"></span>O capítulo Resultados e Discussões mostra as estruturas finais definidas e o Apêndice [A](#page-18-0) mostra os desenhos de projeto das peças.

## **4.4 Fabricação e Construção**

Devido à condição de isolamento social, não foi possível utilizar os laboratórios do CEFET para a fabricação das peças projetadas. Tendo isso em vista, o Prof. Dr. Cláudio Parreira Lopes se disponibilizou a adquirir os materiais e fabricar as peças para a construção da garra.

Esta seção ilustra os passos do processo de fabricação, feitos com base nos desenhos de projeto. A Figura [4.11](#page-77-0) mostra as engrenagens cilíndricas de dentes retos, fabricadas por torneamento e fresamento de uma barra circular de alumínio. Também são mostradas as peças dos dedos, fabricadas pelo fresamento de barras de Nylon, de acordo com os materiais encontrados no comércio local.

<span id="page-77-0"></span>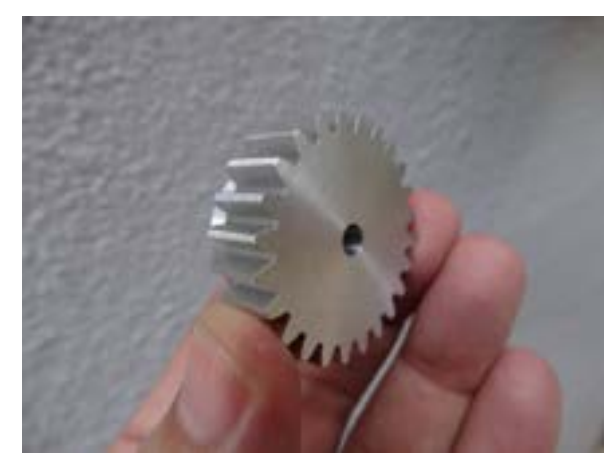

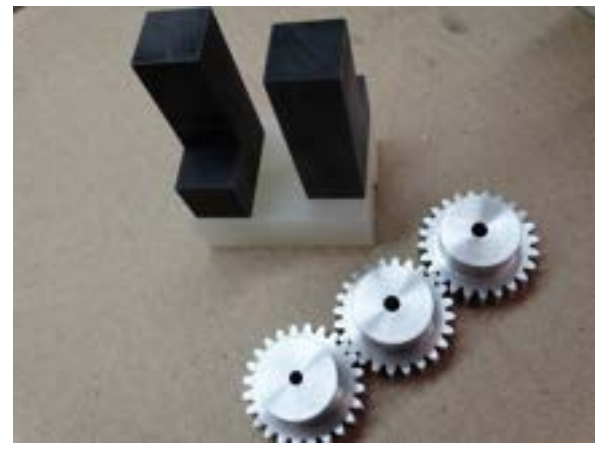

(a) Engrenagem do fuso. (b) Dedos da garra divididos em duas peças e conjunto de engrenagens.

Figura 4.11 – Engrenagens e peças dos dedos.

A Figura [4.12](#page-77-1) apresenta os principais componentes estruturais, sendo eles as paredes laterais, a base inferior e a guia de deslizamento linear do tipo "rabo de andorinha". Estes foram fabricados com base em uma chapa de aço reaproveitada, de 8*mm* de espessura, no lugar do alumínio especificado no projeto. Essa substituição não prejudica o funcionamento da ferramenta, pois as características mecânicas do aço são superiores às do alumínio, porém causa um aumento significativo de peso, por serem as maiores peças em volume. Também foram fresados os encaixes para os rolamentos dos mancais.

<span id="page-77-1"></span>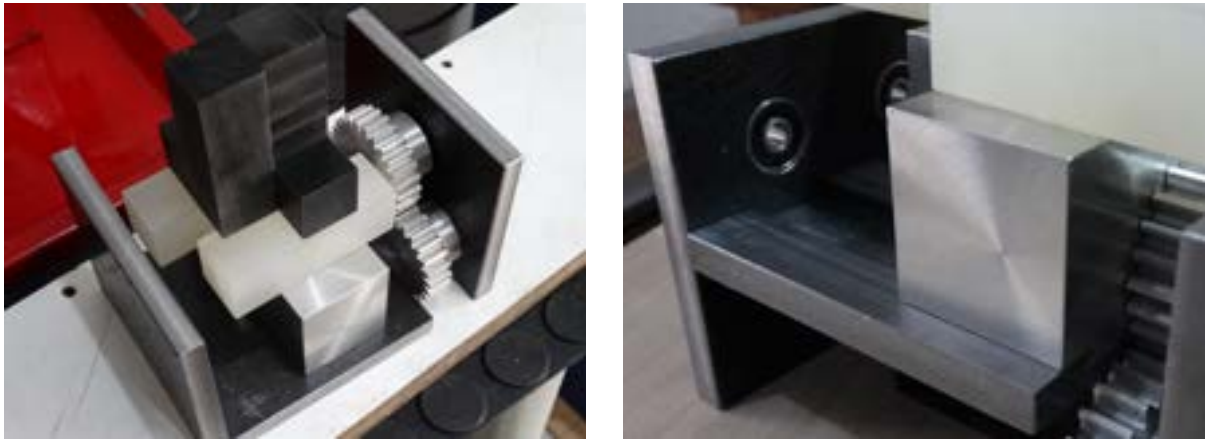

(a) Paredes laterais e base inferior. (b) Guia linear e fixação dos rolamentos.

Figura 4.12 – Estrutura principal e início da fabricação dos blocos de suporte.

A Figura [4.13](#page-78-0) mostra os blocos de suporte para castanha finalizados, fabricados principalmente por torneamento e fresamento em alumínio. Também são mostrados o fuso trapezoidal TR8 e as castanhas adquiridas. A montagem do conjunto de translação pode ser vista na Figura [4.13b.](#page-78-1)

A Figura [4.14](#page-79-0) apresenta a finalização das engrenagens com a usinagem das roscas dos parafusos radiais de fixação. A engrenagem do motor foi dividida em 3 peças de acordo com a disponibilidade de material. Pela Figura [4.14a](#page-79-1) é possível observar à direita um cilindro de nylon e um eixo de aço que foram utilizados como suporte. Também foram fabricados o suporte para o motor, em alumínio, e a peça de interface com o flange, em aço, como mostra a Figura [4.14b](#page-79-2).

<span id="page-78-0"></span>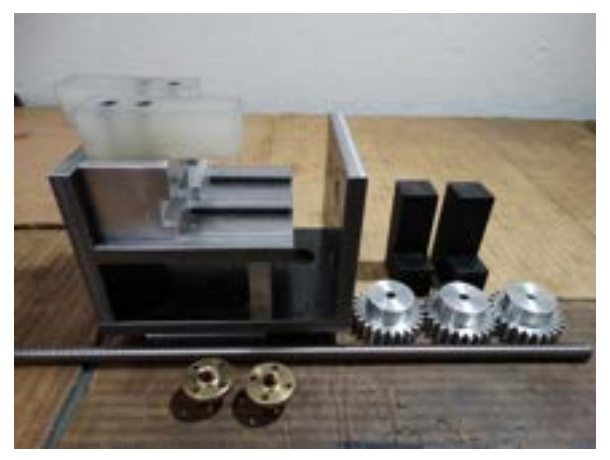

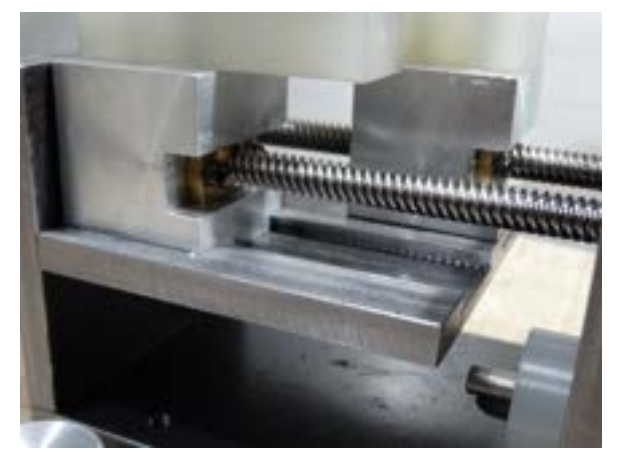

(a) Fuso trapezoidal e castanhas. (b) Montagem dos blocos de suporte para castanha nos fusos.

<span id="page-78-1"></span>Figura 4.13 – Conjunto de transmissão de força e movimento.

A fixação dos componentes foi feita através de parafusos do tipo sextavado interno, nos tamanhos comerciais M4 e M5. Parafusos M3 foram utilizados nas peças superiores dos dedos, para fixação das castanhas nos blocos e do motor no suporte. Para a fixação das engrenagens, foram utilizados parafusos M5 sem-cabeça. A ferramenta é acoplada ao flange do manipulador por parafusos M6. A Figura [4.15](#page-79-3) mostra a conclusão da fabricação das peças e a montagem parcial dos componentes.

<span id="page-79-1"></span><span id="page-79-0"></span>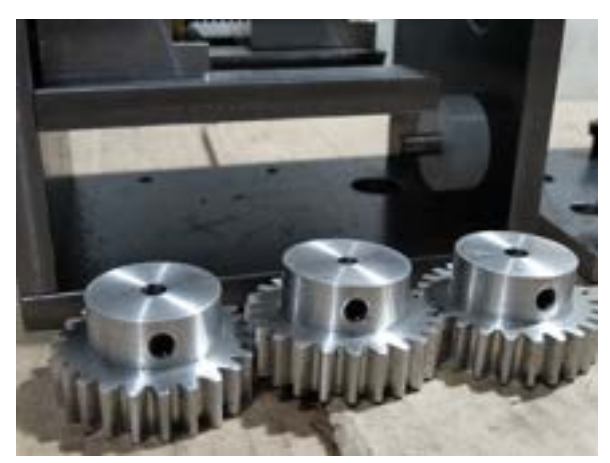

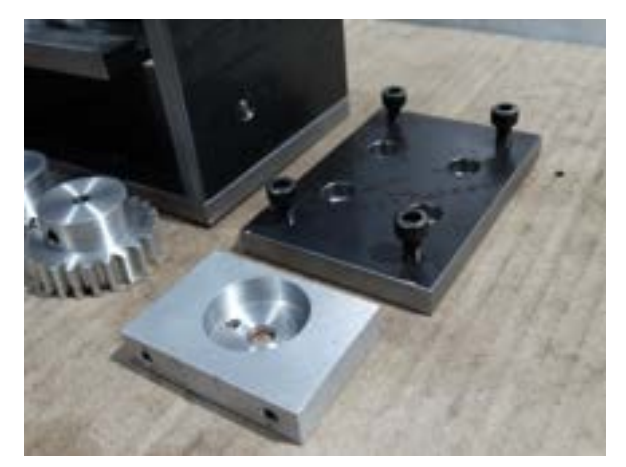

(a) Engrenagens finalizadas. (b) Suporte para o motor e acoplamento para o flange.

#### <span id="page-79-2"></span>Figura 4.14 – Etapa final da fabricação.

<span id="page-79-3"></span>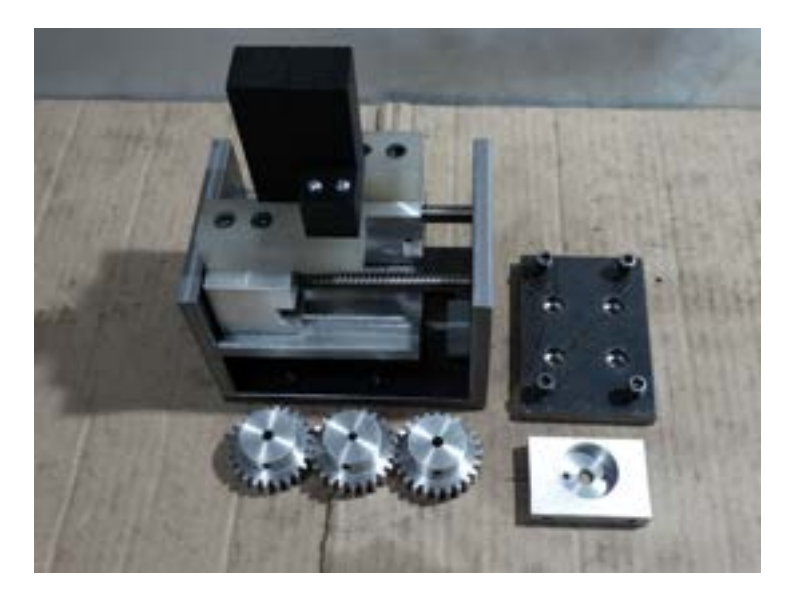

Figura 4.15 – Conclusão do processo de fabricação.

# <span id="page-79-4"></span>**4.5 Eletrônica**

#### **4.5.1 Especificação dos componentes eletrônicos**

Como elemento central responsável pelo controle do acionamento, processamento de sinais e comunicação com o sistema externo foi escolhido um Arduino Nano V3, em função do baixo custo, tamanho reduzido e facilidade de programação. Este pode ser alimentado por uma tensão externa de 7 a 12V. Além disso, esse modelo possui um terminal de alimentação de 3,3V, que é a tensão nominal do circuito do *encoder* do motor [CC](#page-16-0) especificado ([ARDUINO, 2021](#page-125-1)).

Para permitir uma flexibilidade na alimentação do sistema, foi necessário um regulador de tensão XL4015. Este possui uma faixa de operação de tensão de 1,5 a 32V para entradas entre 8 e 36V. Além disso, a corrente de saída máxima é de 5A, atendendo à capacidade máxima do motor ([XLSEMI](#page-130-0), [2021\)](#page-130-0).

O controle de velocidade e sentido de rotação do motor é feito através de um módulo de Ponte H dupla L298N. Este pode ser alimentado com uma tensão entre 7 e 35V e possui dois canais com limite de corrente de 2A. Segundo [STMicroelectronics](#page-129-0) ([2000](#page-129-0)), é possível fazer uma ligação em paralelo dos canais para obter uma saída de corrente máxima de 4A, atendendo também à demanda do motor.

A indicação de que um objeto foi pego ou que um dos fins de curso foram alcançados será feita através da leitura de velocidade aferida pelo *encoder*. Para permitir a futura implementação de uma malha de controle fechada para a força de preensão, será utilizado um sensor ACS712-30A ([ALLEGRO, 2006\)](#page-125-2) para a leitura da variação da corrente do motor. Os contatos elétricos para a entrada de alimentação e para o envio e recebimento de sinais foram organizados utilizando um conector do tipo Mike de 8 vias.

## **4.5.2 Montagem dos circuitos**

#### **Circuito de Controle**

Para facilitar a desmontagem do circuito da ferramenta em caso de eventuais manutenções, foi feita uma placa central com o Arduino e uma série de conectores. Esta foi feita pela soldagem manual desses componentes em uma [PCI](#page-16-2) ilhada de 3x7 cm, como mostra a Figura [4.16](#page-81-0).

O comprimento da placa foi ajustado para 5,5 cm. A portas analógicas de A2 à A5 não foram utilizadas na aplicação, mas foram deixadas disponíveis para uso. É possível utilizálas como saída analógica, por intermédio de um circuito resistor-capacitor. Na Figura [4.17](#page-81-1), pode-se observar um esquemático completo do circuito de controle. Os esquemáticos desta seção foram construídos na plataforma online gratuita EasyEDA.

Através de testes, foi percebido que ocorre uma queda de tensão entre a alimentação da ponte H e os terminais do motor. Tendo isso em vista, a tensão foi regulada manualmente até a obtenção de 6V no máximo na saída do canal. Assim, foi identificada a tensão de operação de 8,1V para o circuito. A alimentação deste é feita através do regulador, tendo

<span id="page-81-0"></span>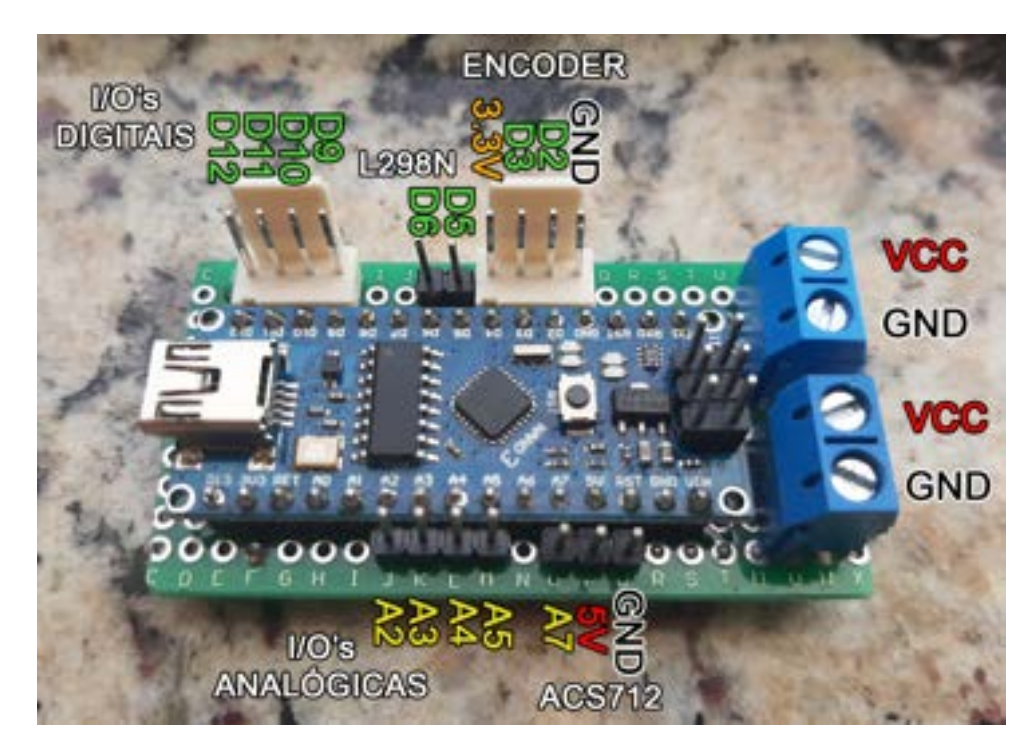

Figura 4.16 – Placa central para o controle de acionamento da ferramenta.

<span id="page-81-1"></span>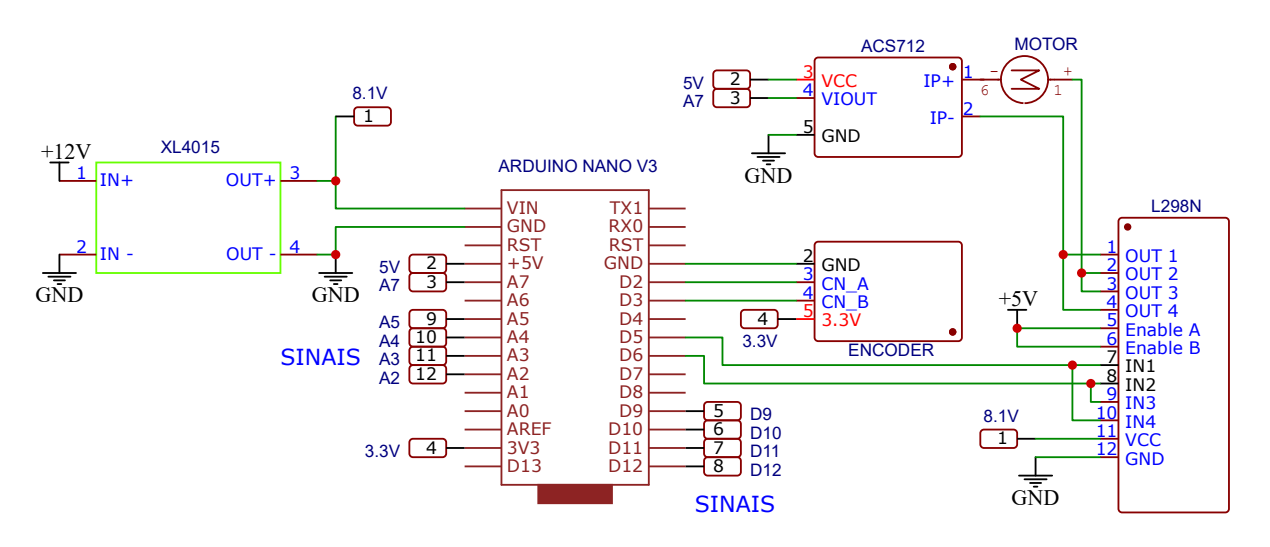

Figura 4.17 – Circuito completo.

este como entrada uma tensão de 9 a 36V, proveniente de uma fonte com capacidade de corrente superior a 3A.

O modelo 3D de um suporte para a fixação dos componentes eletrônicos, com exceção do regulador de tensão, que opera externamente, foi desenvolvido por meio do *software* de modelagem e foi produzido por um processo de impressão 3D.

#### **Placa de Comunicação**

Como visto na Seção [3.2](#page-50-0), as tensões de referência para os níveis lógicos da controladora e do Arduino são diferentes, sendo elas 24V e 5V, respectivamente. Para solucionar esse problema de comunicação, foi feita a placa de conversão de nível lógico da Figura [3.11](#page-51-0). A intenção inicial para o presente trabalho era utilizar essa placa. Porém, pela realização de testes, foi percebido que sua operação é inadequada para a aplicação.

A placa em questão mantém a tensão de nível alto ativa ao mesmo tempo nas entradas e nas saídas por meio de resistores *pull-up*. Sua lógica consiste em aplicar um sinal de nível lógico baixo na saída, quando o mesmo ocorrer na entrada, para ambos os sentidos de comunicação. O problema ocorre no sentido da controladora para o Arduino.

De acordo com o manual do módulo de saídas digitais da controladora, estas são do tipo *Source* [\(B&R](#page-125-3), [2021a\)](#page-125-3). Logo, elas fornecem corrente quando conectadas ao potencial negativo da fonte e, no caso do módulo DO6322, bloqueiam a mesma no sentido oposto. Considerando isso, foi produzida uma nova placa, com as mesmas características de projeto, porém com uma lógica oposta de funcionamento e um número reduzido de canais, sendo 4 entradas e 2 saídas em relação à garra. A Figura [4.18](#page-82-0) mostra o esquemático do circuito.

<span id="page-82-0"></span>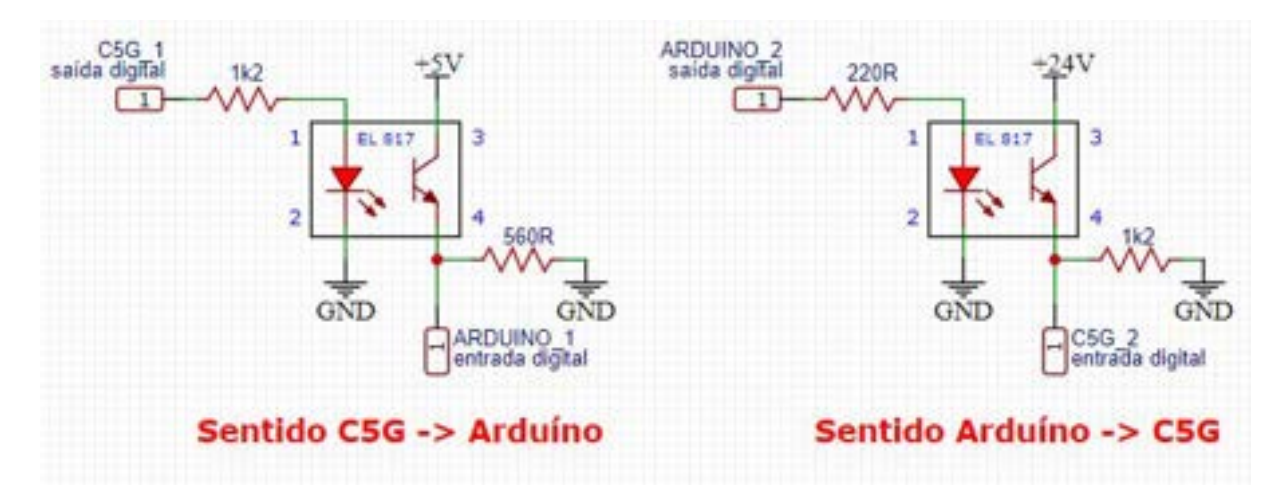

Figura 4.18 – Esquemático dos canais de comunicação, nos dois sentidos, do circuito conversor de nível lógico.

A placa foi montada e soldada manualmente em uma [PCI](#page-16-2) ilhada. Foram utilizados os seguintes componentes:

- 6 CI's EL817
- 4 Socket's de 6 pinos
- 5 Bournes de 3 vias
- 1 Bourne de 2 vias
- 6 Resistores 1.2 k $\Omega$  1W
- 2 Resistores 220 $\Omega$  1/4W
- 4 Resistores  $560\Omega$   $1/4W$
- 1 PCI ilhada 4x6 cm

Em seguida, foi feita uma validação do funcionamento, nos dois sentidos de comunicação, utilizando uma fonte CC chaveada de 24V, um Arduino Nano, fornecendo a tensão de 5V, e um multímetro. Os terminais negativos de ambos foram curto-circuitados.

## **4.6 Testes e validação do funcionamento**

Após a conclusão do processo de fabricação e montagem da ferramenta, incluindo o circuito eletrônico, foi obtida uma autorização para a realização de testes no laboratório, a fim de validar os resultados obtidos. Os testes foram feitos na presença do Prof. Dr. Renato de Sousa Dâmaso para supervisão e orientação quanto ao uso adequado do sistema do manipulador. Foram respeitadas todas as regras de higiene e distanciamento exigidas, como o uso de máscaras e álcool em gel, além de conservar uma distância de 2 metros entre os presentes.

O primeiro passo foi testar o acoplamento da garra no flange do robô, que ocorreu conforme o esperado, como mostra a Figura [4.19.](#page-84-0)

Em seguida, foram feitas as conexões elétricas dos cabos de sinais e alimentação, ligando a ferramenta à fonte de bancada e à controladora, externos à célula de trabalho, através do chicote. A placa de comunicação desenvolvida foi utilizada como interface entre o módulo de saídas digitais da controladora e o circuito de controle da garra. A alimentação da mesma foi feita pelo módulo X20PS9400, de acordo com a disposição

<span id="page-84-0"></span>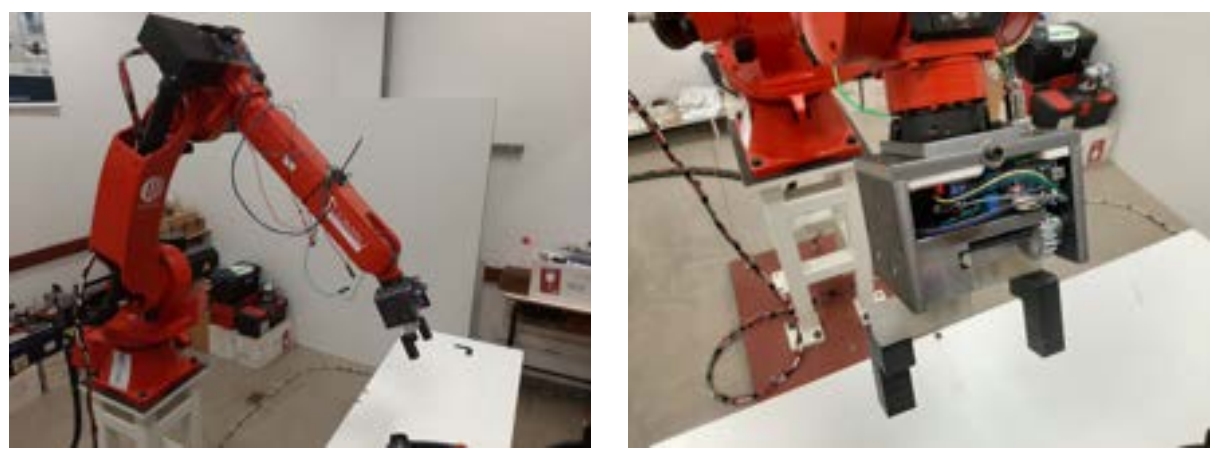

(a) Garra acoplada ao robô Comau. (b) Fixação dos parafusos na peça intermediária.

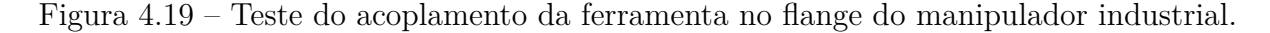

dos terminais vistos no manual ([B&R, 2021b\)](#page-125-4), e por uma fonte de bancada. O terminal negativo de todos os circuitos foi curto-circuitado.

Neste ponto, foi verificado o funcionamento da comunicação entre as partes, através dos algoritmos representados pelos diagramas [4.20](#page-84-1) e [4.21.](#page-85-0)

O primeiro utiliza a linguagem [PDL2,](#page-17-0) e foi desenvolvido no *software* WinC5G e implementado no robô através do [TP.](#page-17-1) Sua função é identificar se um dos botões virtuais do terminal de programação estão sendo pressionados, e caso estiverem, acionar a respectiva saída digital.

<span id="page-84-1"></span>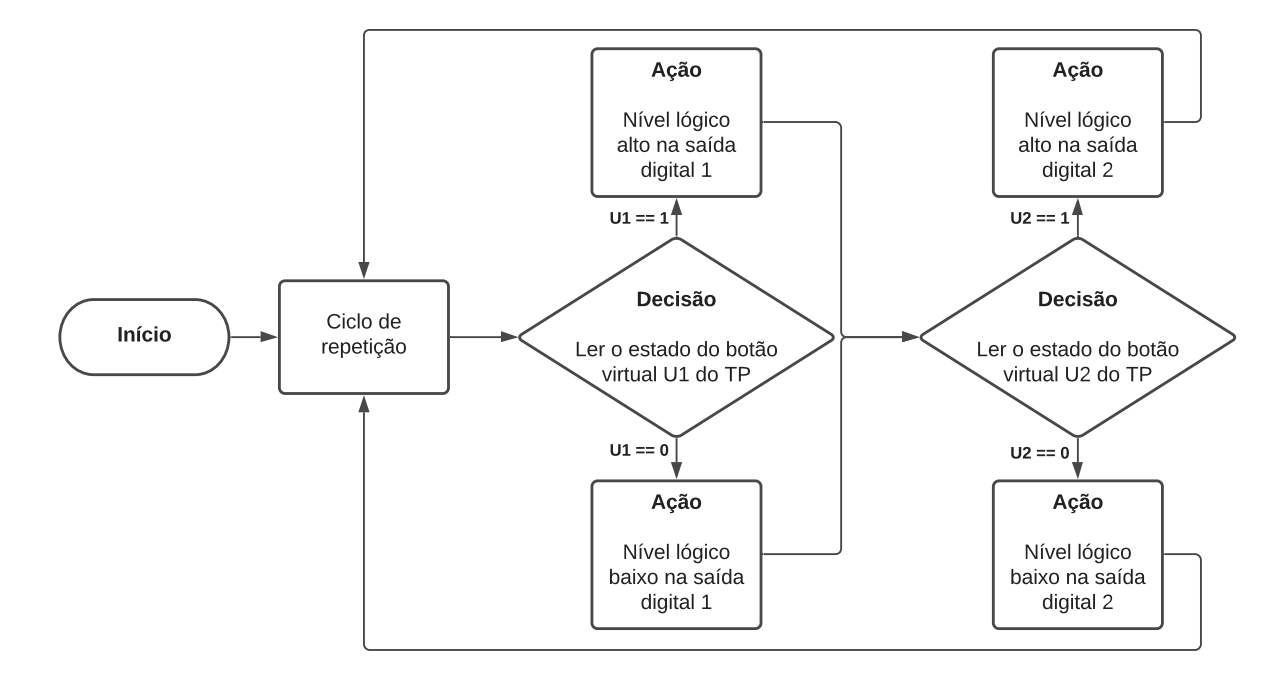

Figura 4.20 – Algoritmo para o controle das saídas digitais da controladora com base nos botões virtuais do [TP.](#page-17-1)

O segundo é uma versão inicial do algoritmo de acionamento, desenvolvido na [IDE](#page-16-3) Arduino, que seleciona entre os comandos de abertura e fechamento da garra pela leitura de 2 sinais digitais. Essas funções foram realizadas simplesmente pelo acionamento do motor nos 2 sentidos, com uma potência fixa de 50%, de acordo com o sinal recebido. Os cubos utilizados são indeformáveis, leves e feitos de ABS, não exigindo uma força de preensão específica para manipulá-los.

<span id="page-85-0"></span>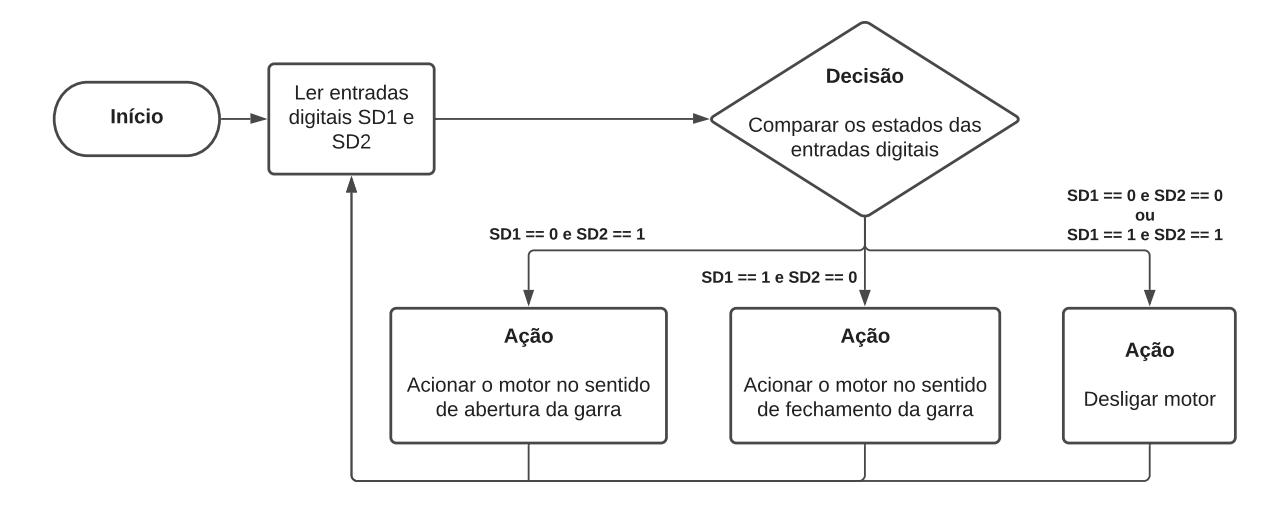

Figura 4.21 – Algoritmo da garra para o reconhecimento de instruções através das entradas digitais.

Pelo teste, pôde ser verificada a operação adequada do sistema de comunicação, com a garra respondendo aos comandos dados através do [TP.](#page-17-1) Depois disso, foi estruturada uma tarefa de empilhamento de 2 cubos, para serem alinhados conforme suas faces. Para isso, cada cubo foi posicionado em uma mesa, como mostra a Figura [4.22](#page-86-0).

Foram feitas marcações para fixar as condições iniciais do teste e, em seguida, o robô foi movimentado manualmente através de comandos do [TP,](#page-17-1) de forma a armazenar suas configurações em pontos de referência do espaço de trabalho, como mostra a Figura [4.23.](#page-86-1) Estas incluem a pose inicial em *home*, as posições e orientações iniciais dos cubos e do ponto objetivo, além dos pontos intermediários necessários para a manipulação. Em seguida, foram elaborados e testados os códigos para a realização dessa tarefa, que consistem, em suma, em uma sequência de movimentos do robô e da ferramenta e em uma lista de configurações previamente armazenadas. Estes estão disponíveis no seguinte repositório do GitHub: github.com/AlyAurelio/TCC-Complementos.

<span id="page-86-0"></span>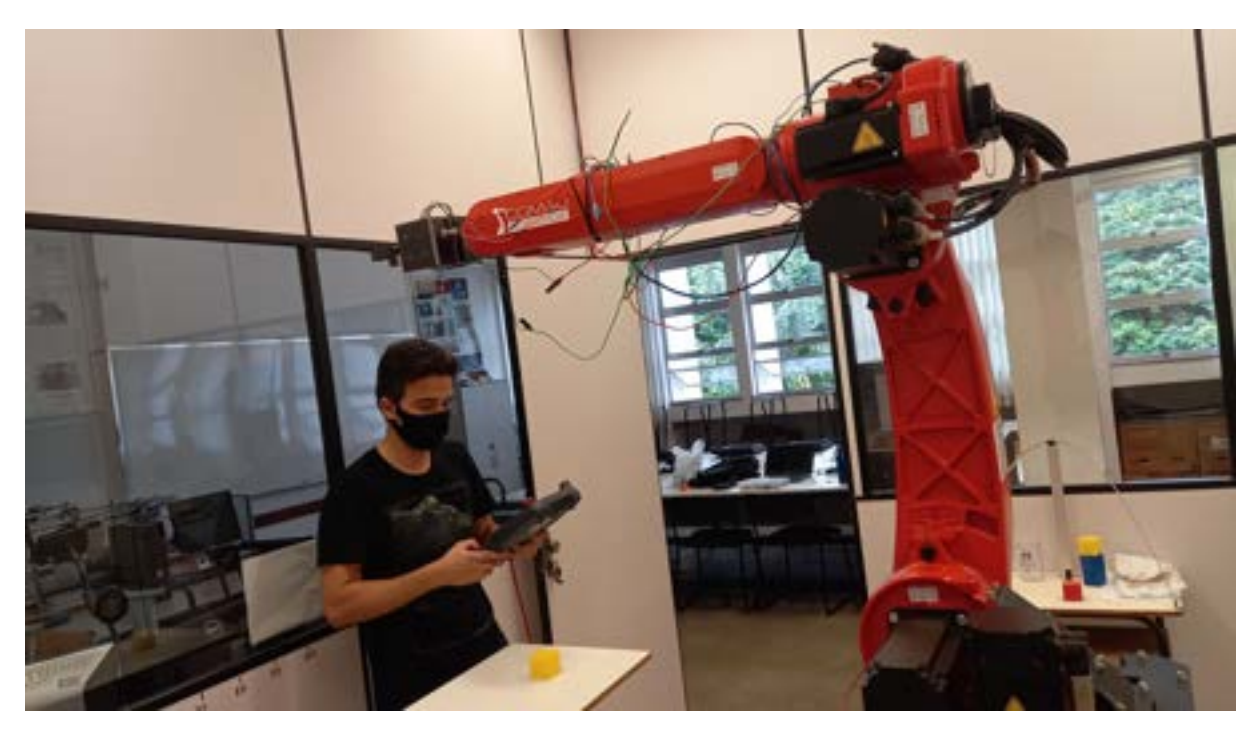

Figura 4.22 – Estruturação da tarefa de manipulação para o teste.

<span id="page-86-1"></span>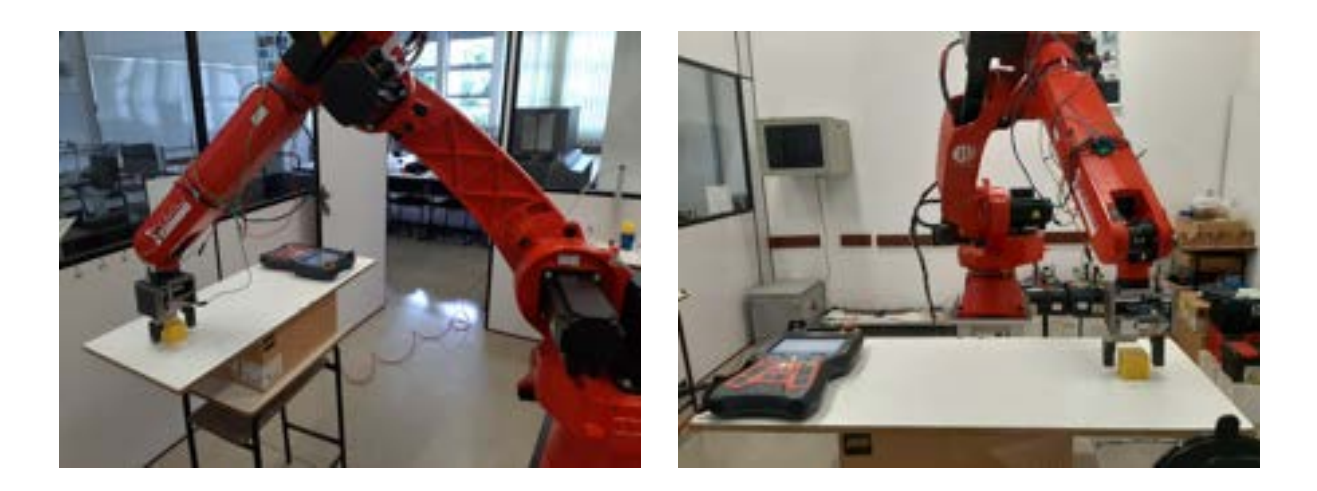

Figura 4.23 – Registro manual das configurações do manipulador para a realização do teste.

Posteriormente, foram desenvolvidos e testados os algoritmos de controle em malha aberta descritos na seção seguinte, considerando as informações e limitações da implementação, observadas durante os testes.

## **4.7 Programação**

## <span id="page-87-0"></span>**4.7.1 Desenvolvimento do software de acionamento**

#### **Funções Básicas do Hardware**

O principal elemento do circuito de controle da ferramenta é o *encoder*. Ele possibilita a leitura da posição, da velocidade e do sentido do movimento do motor, através de uma contagem de pulsos de dois canais em quadratura (ou seja, defasados em 90*◦* ). Esses pulsos são detectados pelo Arduino por meio de interrupções, garantindo que não ocorrerão perdas na contagem.

O acionamento do motor é feito por uma função que usa como parâmetro um valor inteiro, representando um percentual. Esta consiste em uma aproximação linear considerando a zona morta do motor. Sendo assim, em 0% o motor é desligado, em 1% é fornecida a tensão mínima de operação e em 100% a tensão máxima, para ambos os sentidos de rotação.

A leitura da corrente, feita pelo sensor ACS712, consiste na média de 1000 cálculos realizados com base na relação entre a sensibilidade do sensor e a leitura analógica do sinal, subtraída de um ruído aproximadamente constante. Este foi identificado empiricamente, para este circuito, como 0*,* 26*A*. Considerando isso, tem-se uma leitura de 0*A* quando o motor está desligado.

#### **Controle de Posição em Malha Aberta**

Utilizando como base o passo de 8*mm* dos fusos, além do número de pulsos do *encoder* por revolução do eixo do motor, e considerando a razão do engrenamento como 1, foi desenvolvida uma rotina para controlar em malha aberta a posição dos dedos da garra, e consequentemente sua abertura.

A sequência de instruções ocorre da seguinte maneira:

- 1. Verificar a abertura atual.
- 2. Calcular o número de pulsos que precisa ser contado para que ocorra o deslocamento desejado.
- 3. Acionar o motor na velocidade máxima, de forma a reduzir o tempo necessário ao deslocamento.
- 4. Reduzir a velocidade até 20%, através de uma rampa decrescente na entrada, a partir do momento em que forem contados 80% dos pulsos necessários.
- 5. Desligar o motor quando o número de pulsos registrados for igual ao de referência.

A redução da velocidade é feita para reduzir o excesso de deslocamento que ocorre devido à inércia do motor, que não para imediatamente após a instrução de seu desligamento. A cada 20*ms* é feita uma verificação, para caso a velocidade do motor se mantiver em zero durante esse período, significa que ocorreu o travamento do motor antes da conclusão do deslocamento, indicando um erro. Isso é feito sem o uso de funções *delay*, evitando o atraso da parada do motor no ponto adequado e também o aquecimento do mesmo em caso de travamento.

Ao final da execução, o registro da abertura atual é atualizado e o erro de posição é armazenado. Este é utilizado na próxima vez que a função for chamada, de forma a reduzir os efeitos do acúmulo de erro ao longo do tempo. A Figura [4.24](#page-88-0) mostra um fluxograma que representa o processo de forma simplificada.

<span id="page-88-0"></span>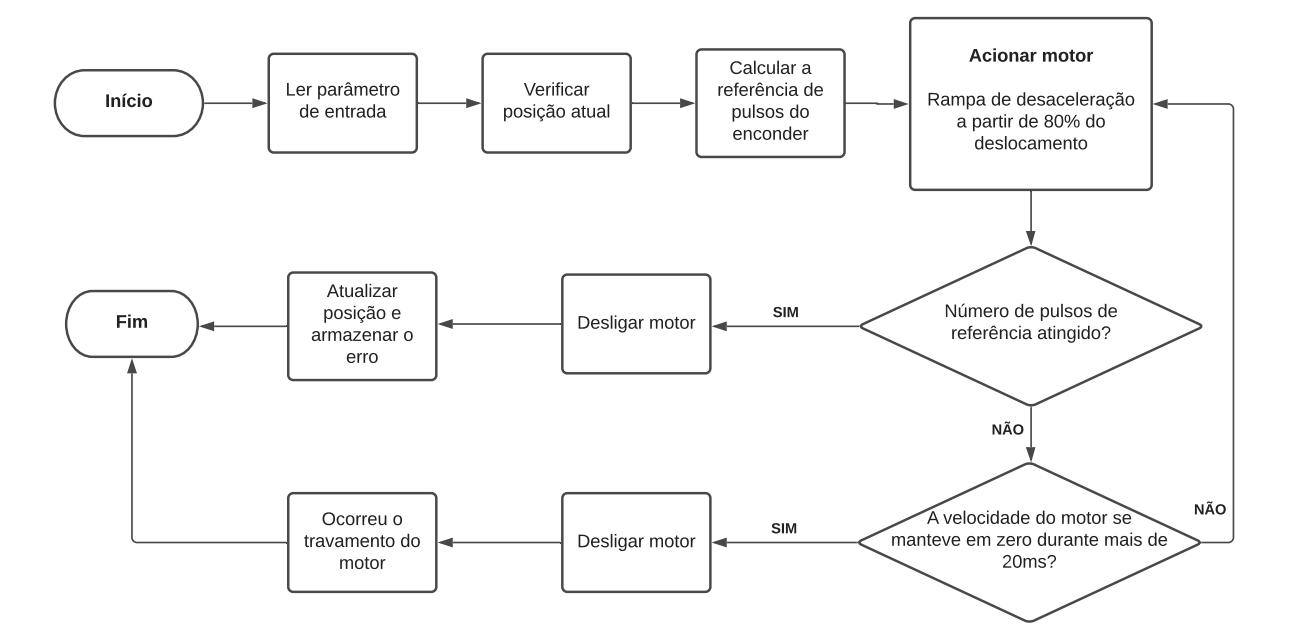

Figura 4.24 – Sequência de instruções do algoritmo de controle em malha aberta de posição.

Essa função foi implementada de forma que a o parâmetro de entrada seja interpretado como uma referência absoluta, logo o deslocamento é feito para essa nova posição, independentemente da abertura atual.

Essa função foi implementada e testada, tendo como instrumento de medição para comparação um paquímetro digital, com resolução de 0,1mm. As referências de entrada foram passadas através da comunicação serial do Arduino. Foi utilizada uma fonte de 12V e 5A chaveada.

#### **Controle de Força de Preensão em Malha Aberta**

Devido ao atrito elevado no mecanismo, foi obtida a condição de autobloqueio do fuso. Além disso, considerando a alta zona morta do motor, devido à essa condição, em malha aberta, é inviável controlar a força de preensão após o contato do objeto com os dedos da garra. Sendo assim, foi definida uma lógica diferente:

- 1. Posicionar os dedos em uma abertura superior ao comprimento do objeto a ser manipulado em 20mm. Logo, feito dessa maneira, o controle de força vale para objetos de 80mm de comprimento ou menores.
- 2. Iniciar o motor na potência máxima, para vencer o atrito e a inércia.
- 3. Reduzir a potência, através de uma rampa decrescente na entrada, até um limiar de referência.
- 4. Manter a potência constante até o travamento do motor pelo contato dos dedos com o objeto.

Dessa forma, considerando que o atrito dinâmico é menor que o estático, é possível obter velocidades inferiores à zona morta, permitindo uma faixa de força de preensão maior como saída. O travamento é detectado quando o número de pulsos fornecidos pelo *encoder* se mantém em zero durante um período de tempo de 20*ms*. Ao final da execução, o registro da abertura atual é atualizado com base no número de pulsos somados até o travamento. A Figura [4.25](#page-90-0) mostra um fluxograma que representa o processo de forma simplificada.

<span id="page-90-0"></span>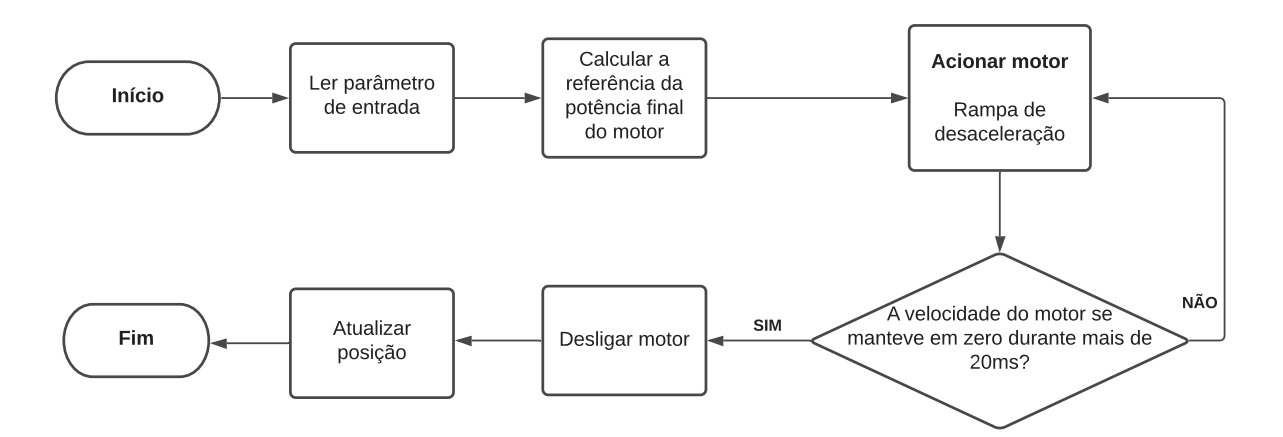

Figura 4.25 – Sequência de instruções do algoritmo de controle em malha aberta da força de preensão.

Essa função foi implementada e testada, tendo como instrumento de medição para comparação o sensor de carga de uma balança digital com capacidade de 10*kg*. A Figura [4.26](#page-90-1) mostra a disposição dos componentes durante o teste.

<span id="page-90-1"></span>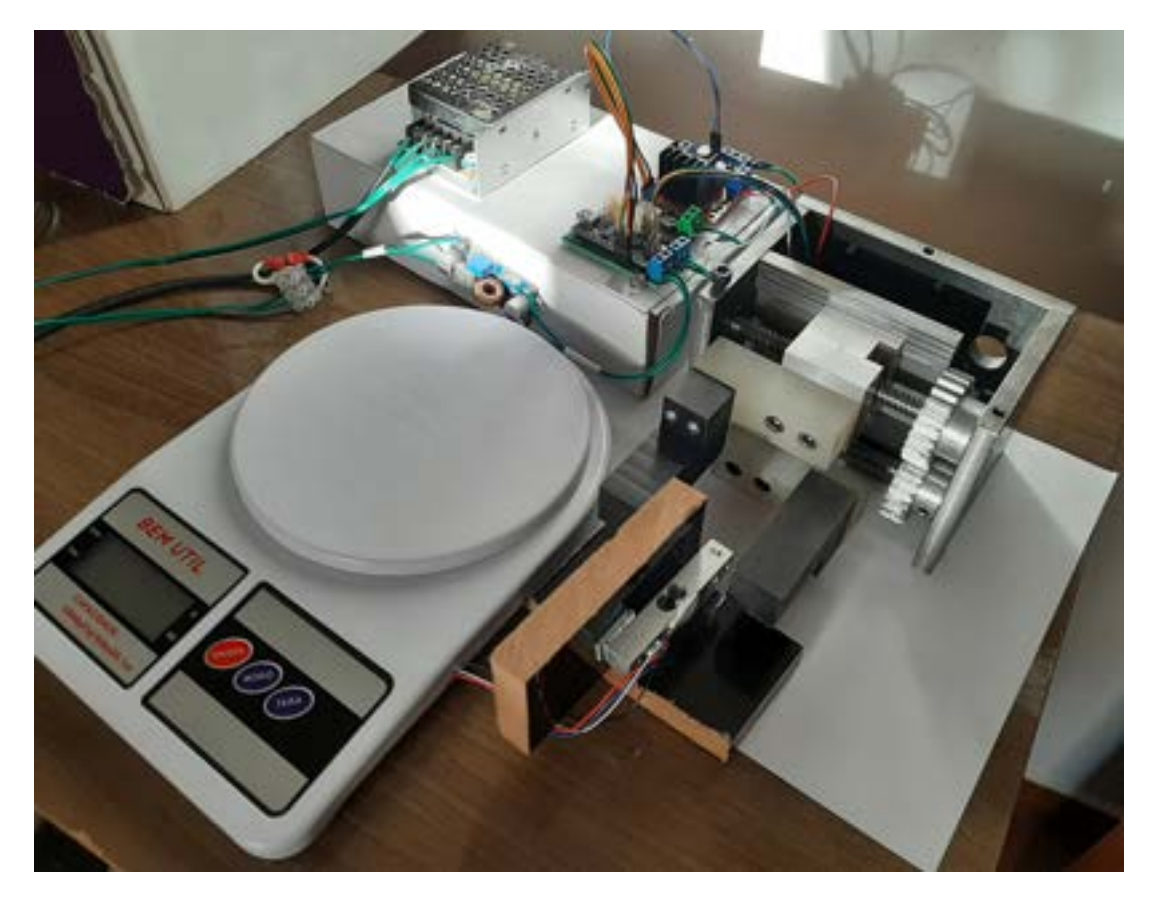

Figura 4.26 – Teste de bancada do algoritmo de controle em malha aberta da força de preensão.

#### **Protocolo de Comunicação**

Com base nos testes em laboratório, foi verificada a disponibilidade de duas saídas digitais corretamente configuradas na controladora. O algoritmo geral foi feito com base nessa informação. Para que as funções sejam usadas normalmente, foi criado um protocolo simples de comunicação via dois fios, um para sinalizar o envio de um novo *bit* (SD1) e outro com o valor desse *bit* (SD2). O objetivo é construir um número binário, a ser interpretado pelo circuito de controle, que indique a instrução e a referência desejadas. Para evitar a execução inesperada das funções, foi adicionado um resistor *pull-down* na entrada digital SD1 do Arduino.

A frequência do envio dos dados foi utilizada como 40*Hz* (1 *bit* a cada 25*ms*). Foi definido o uso de 10 *bits* para transferir uma instrução completa, resultando em um tempo de processamento de 250*ms*. A Tabela [4.4](#page-91-0) mostra o significado de cada *bit* transmitido, em ordem.

| Bit   | Informação                                                        |
|-------|-------------------------------------------------------------------|
|       | 0 para controlar força e 1 para controlar posição                 |
| 2     | 0 para utilizar a referência padrão, 1 para definir uma nova      |
| 3 a 9 | Número binário de 7 bits representando uma referência de 0 a 100% |
| 10    | Bit de verificação, sempre 0                                      |

<span id="page-91-0"></span>Tabela 4.4 – Informação representada por cada *bit* na sequência de uma instrução.

Cada *bit* é lido após o nível lógico de SN1 mudar, com um limite de tempo de espera de 1*s* entre cada *bit*. A operação é cancelada caso esse limite for excedido uma vez. A Figura [4.27](#page-92-0) mostra um fluxograma que representa o algoritmo final de acionamento, de forma simplificada.

A porta digital D11 (SD3) do Arduino foi utilizada como saída, para sinalizar com um nível lógico alto se o sistema estiver ocupado com a realização de uma instrução. Para o teste desse algoritmo, foi utilizado um Arduino externo para gerar as sequências de *bits*. Para isso, foi implementada uma função, com base na sequência da Tabela [4.4](#page-91-0). Essa mesma função foi implementada em [PDL2,](#page-17-0) para uso posterior junto ao manipulador. Ambas se encontram disponíveis no mesmo repositório do GitHub apresentado anteriormente.

<span id="page-92-0"></span>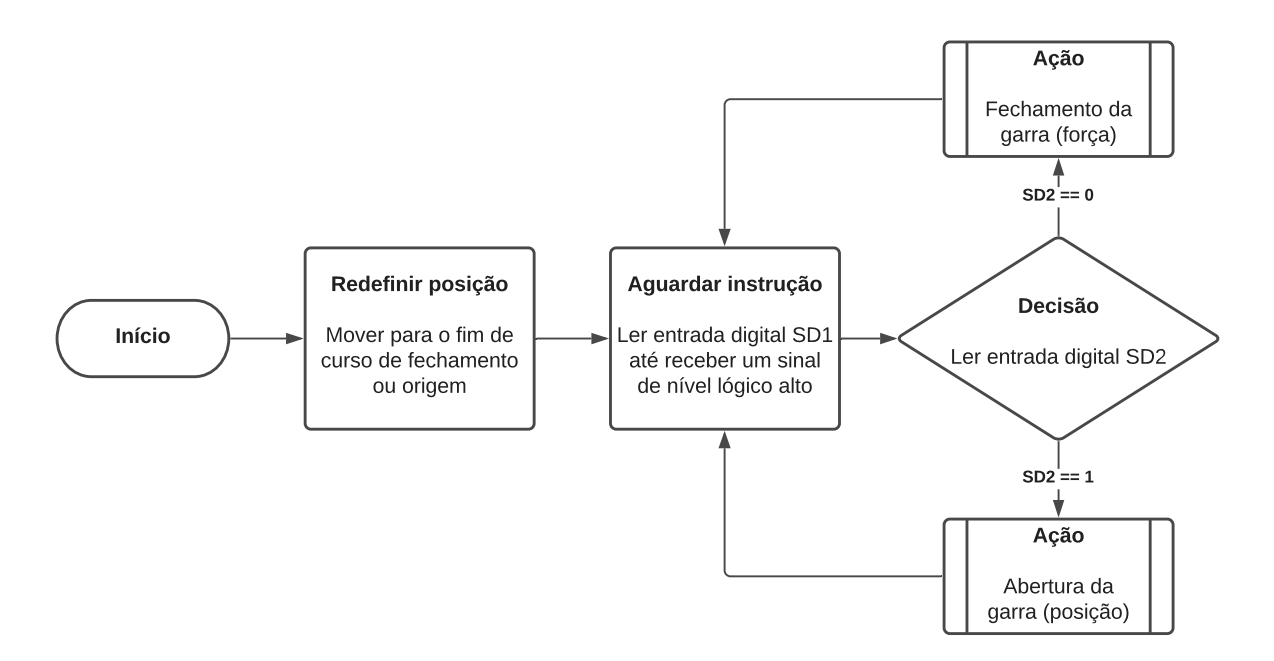

Figura 4.27 – Sequência geral de instruções do algoritmo da ferramenta.

## **4.8 Listagem de componentes e custos**

As Tabelas [B.1](#page-121-0) e [B.2,](#page-122-0) apresentadas no Apêndice [B](#page-23-0), organizam a lista de peças mecânicas da ferramenta, com os respectivos materiais e processos de fabricação utilizados para a montagem. As Tabelas [B.3](#page-123-0) e [B.4](#page-124-0) organizam listas detalhadas dos componentes utilizados, além dos custos do projeto. O custo de entrega dos materiais e componentes, além das taxas de fabricação das peças, não foram considerados nesse documento.

# ı<br>Capítulo

# Resultados e Discussões

Este capítulo organiza e apresenta os resultados obtidos durante a realização das tarefas abordadas na metodologia desse trabalho. Eles foram subdivididos entre resultados do projeto mecânico, da fabricação e montagem, dos testes presenciais, da produção dos circuitos eletrônicos e do desenvolvimento e validação dos algoritmos.

# **5.1 Mecânica**

## **5.1.1 Projeto e construção da ferramenta**

#### **Projeto mecânico**

Com base nas definições e cálculos de dimensionamento realizados no capítulo anterior, foi feita a modelagem 3D das peças, para permitir a verificação da correta interação entre as mesmas. A Figura [5.1](#page-94-0) mostra o resultado esperado da fabricação e montagem da ferramenta desenvolvida. Um primeiro detalhe a ser observado é que a estrutura dos dedos pode ser substituída, para a utilização da garra em aplicações específicas que demandem mais que duas superfícies paralelas de contato.

A estrutura obtida é compacta, como foi especificado, e desmontável. Exemplificando de forma simples, montada conforme a figura, ela ocupa uma caixa de 143x102x173mm, inclusive na posição da abertura máxima de 100mm. A parede branca à esquerda na imagem foi adicionada para resolver o problema mostrado na Figura [5.2](#page-94-1), pois a estrutura projetada não é simétrica em relação ao plano de contato dos dedos, quando totalmente fechados.

<span id="page-94-0"></span>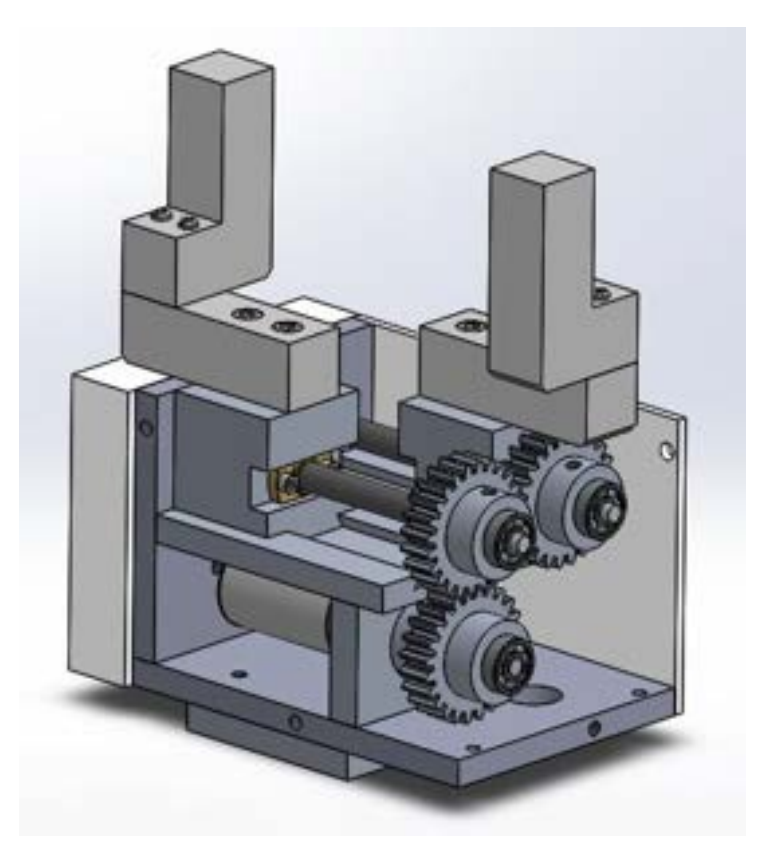

Figura 5.1 – Modelo 3D da montagem mecânica do sistema da garra.

<span id="page-94-1"></span>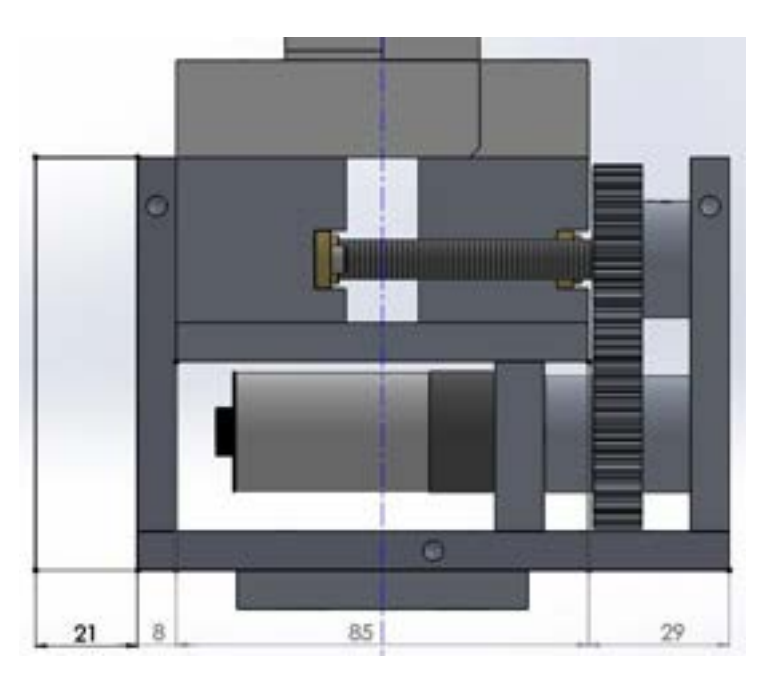

Figura 5.2 – Vista frontal da ferramenta, indicando a assimetria da estrutura em relação ao [TCP.](#page-17-2)

Outro ponto importante é que a espessura das paredes externas foi definida a partir das dimensões dos rolamentos e dos parafusos de fixação escolhidos. Para o presente trabalho, por requisito, a fabricação das mesmas foi feita com a geometria mais simples possível. Devido a isso, a estrutura se encontra superdimensionada e pode ser otimizada para a redução do peso total.

As folhas de detalhamento dispostas Apêndice [A,](#page-18-0) e as listas de componentes e processos de fabricação do Apêndice [B](#page-23-0), são os principais resultados do projeto mecânico, pois permitem a reprodução da construção feita neste trabalho.

#### **Fabricação e Construção**

Foi realizada a montagem da estrutura, com as peças fabricadas conforme a descrição da Seção [4.4.](#page-76-0) O resultado obtido é apresentado pelas Figuras [5.3](#page-95-0) e [5.4](#page-96-0).

<span id="page-95-0"></span>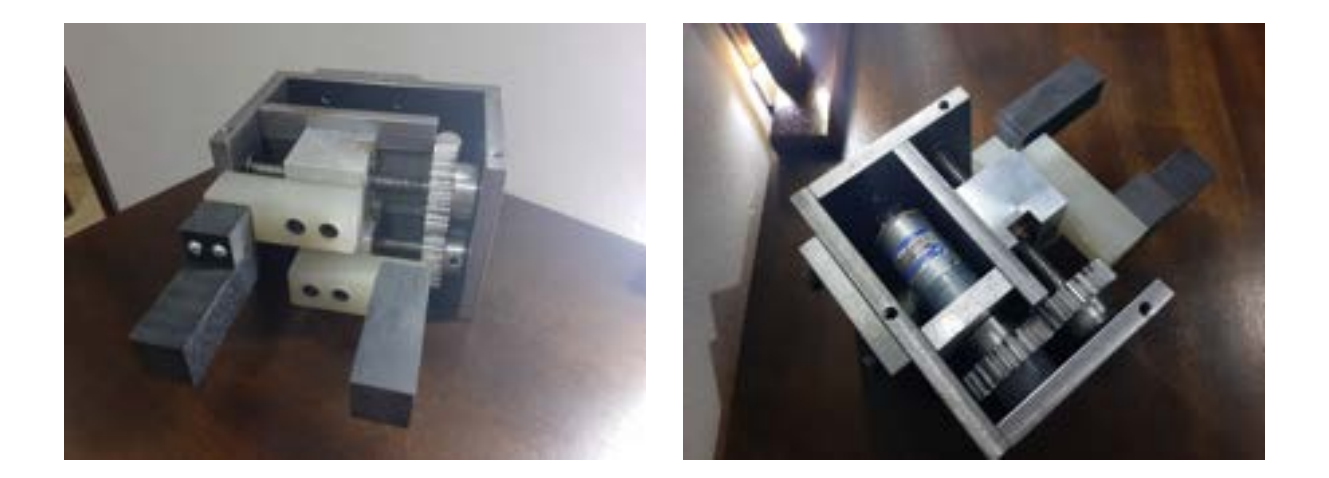

Figura 5.3 – Resultado da fabricação e construção da parte mecânica.

Pela comparação mostrada na Figura [5.4,](#page-96-0) pode-se ver que a estrutura obtida corresponde adequadamente às características projetadas. Foi adicionada às superfícies de contato dos dedos uma fita antiderrapante, para aumentar o atrito com o objeto durante a manipulação. Apesar da diferença de cor, as peças dos dedos são todas de Nylon, conforme especificado.

A principal diferença em relação ao projeto foi a utilização de chapas de aço reaproveitadas para a fabricação das paredes externas e da guia linear. Isso permitiu a redução do custo de material e o aumento da resistência final, resultando em uma estrutura muito robusta, porém de peso elevado. Como mostra a Figura [5.5,](#page-97-0) incluindo todas as peças, o

<span id="page-96-0"></span>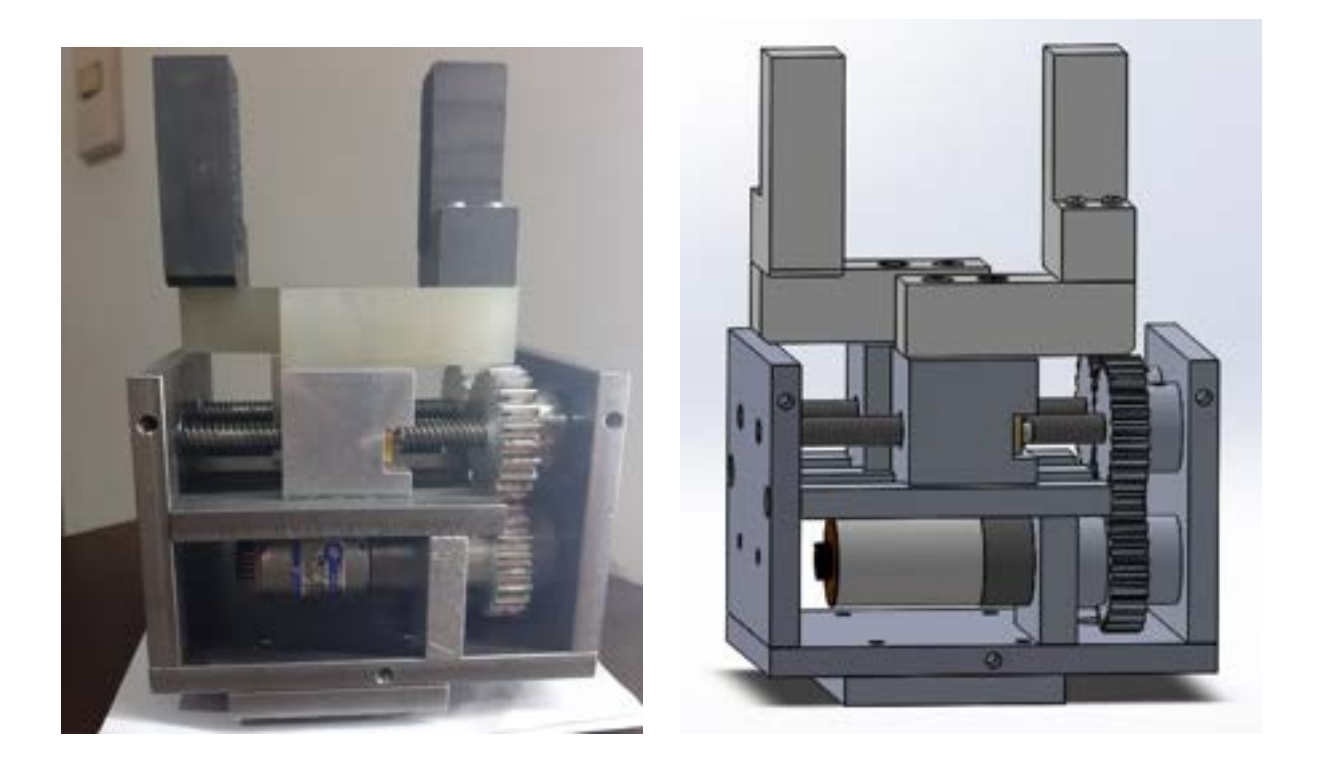

Figura 5.4 – Comparação da montagem mecânica com o modelo 3D produzido.

peso final da ferramenta é de aproximadamente 3kg. Apesar de não ser um problema em relação ao limite de carga do manipulador industrial, a redução desse peso é desejável, seja pela otimização das peças ou pela fabricação de novas em alumínio. Vale destacar também a necessidade de manter a lubrificação das superfícies metálicas em contato.

Como pode ser visto na Figura [5.5](#page-97-0), as paredes de simetria e para o fechamento da estrutura também foram fabricadas. Elas foram feitas em madeira, ao invés do ABS previsto em projeto, devido à maior facilidade de obtenção do material nas condições atuais de pandemia. Foram adicionados furos nas paredes externas para a fixação dessas peças. As Figuras [5.6](#page-97-1) e [5.7](#page-98-0) mostram o resultado final da construção da ferramenta.

<span id="page-97-0"></span>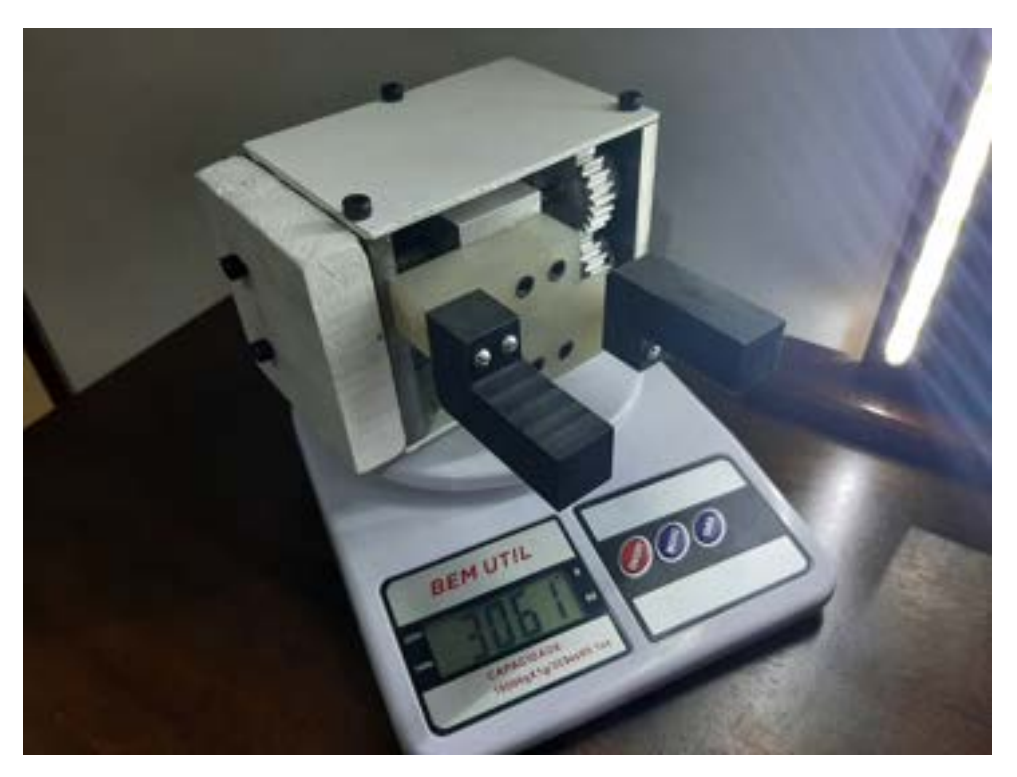

Figura 5.5 – Peso da ferramenta completa medido por uma balança digital.

<span id="page-97-1"></span>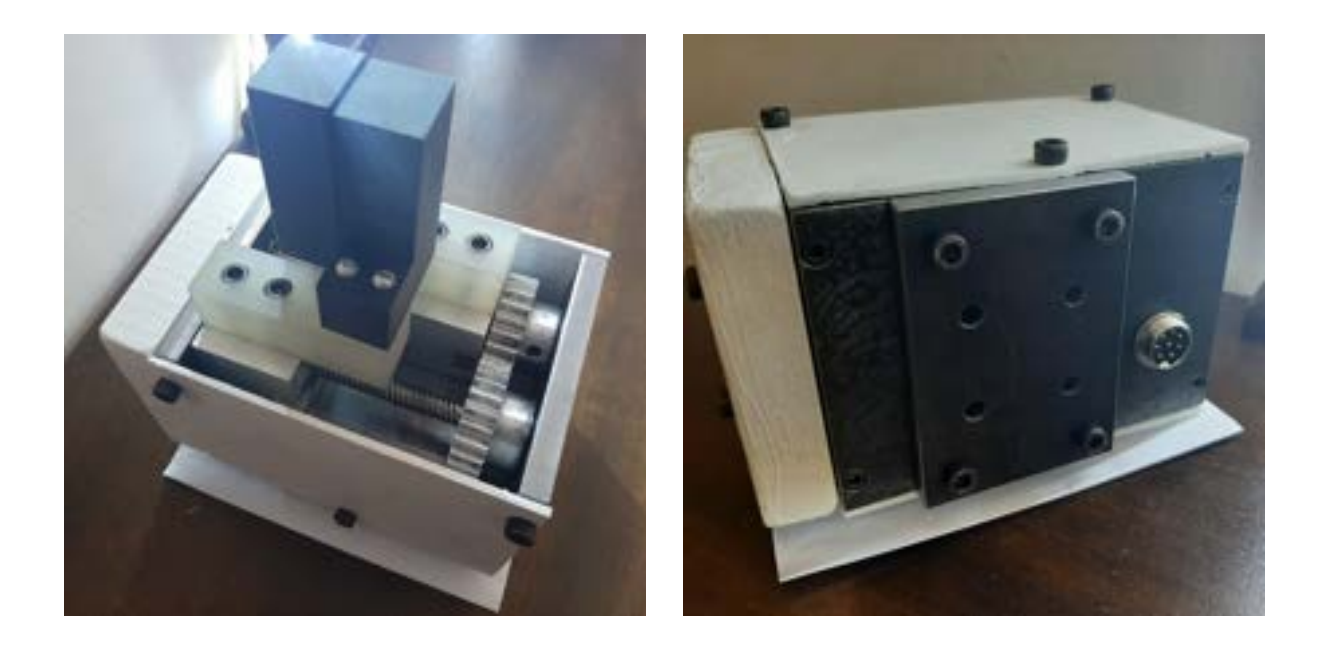

Figura 5.6 – Vistas superior e inferior da montagem da garra.

<span id="page-98-0"></span>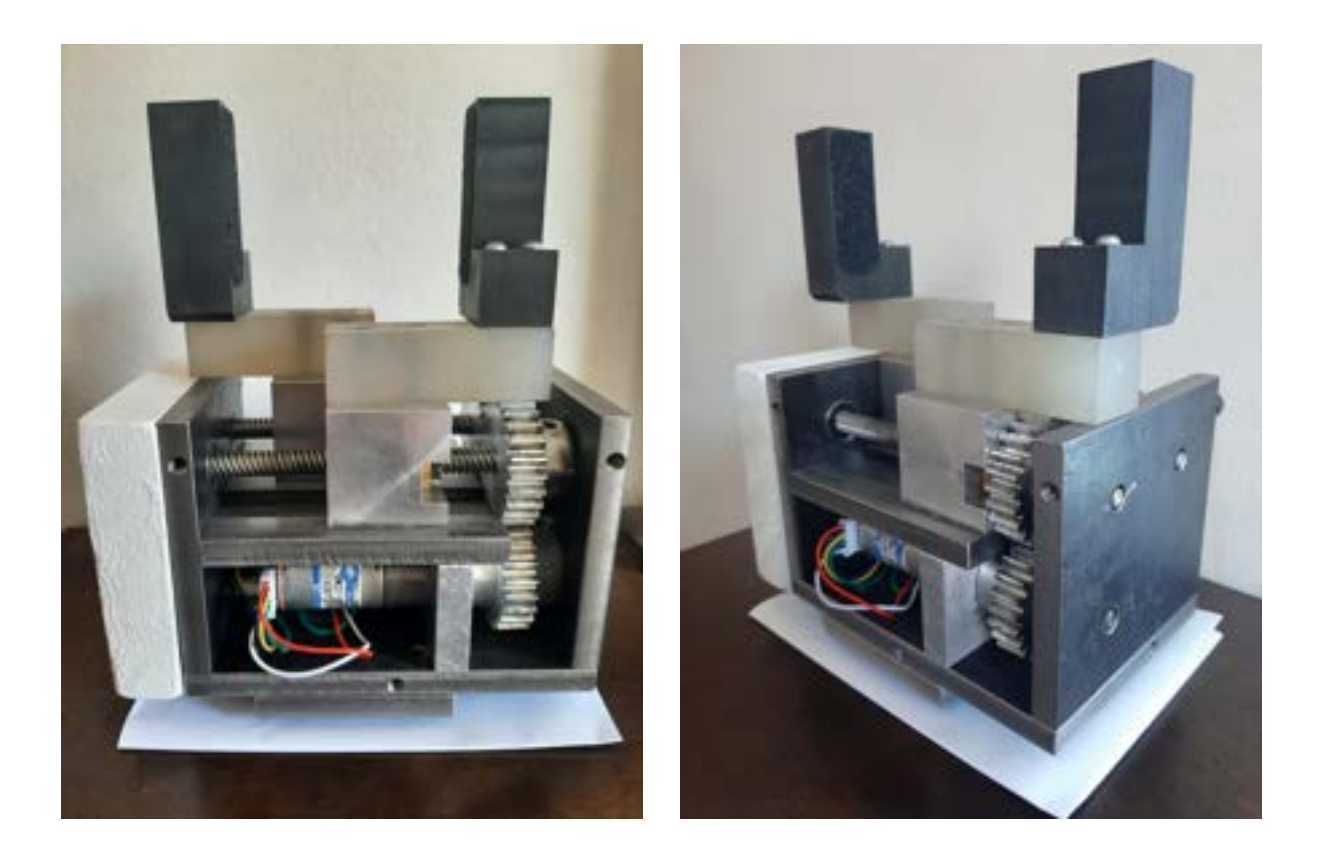

Figura 5.7 – Resultado final da montagem da garra, com a estrutura aberta.

# **5.2 Testes e validação em laboratório**

Seguindo as etapas do desenvolvimento, inicialmente, foi feito o teste de resposta da garra a partir de comandos enviados pela controladora, por meio dos botões virtuais do [TP,](#page-17-1) como mostra a Figura [5.8.](#page-99-0)

O teste foi bem sucedido, comprovando o funcionamento adequado do mecanismo e da função em [PDL2](#page-17-0) que solicita o acionamento da ferramenta, através das portas digitais. Em seguida, foi organizada a estrutura da célula de trabalho, posicionando e configurando a garra e o manipulador, além das mesas e dos cubos. Depois disso, foi executado o programa com a sequência de instruções para a tarefa estruturada escolhida. Assim, foi realizado o empilhamento dos dois cubos, de acordo com o esperado, conforme mostra a Figura [5.9.](#page-99-1)

<span id="page-99-0"></span>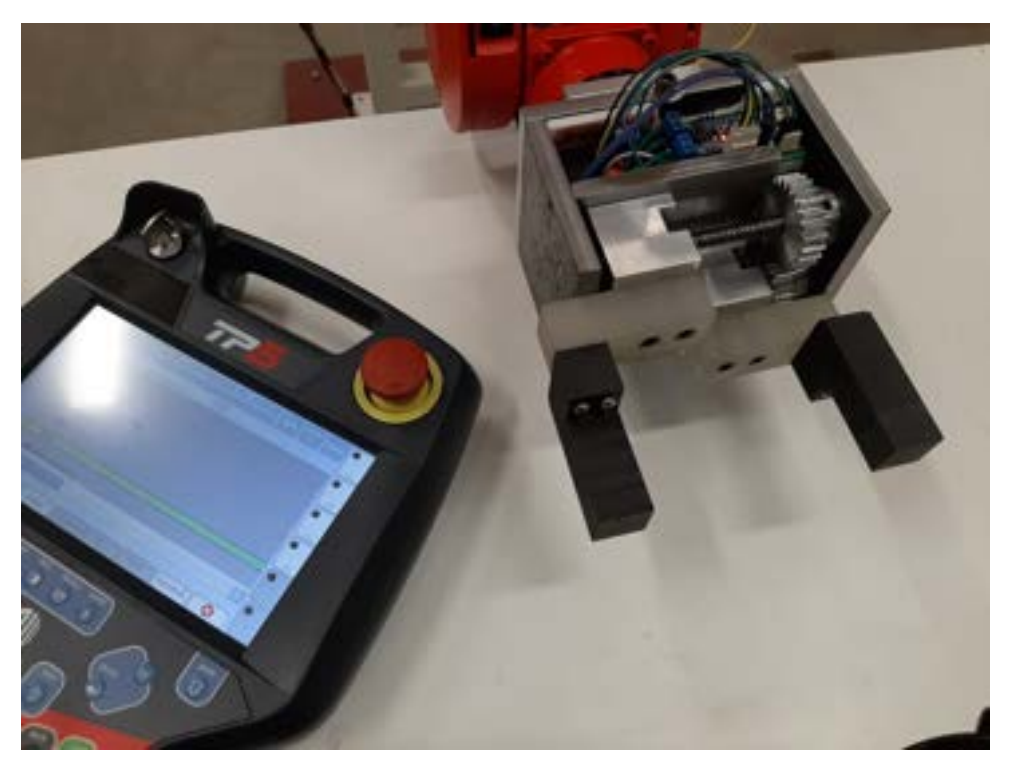

Figura 5.8 – Teste manual da comunicação entre a controladora e a garra.

<span id="page-99-1"></span>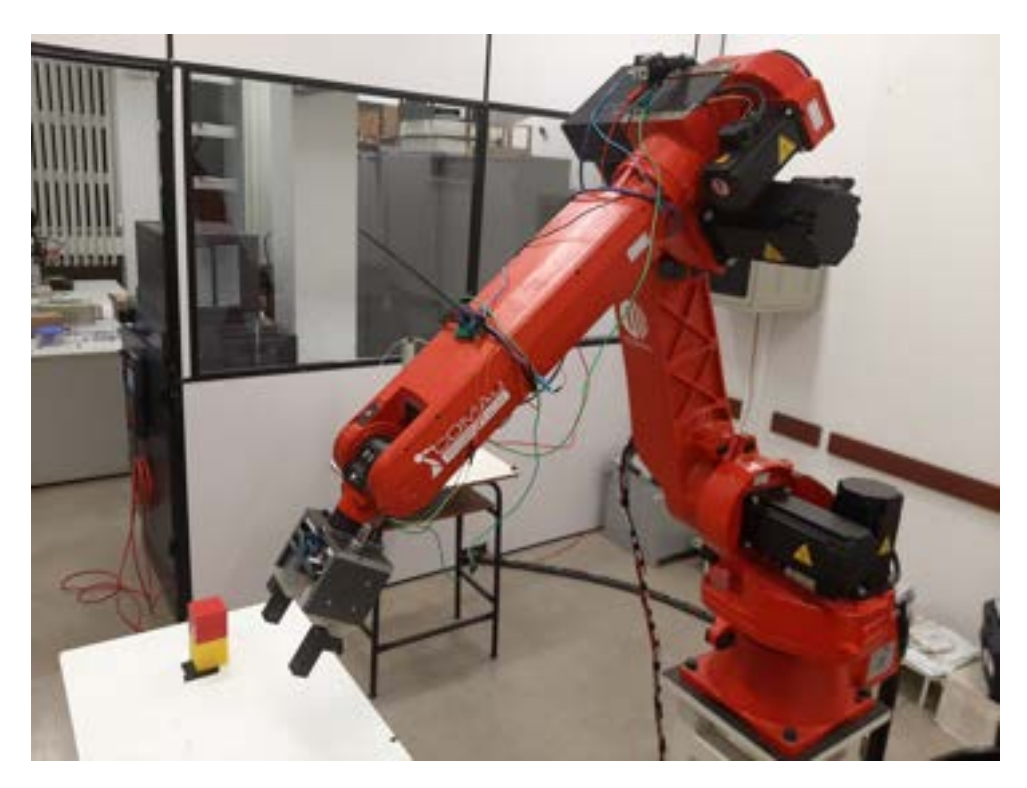

Figura 5.9 – Teste da ferramenta por uma tarefa estruturada de empilhamento de dois cubos.

Apesar das irregularidades dos próprios cubos, o empilhamento foi feito com uma elevada precisão de posição e orientação, indicando a adequação dos sistemas para a futura implementação da tarefa completa.

# **5.3 Eletrônica**

## **5.3.1 Circuito de controle**

Foi obtido um circuito eletrônico desmontável, de forma a facilitar manutenções. Para ter acesso aos componentes internos é necessário abrir a lateral e desconectar os cabos de alimentação e do motor. A Figura [5.10](#page-100-0) mostra a disposição dos componentes no suporte de fixação desenvolvido. Já a Figura [5.11](#page-101-0) mostra o circuito inserido na estrutura da ferramenta.

<span id="page-100-0"></span>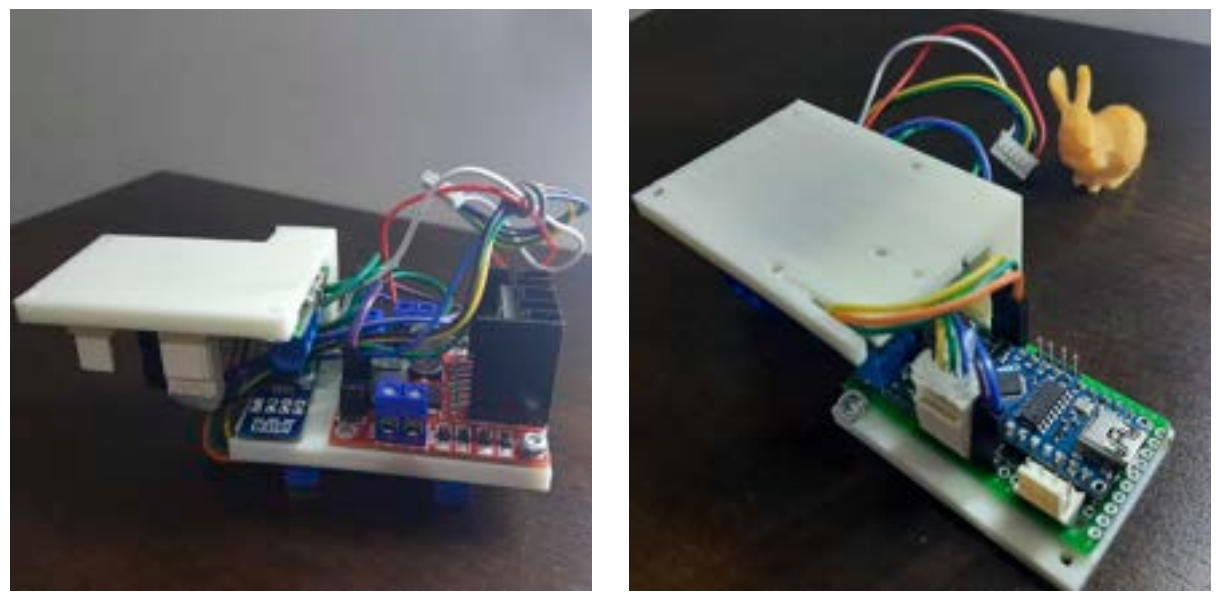

(a) Módulo de ponte H e sensor de corrente. (b) Arduino e conectores.

Figura 5.10 – Montagem dos componentes do circuito de controle no suporte desenvolvido.

Os terminais referentes aos sinais de entrada do módulo de ponte H, assim como os canais de saída, foram curto-circuitados através de *jumpers*, da forma sugerida no *datasheet*. Com os canais em paralelo, foi possível trabalhar com a faixa completa de potência do motor. Em caso de uso prolongado da ferramenta, a dissipação de calor é feita através de toda a estrutura externa, pelo contato do dissipador deste módulo com a parede lateral.

A alimentação e os sinais são recebidos pelos terminais de um conector fêmea do tipo Mike, que permanece fixo na base inferior. O macho deste é fixado através de uma peça móvel com rosca, evitando que os cabos se soltem. O regulador de tensão trabalha externamente à estrutura da ferramenta, junto à placa de comunicação. Ele consiste em

<span id="page-101-0"></span>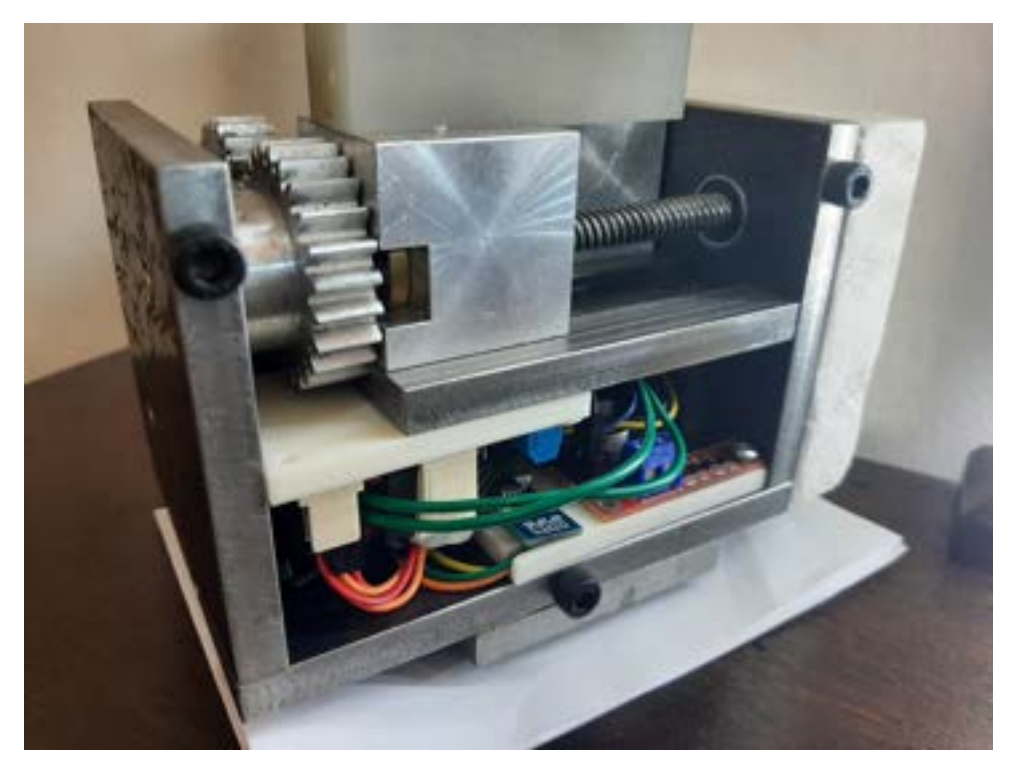

Figura 5.11 – Circuito interno de controle posicionado na estrutura da ferramenta.

um componente opcional, pois a alimentação pode ser fornecida diretamente por uma fonte externa de tensão regulável.

#### **5.3.2 Placa de comunicação**

Após a montagem do circuito, soldagem dos componentes e a realização de testes de continuidade nas trilhas, foi obtida a placa de comunicação mostrada na Figura [5.12](#page-102-0). Como detalhado na Seção [4.5,](#page-79-4) foram realizados testes de bancada para verificar o funcionamento de todos os canais de conversão, nos dois sentidos da interface entre o Arduino e a controladora C5G. Com isso, foi obtida a Tabela [5.1](#page-102-1).

Como visto em [Silva](#page-129-1) [\(2019\)](#page-129-1), pelo estudo dos manuais do Arduino e do módulo de entradas digitais da controladora, tem-se que, para o primeiro, um sinal de tensão inferior a 1,5V é considerado nível lógico baixo, e acima de 3V representa um nível alto. Já o segundo reconhece tensões inferiores a 5V e superiores a 15V como níveis lógicos baixo e alto, respectivamente. Pela Tabela [5.1](#page-102-1), tem-se que a operação da placa de comunicação ocorre de forma adequada à aplicação, nos dois sentidos de conversão.

<span id="page-102-0"></span>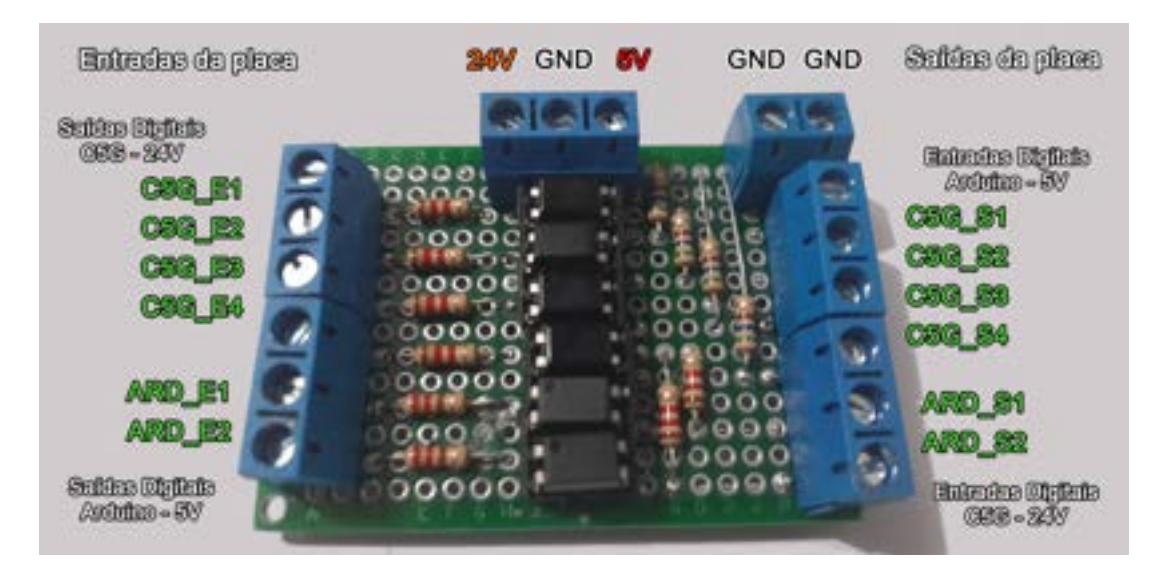

Figura 5.12 – Placa de conversão de nível lógico por fotoacoplador produzida.

<span id="page-102-1"></span>Tabela 5.1 – Resultado dos testes de bancada da placa de conversão de nível lógico isolado por fotoacoplador produzida.

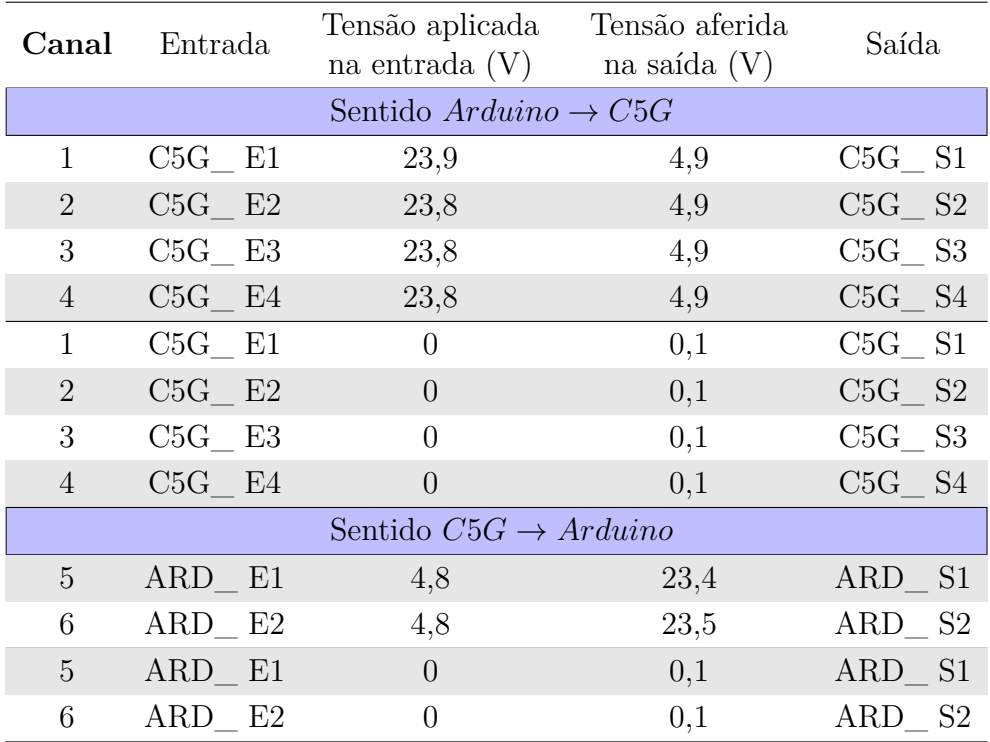

# **5.4 Programação**

## **5.4.1 Testes do controle de força de preensão em malha aberta**

Seguindo a metodologia descrita na Seção [4.7.1,](#page-87-0) foram feitos testes de bancada para a calibração da função de controle de força. Através da variação do sinal de entrada, foram

aferidos a corrente do motor e a força de preensão exercida. Foram feitos cinco testes para cada referência, de forma a possibilitar o tratamento estatístico mínimo. Foi aferida como 30mm a espessura da estrutura do sensor utilizado. Assim, a abertura inicial de cada teste foi definida como 50mm. As Tabelas [5.2](#page-103-0) e [5.3](#page-103-1) organizam os resultados obtidos.

|                | Referência | Corrente aferida pelo sensor ACS712 (A) |      |                |                |                |       |               |  |
|----------------|------------|-----------------------------------------|------|----------------|----------------|----------------|-------|---------------|--|
| %              | <b>PWM</b> | T1                                      | T2   | T <sub>3</sub> | T <sub>4</sub> | T <sub>5</sub> | Média | Desvio Padrão |  |
| $\mathbf{1}$   | 141        | 1,53                                    | 1,48 | 1,48           | 1,46           | 1,46           | 1,48  | 0,03          |  |
| $\overline{5}$ | 145        | 1,54                                    | 1,84 | 1,54           | 1,52           | 1,51           | 1,59  | 0,14          |  |
| 10             | 151        | 1,63                                    | 1,61 | 1,9            | 1,61           | 1,6            | 1,67  | 0,13          |  |
| 20             | 163        | 2,13                                    | 1,91 | 1,79           | 1,77           | 1,78           | 1,88  | 0,15          |  |
| 30             | 174        | 1,98                                    | 1,95 | 1,95           | 2,35           | 1,94           | 2,03  | 0,18          |  |
| 40             | 186        | 2,16                                    | 2,4  | 2,12           | 2,11           | 2,11           | 2,18  | 0,12          |  |
| 50             | 197        | 2,31                                    | 2,27 | 2,27           | 2,27           | 2,7            | 2,36  | 0,19          |  |
| 60             | 209        | 2,47                                    | 2,87 | 2,44           | 2,44           | 2,42           | 2,53  | 0,19          |  |
| 70             | 220        | 2,64                                    | 2,6  | 2,59           | 2,57           | 3,12           | 2,70  | 0,23          |  |
| 80             | 232        | 2,8                                     | 2,74 | 2,75           | 2,74           | 2,74           | 2,75  | 0,03          |  |
| 90             | 243        | 2,95                                    | 2,89 | 2,88           | 3,17           | 2,88           | 2,95  | 0,12          |  |
| 100            | 255        | 3,11                                    | 3,04 | 3,05           | 3,07           | 3,07           | 3,07  | 0,03          |  |

<span id="page-103-0"></span>Tabela 5.2 – Resultados experimentais do algoritmo de controle em malha aberta da força de preensão, para a corrente do motor.

<span id="page-103-1"></span>Tabela 5.3 – Resultados experimentais do algoritmo de controle em malha aberta da força de preensão, para a força em si.

| Referência     |            | Força aferida pelo sensor de carga (kgf) |      |                |                |                |       |               |  |  |
|----------------|------------|------------------------------------------|------|----------------|----------------|----------------|-------|---------------|--|--|
| %              | <b>PWM</b> | T1                                       | T2   | T <sub>3</sub> | T <sub>4</sub> | T <sub>5</sub> | Média | Desvio Padrão |  |  |
| 1              | 141        | 0,95                                     | 0,83 | 0.98           | 1,42           | 1,38           | 0,92  | 0,30          |  |  |
| $\overline{5}$ | 145        | 1,22                                     | 1,12 | 1,28           | 1,52           | 1,47           | 1,32  | 0,17          |  |  |
| 10             | 151        | 1,38                                     | 1,45 | 1,48           | 1,63           | 1,55           | 1,50  | 0,10          |  |  |
| 20             | 163        | 1,67                                     | 1,78 | 1,79           | 1,93           | 2,01           | 1,84  | 0,13          |  |  |
| 30             | 174        | 1,96                                     | 2,01 | 2,12           | 2,74           | 2,58           | 2,28  | 0,35          |  |  |
| 40             | 186        | 2,68                                     | 2,73 | 2,95           | 3,35           | 3,52           | 3,05  | 0,37          |  |  |
| 50             | 197        | 3,25                                     | 3,52 | 3,55           | 3,73           | 3,68           | 3,55  | 0,19          |  |  |
| 60             | 209        | 3,78                                     | 3,72 | 3,78           | 4,11           | 4,03           | 3,88  | 0,17          |  |  |
| 70             | 220        | 4,15                                     | 3,97 | 4,03           | 4,63           | 4,35           | 4,23  | 0,27          |  |  |
| 80             | 232        | 4,45                                     | 4,85 | 4,88           | 4,85           | 4,93           | 4,79  | 0,19          |  |  |
| 90             | 243        | 4,83                                     | 5,06 | 5,14           | 5,12           | 5,08           | 5,05  | 0,12          |  |  |
| 100            | 255        | 5,15                                     | 5,33 | 5,34           | 5,44           | 5,33           | 5,32  | 0,10          |  |  |

O resultado da Tabela [5.3](#page-103-1) indica que o uso da ferramenta para a manipulação de objetos facilmente deformáveis, como por exemplo um cubo de papel, não é recomendada. Por outro lado, a Figura [5.13](#page-104-0) mostra um teste realizado para mostrar a confiabilidade do controle de força. Assim, tem-se que é possível segurar um ovo sem quebrá-lo.

<span id="page-104-0"></span>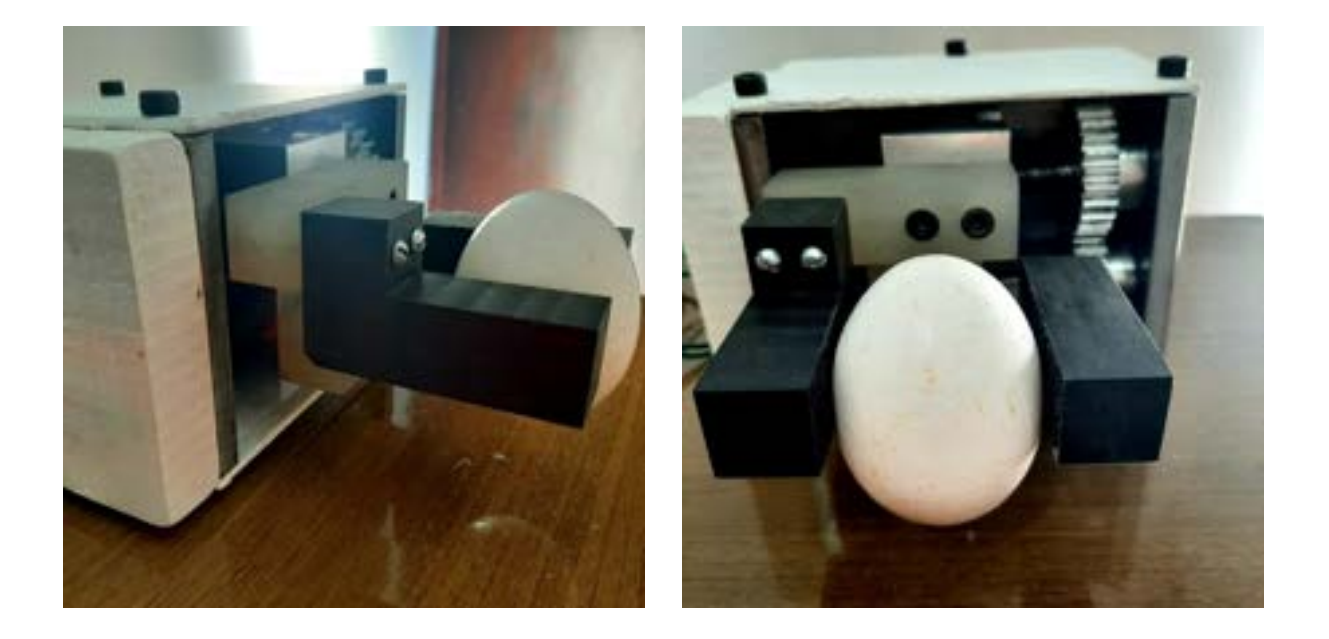

Figura 5.13 – Experimento de manipulação de um ovo utilizando a ferramenta desenvolvida.

<span id="page-104-1"></span>Para facilitar a análise do comportamento do sistema, foi plotado o gráfico da Figura [5.14.](#page-105-0) Através dos dados experimentais e da biblioteca *SciPy* 1.6.1, foi feito um ajuste das curvas de forma a obter as Equações [5.1](#page-104-1) e [5.2:](#page-104-2)

$$
I_m = 0,0159E + 1,5278\tag{5.1}
$$

$$
F_p = 0,0452E + 1,0473\tag{5.2}
$$

<span id="page-104-2"></span>Em que *I<sup>m</sup>* representa a corrente do motor, *F<sup>p</sup>* a força de preensão e *E* o sinal de entrada, como um percentual da tensão máxima do motor.

O gráfico mostra que uma equação da reta é uma boa aproximação para relacionar as entradas e as saídas obtidas experimentalmente, tanto em relação à força de preensão quanto à corrente do motor. Com base nesse resultado, pode ser feita uma escolha mais criteriosa da referência para o algoritmo. O sensor de corrente integrado poderá ser

<span id="page-105-0"></span>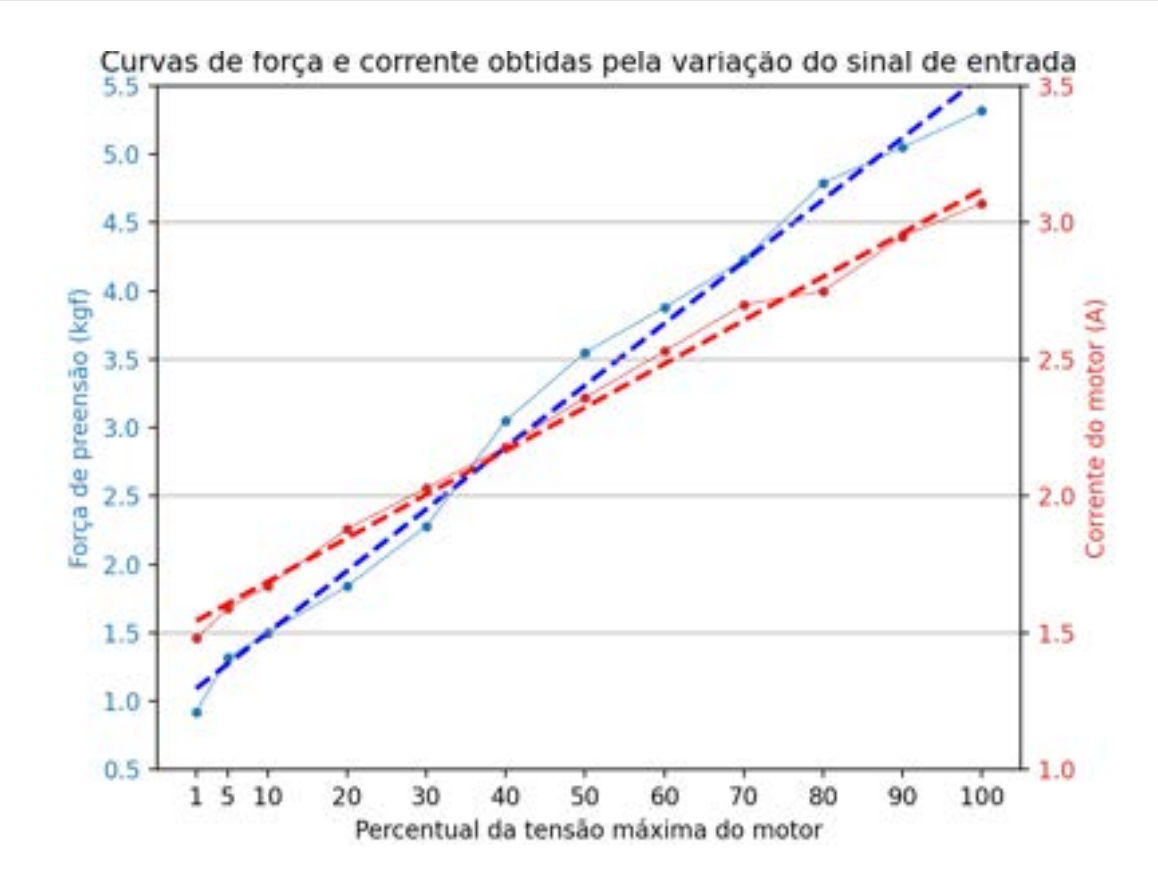

Figura 5.14 – Análise do comportamento da força de preensão e da corrente do motor aferidas com base no sinal de entrada aplicado.

utilizado futuramente para fechar uma malha de controle de força e obter uma maior precisão. Este também pode ser utilizado de forma redundante como condição para as verificações de travamento.

É possível constatar que o modelo matemático utilizado, referente à conversão do torque do motor para a força linear no fuso, representou bem o funcionamento do sistema, pois o mesmo é capaz de exercer a força de 4*,* 5*kgf*, que foi estipulada considerando o coeficiente de segurança definido. Levando também em consideração a construção robusta da estrutura e o atrito elevado no contato, tem-se que a carga máxima da garra desenvolvida excede muito os 0*,* 5*kg* exigidos pela especificação. Isso aumenta as possibilidades de aplicação envolvendo a ferramenta, limitadas pela carga máxima do manipulador.

#### **5.4.2 Testes do controle de posição em malha aberta**

De forma semelhante ao processo descrito na seção anterior, foram feitos testes para verificar o funcionamento do algoritmo de controle de posição. Foram feitas três medições para cada referência, para três tipos diferentes de teste. No primeiro, o ponto de partida

utilizado foi a origem. No segundo, para analisar o acúmulo de erro, foi utilizado como ponto de partida o resultado da referência anterior, em uma sequência crescente. O último segue esta mesma estratégia, porém para uma sequência decrescente. As Tabelas [5.5,](#page-107-0) [5.6](#page-108-0) e [5.7](#page-109-0) organizam os resultados obtidos.

Para os três conjuntos de testes, o erro máximo de posicionamento, em relação à média, foi de 1*,* 1*mm*. Pode-se observar que o erro obtido para referências acima de 80*mm* tende a ser maior do que para aberturas menores. Neste caso, ele se mostra menor que 0*,* 5*mm*, indicando um resultado adequado para a aplicação. Tem-se também que o acúmulo de erro influencia minimamente na saída, para ajustes consecutivos de posição. Mesmo assim, este pode ser zerado rapidamente pela redefinição da abertura da garra, movendo-a para a origem ou reiniciando o algoritmo principal.

Durante os testes, foi verificada a presença de pequenas irregularidades provenientes da fabricação e da montagem, pois as folgas existentes entre os blocos de suporte e a guia linear variam ao longo do movimento da garra. Isso exige um torque maior do motor em alguns pontos, sobretudo para aberturas acima de 80*mm*, porém isso não compromete o funcionamento adequado da ferramenta e suas funções. A Tabela [5.4](#page-106-0) lista as especificações técnicas da garra, com base nos resultados obtidos.

<span id="page-106-0"></span>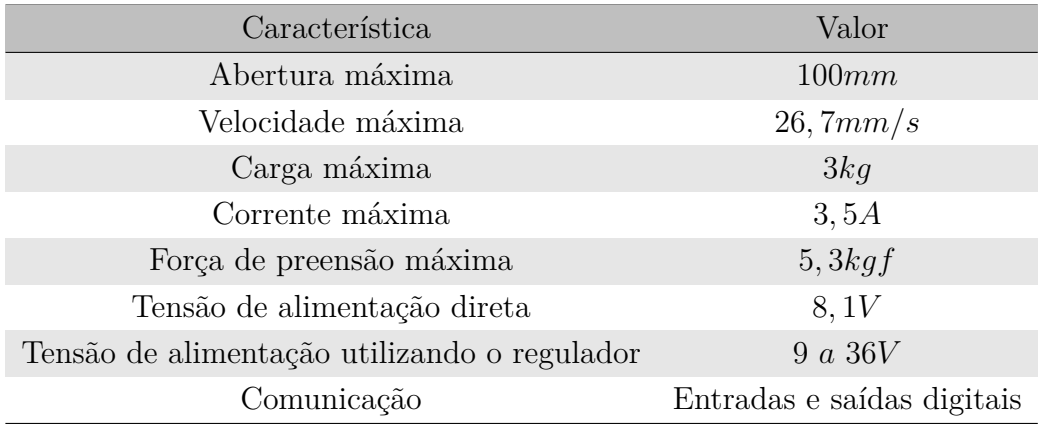

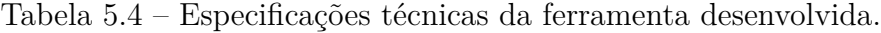

| Referência (mm) | T1             | T2             | T <sub>3</sub> | Média  | Desvio Padrão | Erro    |
|-----------------|----------------|----------------|----------------|--------|---------------|---------|
| 5               | $\overline{5}$ | $\overline{5}$ | 5,1            | 5,03   | 0,06          | 0,03    |
| 10              | 9,8            | 9,8            | 9,9            | 9,83   | 0,06          | $-0,17$ |
| 15              | 14,5           | 14,8           | 14,8           | 14,70  | 0,17          | $-0,3$  |
| 20              | 19,6           | 20,2           | 20,1           | 19,97  | 0,32          | $-0,03$ |
| 25              | 25             | 24,9           | 25,4           | 25,10  | 0,26          | 0,1     |
| 30              | 29,7           | 30,1           | 29,9           | 29,90  | 0,20          | $-0,1$  |
| 35              | 35,1           | 35,5           | 35             | 35,20  | 0,26          | 0,2     |
| 40              | 40             | 40,2           | 40,5           | 40,23  | 0,25          | 0,23    |
| 45              | 44,9           | 45,4           | 45             | 45,10  | 0,26          | 0,1     |
| $50\,$          | 50,3           | 50,5           | 50,3           | 50,37  | 0,12          | 0,37    |
| $55\,$          | 55,3           | 55,4           | 55,5           | 55,40  | 0,10          | 0,4     |
| 60              | 60,1           | 60,3           | 60,4           | 60,27  | 0,15          | 0,27    |
| 65              | 65,5           | 65,5           | 65,3           | 65,43  | 0,12          | 0,43    |
| 70              | 70,5           | 70,5           | 70,7           | 70,57  | 0,12          | 0,57    |
| 75              | 75,3           | 75,5           | 75,4           | 75,40  | 0,10          | 0,4     |
| 80              | 80,9           | 80,8           | 80,5           | 80,73  | 0,21          | 0,73    |
| 85              | 85,9           | 86             | 85,8           | 85,90  | 0,10          | 0,9     |
| 90              | 90,5           | 90,7           | 91             | 90,73  | 0,25          | 0,73    |
| 95              | 95,9           | 95,7           | 96             | 95,87  | 0,15          | 0,87    |
| 100             | 100,9          | 101,1          | 100,9          | 100,97 | 0,12          | 0,97    |

<span id="page-107-0"></span>Tabela 5.5 – Resultados experimentais do algoritmo de controle em malha aberta de posição, com os dedos partindo da origem.
| Referência (mm) | T1             | $\mathbf{T}2$  | T <sub>3</sub> | Média  | Desvio Padrão | Erro    |
|-----------------|----------------|----------------|----------------|--------|---------------|---------|
| 5               | $\overline{5}$ | $\overline{5}$ | 4,9            | 4,97   | 0,06          | $-0,03$ |
| 10              | 9,9            | 9,9            | 9,8            | 9,87   | 0,06          | $-0,13$ |
| 15              | 14,9           | 14,8           | 14,7           | 14,80  | 0,10          | $-0,2$  |
| 20              | 20,1           | 20,1           | 19,9           | 20,03  | 0,12          | 0,03    |
| 25              | 25,3           | 25,2           | 24,9           | 25,13  | 0,21          | 0,13    |
| $30\,$          | 30,2           | 29,9           | 30             | 30,03  | 0,15          | 0,03    |
| 35              | 35,4           | 35,1           | 35,3           | 35,27  | 0,15          | 0,27    |
| 40              | 40,4           | 40,4           | 40,4           | 40,40  | 0,00          | 0,4     |
| $45\,$          | 45,3           | 44,9           | 45,1           | 45,10  | 0,20          | 0,1     |
| $50\,$          | 50,5           | 50,1           | $50\,$         | 50,20  | 0,26          | 0,2     |
| $55\,$          | 55,5           | 55,4           | 55,4           | 55,43  | 0,06          | 0,43    |
| 60              | 60,5           | 60,2           | 60,3           | 60,33  | 0,15          | 0,33    |
| 65              | 65,6           | 65,2           | 65,5           | 65,43  | 0,21          | 0,43    |
| 70              | 70,8           | 70,4           | 70,5           | 70,57  | 0,21          | 0,57    |
| 75              | 75,7           | 75,3           | 75,4           | 75,47  | 0,21          | 0,47    |
| 80              | 80,9           | 80,3           | 80,6           | 80,60  | 0,30          | 0,6     |
| 85              | 86             | 85,8           | 85,9           | 85,90  | 0,10          | 0,9     |
| 90              | 90,8           | 90,3           | 90,6           | 90,57  | 0,25          | 0,57    |
| 95              | 96,1           | 95,5           | 95,7           | 95,77  | 0,31          | 0,77    |
| 100             | 101,2          | 100,7          | 100,9          | 100,93 | 0,25          | 0,93    |

Tabela 5.6 – Resultados experimentais do algoritmo de controle em malha aberta de posição, em um movimento relativo com referência crescente.

| Referência (mm) | T1    | T2       | T <sub>3</sub> | Média  | Desvio Padrão | Erro    |
|-----------------|-------|----------|----------------|--------|---------------|---------|
| 100             | 101,2 | 100,7    | 100,9          | 100,93 | 0,25          | 0,93    |
| 95              | 96,2  | 96       | 96,1           | 96,10  | 0,10          | 1,1     |
| 90              | 91,2  | $\rm 91$ | 90,9           | 91,03  | 0,15          | 1,03    |
| 85              | 85,7  | 85,5     | 85,7           | 85,63  | 0,12          | 0,63    |
| 80              | 80,8  | 80,2     | 80,5           | 80,50  | 0,30          | 0,5     |
| 75              | 75,8  | 75,6     | 75,4           | 75,60  | 0,20          | 0,6     |
| 70              | 70,4  | 70       | 70,1           | 70,17  | 0,21          | 0,17    |
| 65              | 65,5  | 65,2     | 65             | 65,23  | 0,25          | 0,23    |
| 60              | 60,5  | 60,1     | 60,3           | 60,30  | 0,20          | 0,3     |
| $55\,$          | 55,2  | 54,8     | 54,9           | 54,97  | 0,21          | $-0,03$ |
| $50\,$          | 50,1  | 49,9     | 50,1           | 50,03  | 0,12          | 0,03    |
| 45              | 45,3  | 44,9     | 45,1           | 45,10  | 0,20          | 0,1     |
| 40              | 39,9  | 39,8     | 39,9           | 39,87  | 0,06          | $-0,13$ |
| $35\,$          | 34,9  | 34,7     | 34,9           | 34,83  | 0,12          | $-0,17$ |
| $30\,$          | 30,1  | 29,8     | $30\,$         | 29,97  | 0,15          | $-0,03$ |
| 25              | 24,8  | 24,5     | 24,6           | 24,63  | 0,15          | $-0,37$ |
| 20              | 19,7  | 19,4     | 19,6           | 19,57  | 0,15          | $-0,43$ |
| 15              | 14,8  | 14,6     | 14,6           | 14,67  | 0,12          | $-0,33$ |
| 10              | 9,5   | 9,3      | 9,4            | 9,40   | 0,10          | $-0,6$  |
| 5               | 4,7   | 4,8      | 4,6            | 4,70   | 0,10          | $-0,3$  |

Tabela 5.7 – Resultados experimentais do algoritmo de controle em malha aberta de posição, em um movimento relativo com referência decrescente.

# ı<br>Capítulo

### Considerações Finais

Neste capítulo, são descritas as conclusões constatadas durante o desenvolvimento do trabalho, relacionando os objetivos propostos aos resultados obtidos. Em seguida, são apresentadas propostas para futuras sequências do estudo.

#### **6.1 Conclusões**

O presente trabalho teve como objetivo a complementação de uma célula robotizada para tarefas de manipulação, pelo projeto, construção e programação de uma ferramenta do tipo garra de dedos paralelos, compatível com o robô Comau Smart5 Six®. Além disso, o desenvolvimento foi orientado de forma a possibilitar a realização de uma tarefa de empilhamento de cubos descrita em um trabalho anterior.

Na fase de levantamento de referências e construção da fundamentação do trabalho, foram estudados conceitos relacionados à plataforma C5G Open e sistemas de processamento de imagens. Devido à adaptação proposta para o trabalho, em virtude do contexto de isolamento social, esses conceitos foram utilizados indiretamente, de forma a adequar o projeto da ferramenta para sua integração com esses sistemas futuramente. Essa adaptação em relação ao conteúdo foi pertinente, pois permitiu a realização do primeiro módulo da pesquisa de forma detalhada, produzindo um resultado final consistente.

O primeiro resultado alcançado foi o projeto da estrutura mecânica da ferramenta. Foi necessário um extenso estudo teórico para esta realização, além da experiência prévia adquirida com as disciplinas de mecânica e robótica. A partir do modelo 3D produzido, é possível incluir a garra em *softwares* de simulação, para planejar seu uso e sua integração com o robô, de forma segura e independente do uso do laboratório. Utilizando as folhas de detalhamento elaboradas pode-se reproduzir a montagem, adquirindo os componentes e fabricando as peças necessárias. A fabricação das peças e a montagem da garra ocorreu de forma superior ao previsto no projeto, resultando em um mecanismo funcional, com uma estrutura mais robusta, em detrimento do aumento do peso final.

Os circuitos eletrônicos confeccionados foram testados e validados na prática, comprovando a adequação da especificação dos componentes. A [PCI](#page-16-0) de conversão de nível lógico se mostrou adequada para a aplicação e pode ser utilizada em conjunto de outras ferramentas que se comuniquem com a controladora de forma semelhante. O circuito de controle foi montado de forma a ser acessível para manutenções. Além disso, a adição de melhorias e a realização de modificações são possíveis simplesmente pela alteração do código.

Os algoritmos foram desenvolvidos de forma a explorar as capacidades do hardware e ao mesmo tempo fornecer robustez, pelos tratamentos de exceções e rotinas de segurança, para evitar erros ou danos durante o uso da ferramenta. Apesar dos controles de posição e força de preensão serem feitos em malha aberta, foi comprovado que a precisão de ambos está de acordo com o exigido nas especificações. O protocolo de comunicação utilizado permite o uso da capacidade total da ferramenta, considerando a limitação do número de portas digitais disponíveis na controladora.

Por fim, foram cumpridos todos os objetivos específicos, e foi obtida uma ferramenta versátil, de baixo custo e propósito geral, capaz de atender às especificações definidas e realizar plenamente sua função na tarefa de manipulação escolhida como referência. Assim, pôde ser verificado que a contribuição desse trabalho para a estrutura do laboratório foi significativa, pois foram desenvolvidos recursos que são a base para uma ampla variedade de novos trabalhos e pesquisas futuras.

### **6.2 Propostas de Continuidade**

Durante o desenvolvimento deste [TCC](#page-17-0) foram percebidos os seguintes pontos que podem ser sugeridos como continuidade da pesquisa:

• Otimização das peças mecânicas estruturais para a redução do peso da ferramenta.

- Modelagem matemática da dinâmica da garra e implementação de uma malha fechada de controle para os sistemas de força e posição.
- Desenvolvimento do sistema de aquisição e processamento de imagens para localizar e identificar a orientação dos cubos no espaço de trabalho.
- Desenvolvimento do algoritmo de controle de movimentação do manipulador, com base na recepção de instruções pelo [APC,](#page-16-1) utilizando a plataforma C5G Open.
- Elaboração de uma estratégia para a integração dos sistemas, de forma a realizar a tarefa completa de empilhamento.

## $\overline{A}$ pêndice  $\overline{A}$

## Folhas de Detalhamento do Projeto

| AJUSTES RECOMENDAÇÕES                        |                                                                       |                      |                            |                            |                                                      |                                                                                                    |
|----------------------------------------------|-----------------------------------------------------------------------|----------------------|----------------------------|----------------------------|------------------------------------------------------|----------------------------------------------------------------------------------------------------|
| <b>TIPO</b><br>DE<br><b>AJUSTE</b>           | <b>EXEMPLO</b><br>DE<br><b>AJUSTE</b>                                 | EXTRA<br>PRECISO     | <b>MECÂNICA</b><br>PRECISA | MECÂNICA<br><b>MÉDIA</b>   | <b>MECÂNICA</b><br>ORDINÁRIA                         | <b>EXEMPLO</b><br>DE<br><b>APLICAÇÃO</b>                                                                             |
| <b>LIVRE</b>                                 | Montagem<br>à<br>mão,<br>com facilidade.                              | $H_6e_7$             | $H_7 e_7$<br>$H_7e_8$      | $H_8e_9$                   | $H_{11}$ a <sub>11</sub>                             | Peças cujos funciona-<br>mentos necessitam de<br>folga por força<br>de<br>dilatação, mau alinha-<br>mento, etc.      |
| <b>ROTATIVO</b>                              | Montagem<br>à<br>mão<br>podendo girar<br>sem<br>esforco.              | $H_6$ f <sub>6</sub> | $H_7 f_7$                  | $H_8 f_8$                  | $H_{10}$ d <sub>10</sub><br>$H_{11}$ d <sub>11</sub> | Peças que giram ou<br>deslizam<br>com<br>boa<br>lubrificação.<br>Ex.: eixos, mancais,<br>etc.                        |
| DESLIZANTE                                   | 777771<br>Montagem<br>mão<br>à<br>com leve pressão                    | $H_6$ g <sub>5</sub> | $H_7g_6$                   | $H_8$ $g_8$<br>$H_8$ $h_8$ | $H_{10} h_{10}$<br>$H_{11}$ $h_{11}$                 | Peças que deslizam<br>ou giram com grande<br>precisão.<br>Ex: anéis de rola<br>corredicas,<br>mentos,<br>etc.        |
| <b>DESLIZANTE</b><br><b>JUSTO</b>            | Λ<br>Montagem<br>à mão.<br>porém, necessitando<br>de algum esforço.   | $H_6$ h <sub>5</sub> | $H_7 h_6$                  |                            |                                                      | Encaixes<br>fixos<br>de<br>precisão,<br>órgãos<br>lubrificados<br>deslocáveis à mão.<br>Ex : punções, guias,<br>etc. |
| <b>ADERENTE</b><br>FORÇADO<br>LEVE           | Montagem<br>com<br>auxílio de martelo.                                | $H_6$ j <sub>5</sub> | $H_7$ j <sub>6</sub>       |                            |                                                      | Órgãos que neces-<br>sitam de freqüentes<br>desmontagens.<br>Ex: polias, engrena-<br>gens, rolamentos, etc.          |
| <b>FORÇADO</b><br><b>DURO</b>                | Montagem<br>com<br>auxílio<br>martelo<br>de<br>pesado.                | $H_6$ m <sub>5</sub> | $H_7$ m <sub>6</sub>       |                            |                                                      | Órgão<br>possíveis<br>de<br>montagens e desmon-<br>defor-<br>tagens<br>sem<br>mação das peças                        |
| À<br>PRESSÃO<br><b>COM</b><br><b>ESFORÇO</b> | prensa<br>Montagem<br>com<br>auxílio de balancim<br>ou por dilatação. | $H_6$ $p_5$          | $H_7$ $p_6$                |                            |                                                      | Peças impossíveis de<br>desmontadas<br>serem<br>sem deformação.<br>Ex: buchas à pres<br>são, etc.                    |

Figura A.1 – Tolerâncias dimensionais recomendadas para aplicações mecânicas diversas.

Fonte: [SENAI](#page-129-0) ([1996](#page-129-0)).

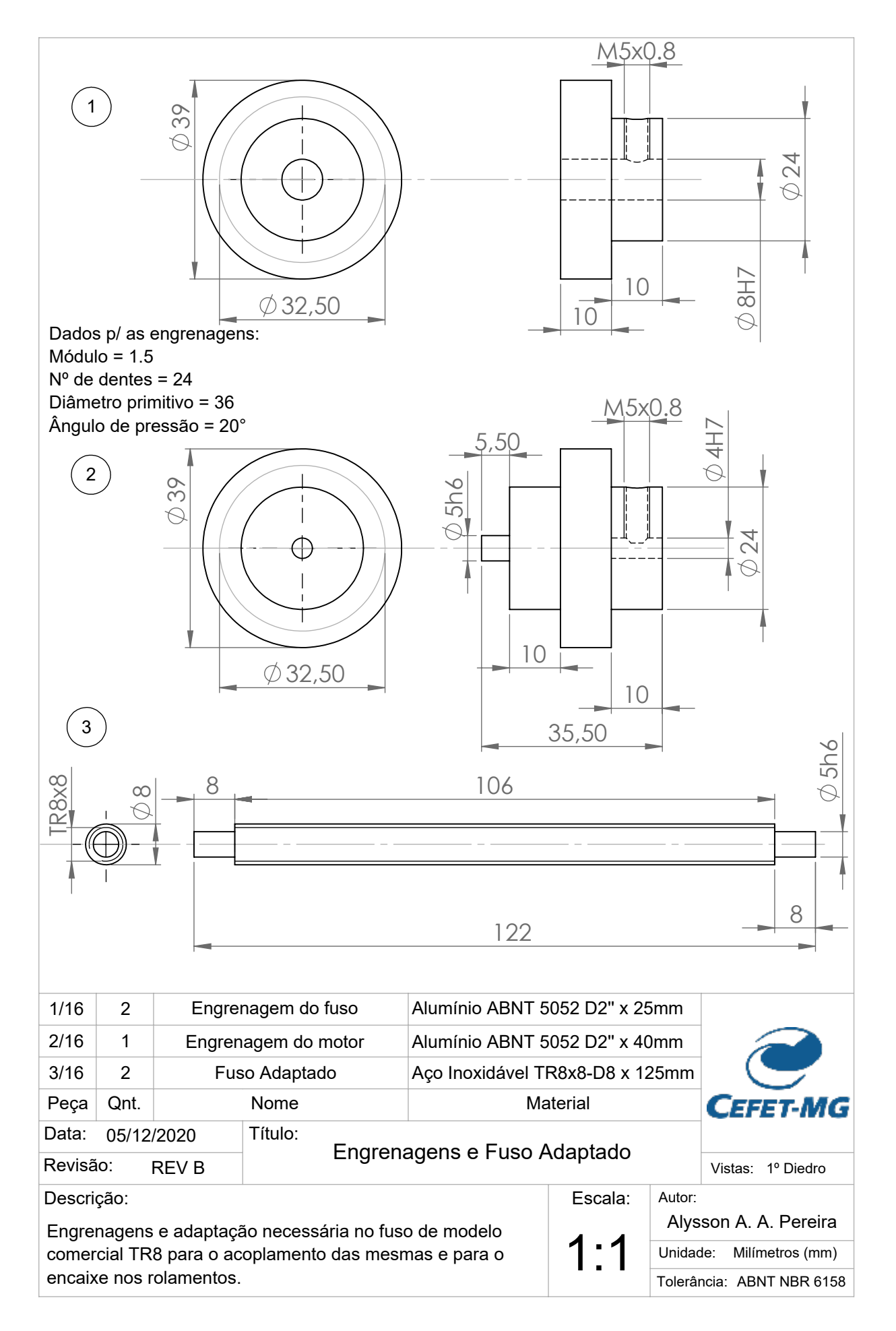

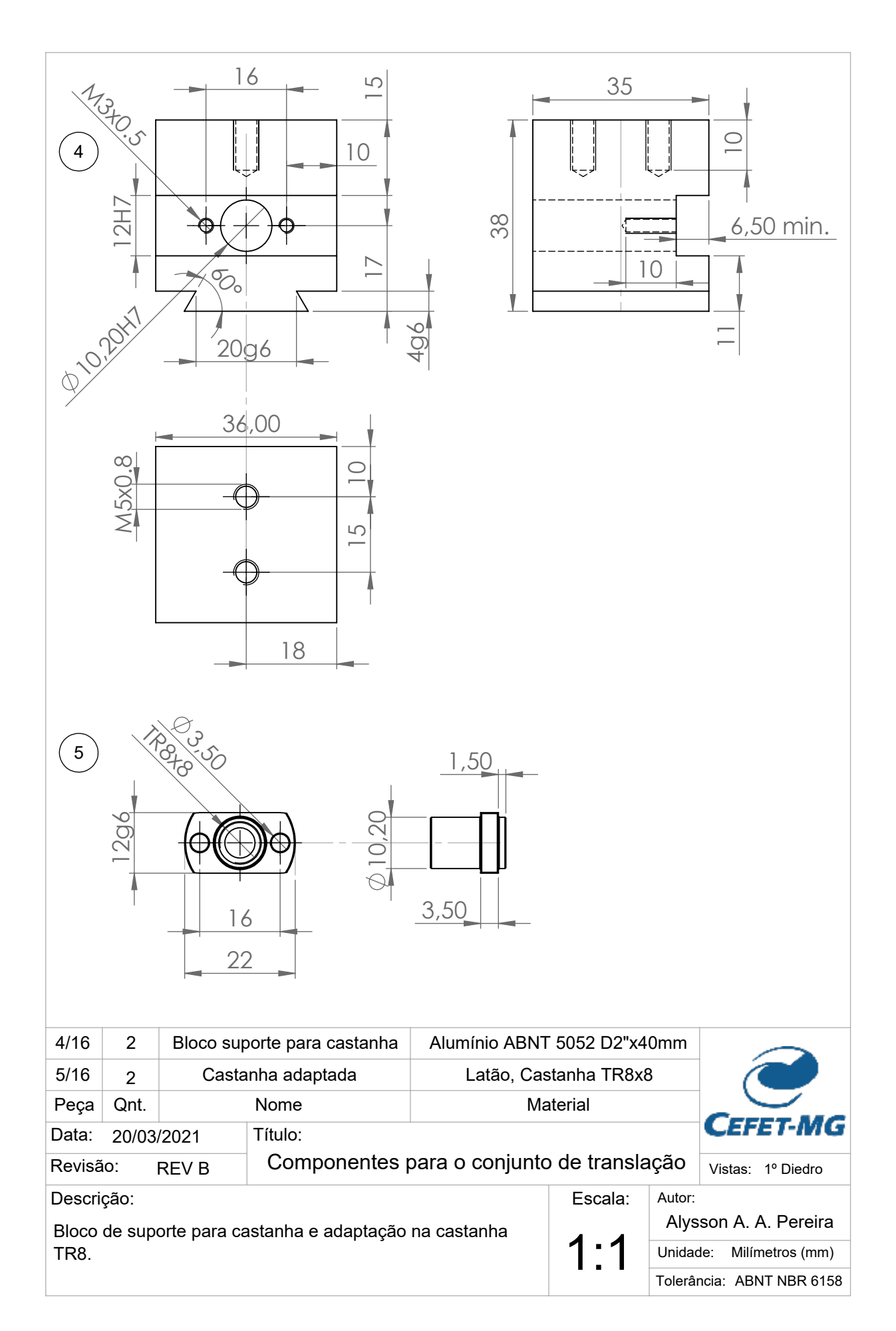

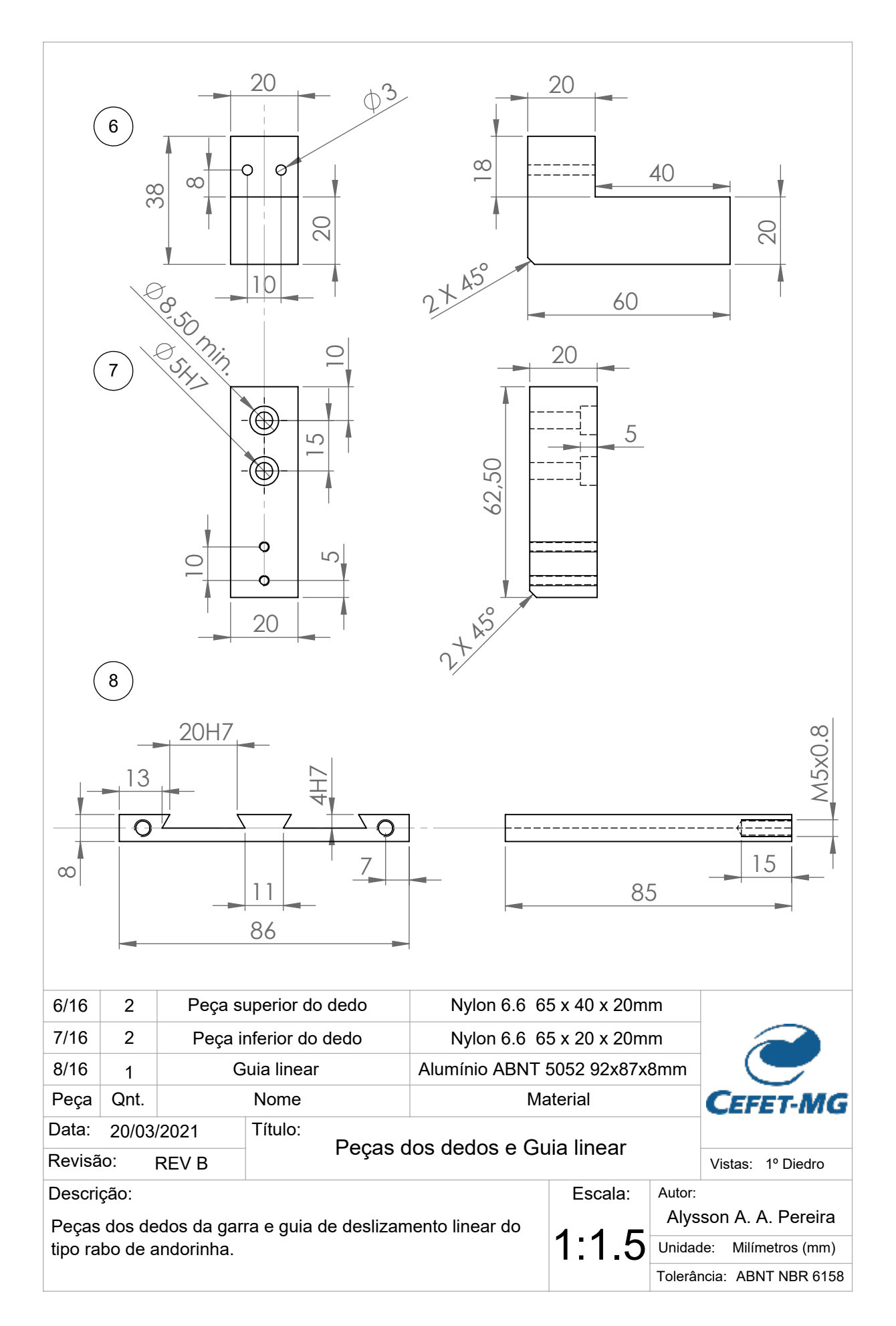

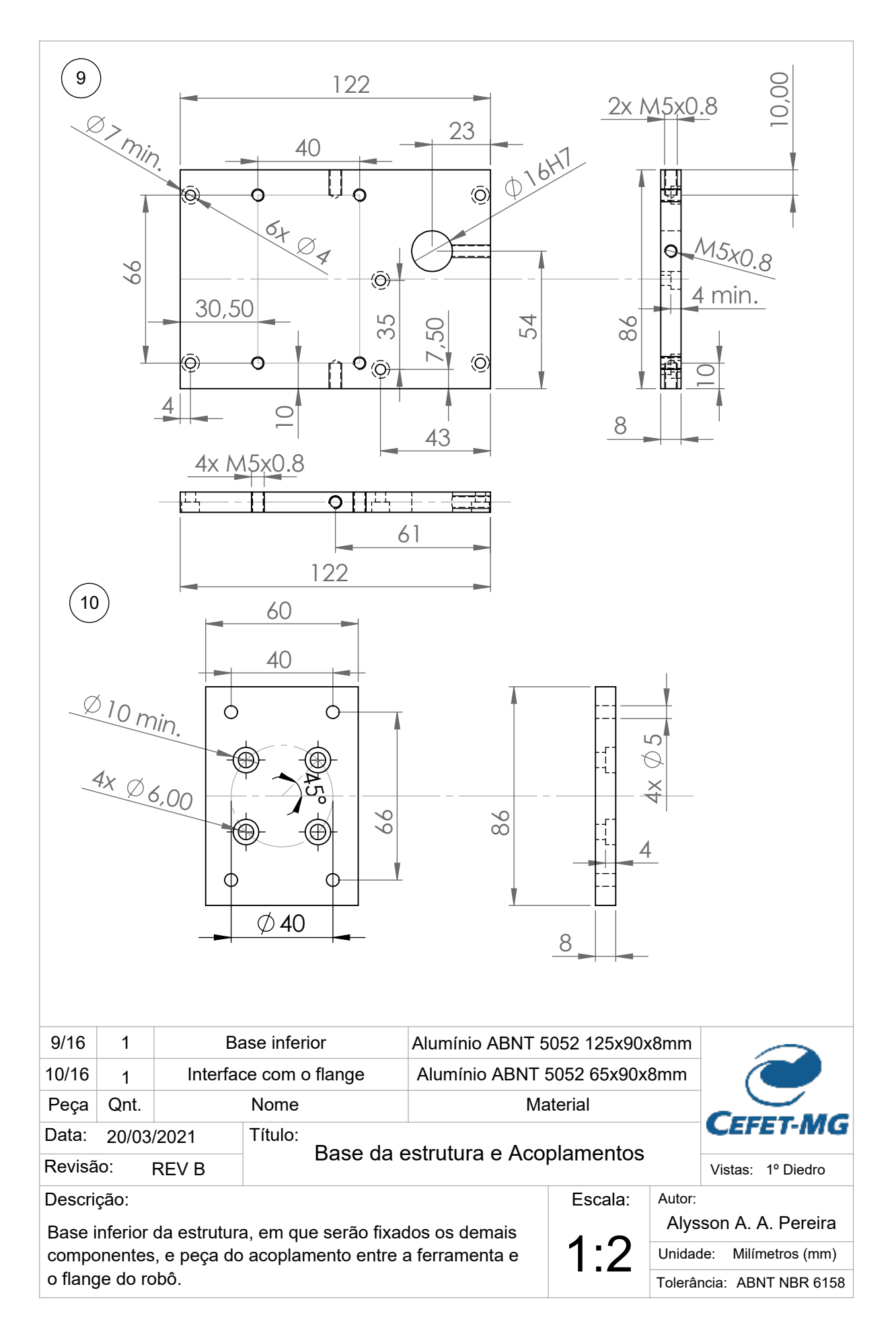

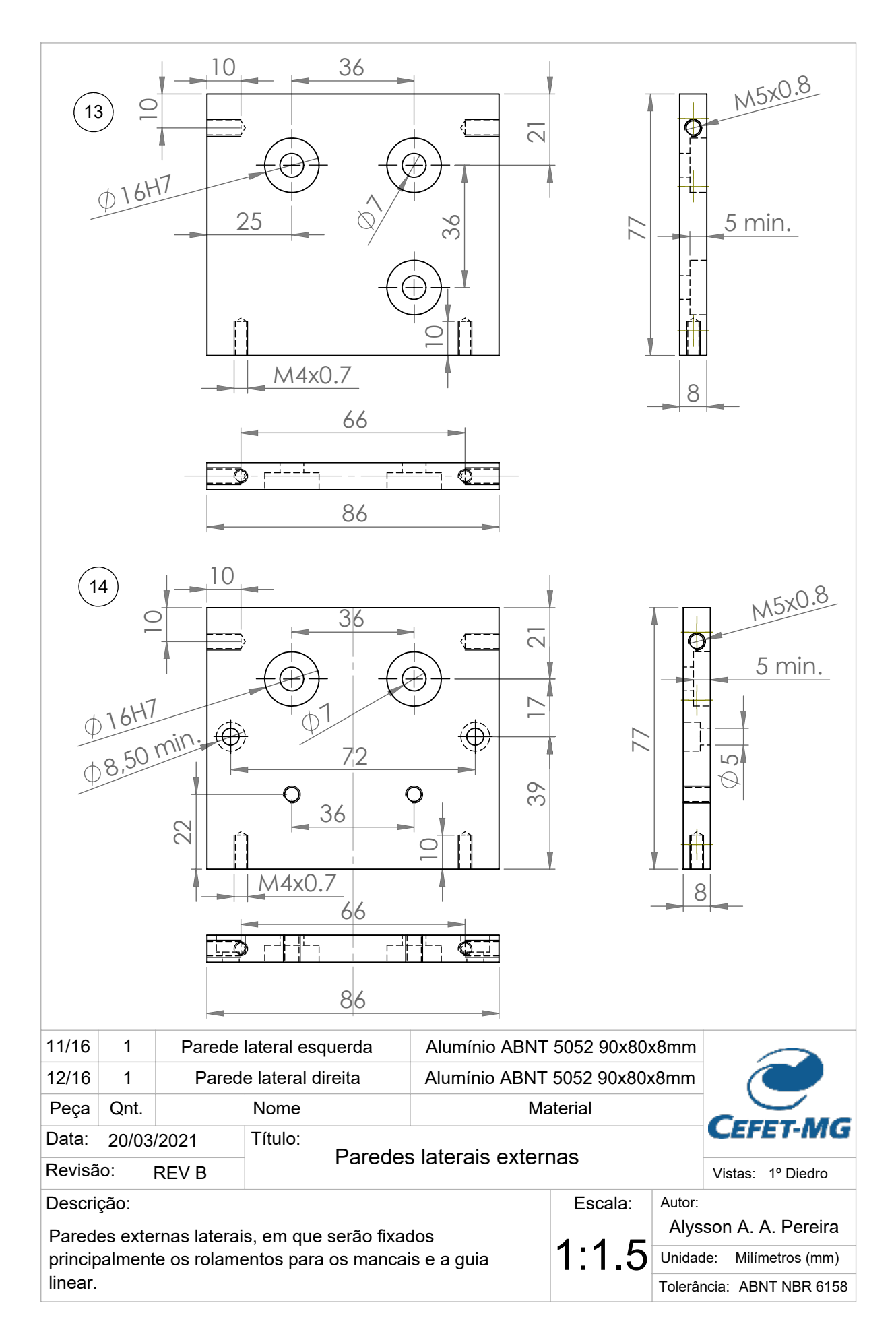

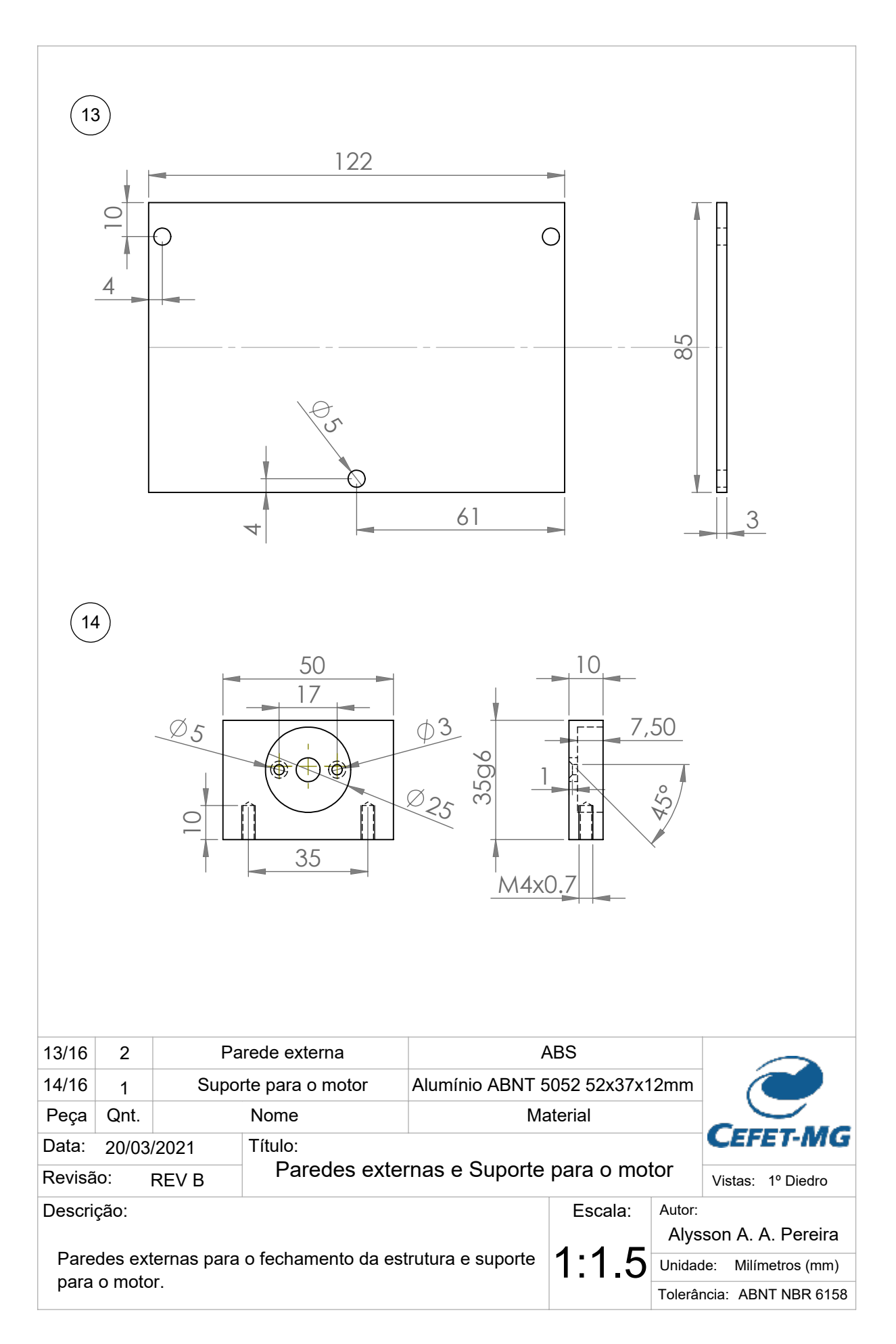

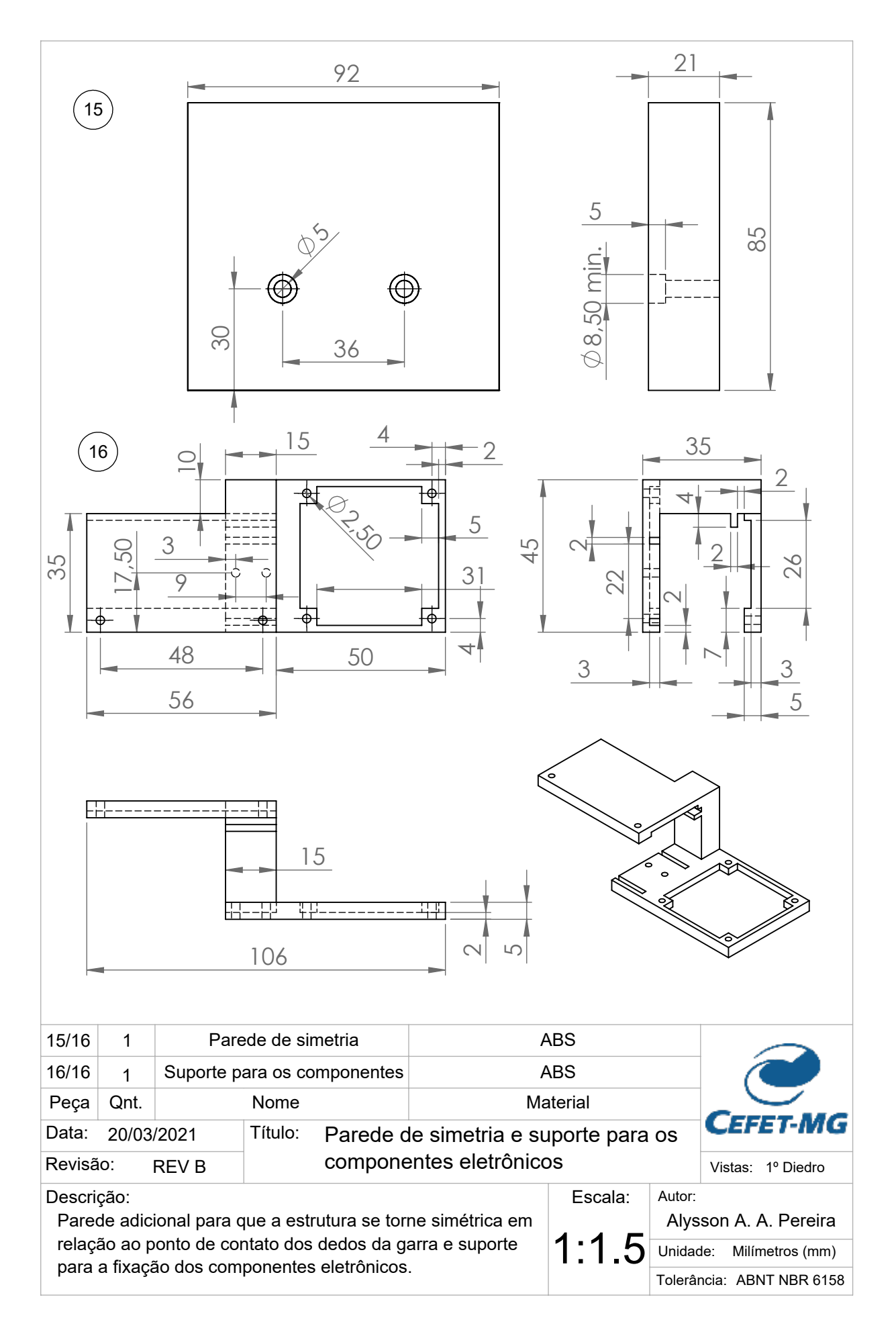

# $\mathbf{B}_{\text{A}\text{pêndice}}$

## Listas de Componentes e Custos do Projeto

Tabela B.1 – Peças mecânicas da ferramenta, materiais e processos de fabricação utilizados, parte 1.

| $N^o$          | Nome                              | Material de projeto<br>utilizado na fabricação | Processos                                          |
|----------------|-----------------------------------|------------------------------------------------|----------------------------------------------------|
| $\mathbf{1}$   | Fuso adaptado                     | $A_{\rm QO}/A_{\rm QO}$                        | Serramento<br>Torneamento                          |
| $\overline{2}$ | Engrenagem do fuso                | Alumínio liga $5052-O/$<br>6351-T6             | Torneamento<br>Fresamento<br>Furação<br>Roscamento |
| 3              | Engrenagem do motor               | Alumínio liga $5052-O/$<br>6351-T6             | Torneamento<br>Fresamento<br>Furação<br>Roscamento |
| $\overline{4}$ | Bloco de suporte para<br>castanha | Alumínio liga $5052-O/$<br>6351-T6             | Torneamento<br>Fresamento<br>Furação<br>Roscamento |
| $\overline{5}$ | Castanha adaptada                 | Latão/Latão                                    | Fresamento                                         |
| 6              | Peça superior do dedo             | Nylon $6.6/N$ ylon $6.6$                       | Fresamento<br>Furação                              |

Fonte: Próprio autor.

| $N^o$          | Nome                             | Material de projeto /<br>utilizado na fabricação | Processos                                          |
|----------------|----------------------------------|--------------------------------------------------|----------------------------------------------------|
| $\overline{7}$ | Peça inferior do dedo            | Nylon $6.6/N$ ylon $6.6$                         | Fresamento<br>Furação<br>Roscamento                |
| 8              | Guia Linear                      | Alumínio liga $5052-O/$<br>Aço (reaproveitado)   | Serramento<br>Fresamento                           |
| 9              | Base inferior                    | Alumínio liga $5052-O/$<br>Aço (reaproveitado)   | Serramento<br>Furação<br>Roscamento                |
| 10             | Interface com o flange           | Alumínio liga 5052-O/<br>Aço (reaproveitado)     | Serramento<br>Furação<br>Roscamento                |
| 11             | Parede lateral esquerda          | Alumínio liga $5052-O/$<br>Aço (reaproveitado)   | Serramento<br>Fresamento<br>Furação<br>Roscamento  |
| 12             | Parede lateral direita           | Alumínio liga $5052-O/$<br>Aço (reaproveitado)   | Serramento<br>Fresamento<br>Furação<br>Roscamento  |
| 13             | Parede externa                   | ABS/Madeira                                      | Serramento                                         |
| 14             | Suporte para o motor             | Alumínio liga 5052-O/<br>6351-T6                 | Torneamento<br>Fresamento<br>Furação<br>Roscamento |
| 15             | Parede de simetria               | ABS/Madeira                                      | Serramento                                         |
| 16             | Suporte para os com-<br>ponentes | ABS/ABS                                          | Impressão 3D                                       |

Tabela B.2 – Peças mecânicas da ferramenta, materiais e processos de fabricação utilizados, parte 2.

Fonte: Próprio autor.

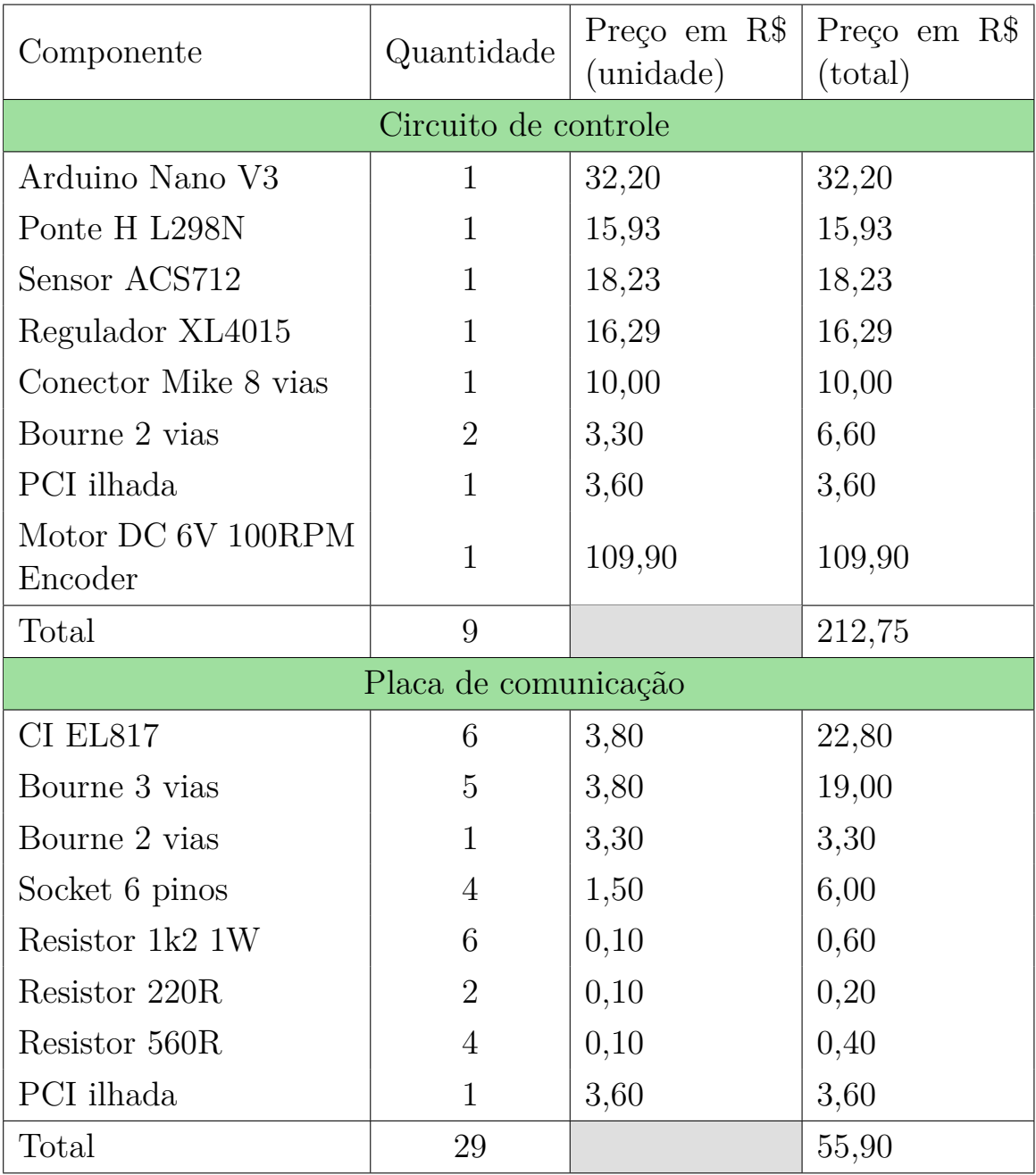

#### Tabela B.3 – Custos da montagem da ferramenta, para os circuitos eletrônicos.

Fonte: Próprio autor.

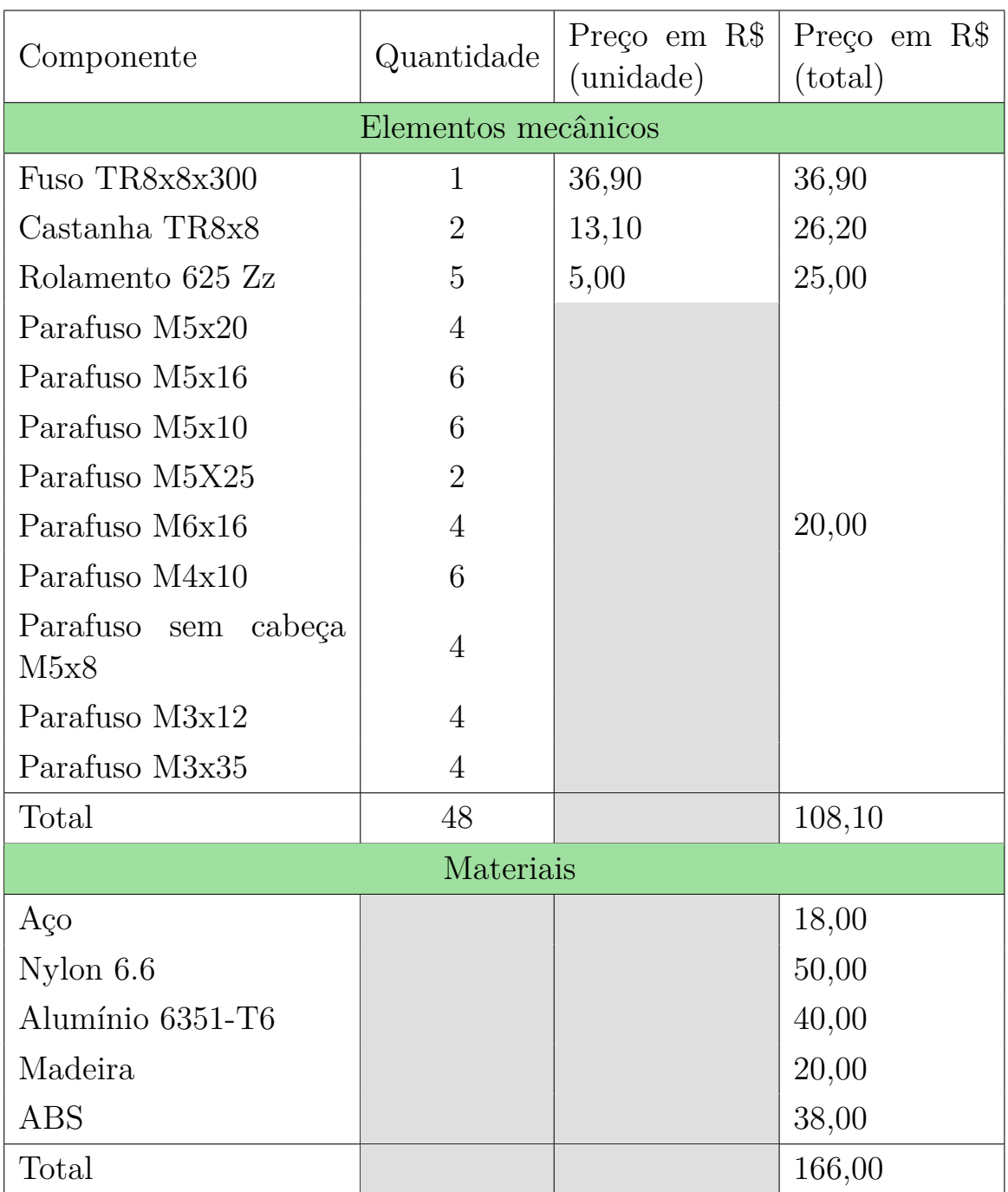

Tabela B.4 – Custos da montagem da ferramenta, para as peças mecânicas.

Fonte: Próprio autor.

Todos os parafusos utilizados foram do tipo sextavado interno.

O custo total do projeto foi de R\$ 542,75, desconsiderando os fretes, taxas de fabricação e complementos.

### Referências

3DLAB. **Conheça as propriedades técnicas dos materiais para impressora 3D**. 2020. Disponível em:

<<https://3dlab.com.br/propriedades-dos-materiais-para-impressora-3d/>>. Acesso em: 16 nov. 2020.

ABNT, ASSOCIAÇÃO BRASILEIRA DE NORMAS TÉCNICAS. **NBR 5168: Sistema de tolerâncias e ajustes**. Rio de Janeiro, 1995.

ALLEGRO. **Datasheet Fully Integrated, Hall Effect-Based Linear Current Sensor with 2.1 kVRMS Voltage Isolation and a Low-Resistance Current Conductor ACS712**. [S.l.], 2006.

ARDUINO. **Arduino NANO**. 2021. Disponível em:

<<https://store.arduino.cc/usa/arduino-nano>>. Acesso em: 20 mar. 2021.

. **What is Arduino?** 2020. Disponível em:

<<https://www.arduino.cc/en/Guide/Introduction>>. Acesso em: 18 out. 2020.

ASHBY, M. F. **Seleção de Materiais no Projeto Mecânico**. Rio de Janeiro, Brasil: Elsevier, 2012. ISBN 978-85-352-4521-9.

B&R. **Datasheet X20(c)DO6322**. [S.l.], 2021.

. **Datasheet X20(c)PS9400**. [S.l.], 2021.

BARRIENTOS, Antonio. **Fundamentos de robótica**. Madrid: McGraw-Hill, Interamericana de España, 2007. ISBN 978-8448156367.

BEER, Ferdinand. **Mecânica vetorial para engenheiros : estática**. Porto Alegre: Grupo A - AMGH, 2012. ISBN 9788580550467.

BISSON, Andrea. **Development of an interface for intuitive teleoperation of Comau manipulator robots using RGB-D sensors**. 2014. Mestrado em Engenharia da Computação – Universidade de Pádua, Itália.

BLOMDELL, Anders et al. **Extending an industrial robot controller: Implementation and applications of a fast open sensor interface**. **Robotics & Automation Magazine, IEEE**, v. 12, 2005. DOI: [10.1109/MRA.2005.1511872](https://doi.org/10.1109/MRA.2005.1511872).

CALLISTER. **Ciência e engenharia de materiais uma introdução**. Rio de Janeiro: Livros Técnicos e Científicos, 2008. ISBN 9788521615958.

CAMARGOS, Rafael Lucas. **Projeto e Construção de Uma Ferramenta de Gravação a Laser em Madeira Para um Robô Industrial**. 2016. Trabalho de Conclusão de Curso – CEFET-MG, Divinópolis.

CARBIDEDEPOT. **Coefficient for Static Friction of Steel**. 2020. Disponível em: <<http://www.carbidedepot.com/formulas-frictioncoefficient.htm>>. Acesso em: 11 nov. 2020.

CHIAVERINI, V. **Tecnologia Mecânica vol. 2 – Processos de fabricação e tratamento**. São Paulo: Makron Books, 1986. ISBN 978-0074500903.

. **Tecnologia Mecânica vol. 3 – Materiais de construção mecânica**. São Paulo: Makron Books, 1986. ISBN 978-0074500910.

CHU, Fu-Jen. **Improving Vision-based Robotic Manipulation with Affordance Understanding**. 2020. Tese (Doutorado) – Georgia Institute of Technology.

COMAU. **PDL2: Programming Language Manual**. Italy, 2014.

. **SMART SiX: Technical Specifications**. Italy, 2005.

CORKE, Peter. **Robotics, vision and control : fundamental algorithms in MATLAB**. Berlin: Springer, 2011. ISBN 978-3-642-20143-1.

DAVIES, E. R. **Machine vision : theory, algorithms, practicalities**. Amsterdam Boston: Elsevier, 2005. ISBN 978-0122060939.

DINIZ, Anselmo. **Tecnologia da usinagem dos materiais**. São Paulo: Artliber Editora, 2006. ISBN 978-8587296016.

DIONÍSIO, Nícolas Henrique Oliveira et al. **Automação do implante de sementes radioativas para braquiterapia**. Mostra Nacional de Robótica (MNR), 2018.

ELETRÔNICA, Baú da. **Motor DC 6V com Encoder 100 RPM**. 2021. Disponível em: <[https://www.baudaeletronica.com.br/motor-dc-6v-com-encoder-100](https://www.baudaeletronica.com.br/motor-dc-6v-com-encoder-100-rpm.html) [rpm.html](https://www.baudaeletronica.com.br/motor-dc-6v-com-encoder-100-rpm.html)>. Acesso em: 20 mar. 2021.

FERRARA, Valentina. **C5GOpen: The latest generation of the Industrial Robots Open Control System for University and SMEs**. 2013. Mestrado em Automação Industrial – Politécnico de Turin, Itália.

FERRARESI, Dino. **Fundamentos da usinagem dos metais**. Brasil: Blucher, 2003. ISBN 9788521208594.

FILHO, Marco Stipkovic. **Engrenagens**. São Paulo: McGrall-Hill, 1977.

FRACARO, Janaina. **Fabricação pelo processo de usinagem e meios de controle**. Curitiba (PR): InterSaberes, 2017. ISBN 9788559724899.

GALDINO, Luciano. Cálculo da rotação, do torque e da potência de motores elétricos para transmissão por parafusos de potência. **Augusto Guzzo Revista Acadêmica**, n. 14, p. 215–227, 2014.

GIMATIC. **2-jaw parallel electric gripper / Gimatic MPLM - Pinze elettriche parallele a due griffe**. 2013. Disponível em: <[https://youtu.be/8fi\\_6P7lTVg](https://youtu.be/8fi_6P7lTVg)>. Acesso em: 25 out. 2020.

. **Grippers**. 2020. Disponível em:

<<https://shop.gimatic.com/en/grippers>>. Acesso em: 25 out. 2020.

HALLIDAY, David. **Fundamentos de física**. Rio de Janeiro: Gen - LTC, 2012. ISBN 9788521619031.

HEYER, Clint. Human-robot interaction and future industrial robotics applications. In: IEEE. 2010 IEEE/RSJ International Conference on Intelligent Robots and Systems. [S.l.: s.n.], 2010. P. 4749–4754.

HIBBELER, R. C. **Resistência dos materiais**. São Paulo (SP): Pearson Education do Brasil, 2010. ISBN 978-85-7605-373-6.

INCOMPLAST. **NYLON (PA)**. 2020. Disponível em:

<<https://incomplast.com.br/nylonpa/>>. Acesso em: 16 nov. 2020.

KUROSE, James. **Redes de computadores e a internet : uma abordagem top-down**. São Paulo: Pearson, 2013. ISBN 978-8581436777.

LUO, Ren C. et al. **Modular ROS Based Autonomous Mobile Industrial Robot System for Automated Intelligent Manufacturing Applications**. In: 2020 IEEE/ASME International Conference on Advanced Intelligent Mechatronics (AIM). [S.l.]: IEEE, 2020. DOI: [10.1109/aim43001.2020.9158800](https://doi.org/10.1109/aim43001.2020.9158800).

MACHADO, Álisson Rocha et al. **Teoria da Usinagem dos Materiais**. São Paulo (SP): Blucher, 2015. ISBN 9788521208440.

MELCHIORRI, Claudio. **Corso di ROBOTICA INDUSTRIALE**. 1994.

Laboratório de Automação e Robótica – Universidade de Bolonha, Itália.

MICHIELETTO, Stefano et al. **ROS-I Interface for COMAU Robots**. Springer International Publishing, 2014. DOI: [10.1007/978-3-319-11900-7\\_21](https://doi.org/10.1007/978-3-319-11900-7_21). Disponível em: <[https://doi.org/10.1007/978-3-319-11900-7\\_21](https://doi.org/10.1007/978-3-319-11900-7_21)>.

NASH, W. A. **Resistência dos Materiais**. São Paulo: McGraw-Hill, 1982.

NIEMANN, Gustav. **Elementos de máquinas**. São Paulo, Brasil: Blucher, 2018. ISBN 978-8521200345.

NORTON, Robert L. **Projeto de máquinas: uma abordagem integrada**. Porto Alegre: Bookman, 2013. ISBN 9788582600221.

OLIVEIRA, André Schneider de et al. **Retrofitting de robôs manipuladores com incorporação de controle de posição e força: aplicação em um robô industrial**. Florianópolis, SC, 2007.

OONISHI, Ken. **The Open Manipulator System of the MHI PA-10 Robot**. Proceeding of International Symposium on Robotics, Mechatronic Equipment Development & Design Section Mitsubishi Heavy Industries, Ltd. Japan, 1999.

OSORIO-COMPARAN, Roman et al. **Vision System for a Kuka KR-5 Industrial Manipulator**. In: 2019 IEEE CHILEAN Conference on Electrical, Electronics Engineering, Information and Communication Technologies (CHILECON). [S.l.]: IEEE, 2019. DOI: [10.1109/chilecon47746.2019.8988027](https://doi.org/10.1109/chilecon47746.2019.8988027).

PROVENZA, Francesco. **PROTEC - Desenhista de Máquinas**. São Paulo, Brasil: Editora F. Provenza, 1991.

REBEYKA, Claudimir José. **Princípios dos processos de fabricação por usinagem**. Curitiba (PR): InterSaberes, 2016. ISBN 9788559720396.

ROMANELLI, Fabrizio et al. **A Modular and Task-oriented Architecture for Open Control System: the Evolution of C5G Open towards High Level Programming**. **ICRA**, 2010.

ROS. **About ROS**. 2020. Disponível em: <<https://www.ros.org/about-ros/>>. Acesso em: 18 out. 2020.

ROZO-GARCÍA, Florelva. Revisión de las tecnologías presentes en la industria 4.0. **Revista UIS Ingenierı́as**, v. 19, n. 2, p. 177–192, 2020.

SCHUNK. **Schunk Grippers**. 2020. Disponível em:

<[https://schunk.com/de\\_en/gripping-systems/category/gripping](https://schunk.com/de_en/gripping-systems/category/gripping-systems/schunk-grippers/)[systems/schunk-grippers/](https://schunk.com/de_en/gripping-systems/category/gripping-systems/schunk-grippers/)>. Acesso em: 25 out. 2020.

<span id="page-129-0"></span>SENAI. **Mecânica: Leitura e Interpretação de Desenho Técnico Mecânico**. Espírito Santo, 1996.

SHIGLEY, Joseph. **Projeto de engenharia mecânica**. Porto Alegre: Bookman, 2005. ISBN 9788536305622.

SHOCKMETAIS. **TABELAS DE MEDIDAS, PESOS E INFORMAÇÕES TÉCNICAS**. 2020. Disponível em:

<<https://shockmetais.com.br/tabelas/aluminio/pmec>>. Acesso em: 16 nov. 2020.

SICILIANO, Bruno. **Robotics : modelling, planning and control**. London: Springer, 2009. ISBN 978-1-84628-641-4.

. **Springer handbook of robotics**. Berlin: Springer, 2008. ISBN 978-3-540-23957-4.

SILVA, Kesley Roberto Ferreira. **Reconhecimento e Manipulação de Cubos por um Robô Industrial Utilizando Visão Computacional**. 2019. Trabalho de Conclusão de Curso – CEFET-MG, Divinópolis.

SPONG, Mark. **Robot modeling and control**. Hoboken, NJ: John Wiley & Sons, 2006. ISBN 978-0471649908.

STMICROELECTRONICS. **Datasheet Dual Full-bridge driver L298**. [S.l.], 2000.

TODD, D. J. **Fundamentals of robot technology : an introduction to industrial robots, teleoperators and robot vehicles**. London: Kogan Page, 1986. ISBN 978-94-011-6770-3.

VAL ROMÁN, José Luis del. Industria 4.0: la transformación digital de la industria. In: PROCEEDINGS of the Conferencia de Directores y Decanos de Ingenierı́a Informática, Informes CODDII, Valencia, Spain. [S.l.: s.n.], 2016. P. 10.

VAZ, Maria Vitória Pereira. **Desenvolvimento de uma Ferramenta para o Implante de Sementes para Braquiterapia Manipulada por um Robô Industrial**. 2019. Trabalho de Conclusão de Curso – CEFET-MG, Divinópolis.

VSCODE. **Visual Studio Code**. 2021. Disponível em:

<<https://code.visualstudio.com/>>. Acesso em: 8 fev. 2021.

WONG, Kaufui V.; HERNANDEZ, Aldo. A Review of Additive Manufacturing. **ISRN Mechanical Engineering**, Hindawi Limited, v. 2012, p. 1–10, 2012. DOI:

[10.5402/2012/208760](https://doi.org/10.5402/2012/208760). Disponível em: <<https://doi.org/10.5402/2012/208760>>.

XLSEMI. **Datasheet 5A 180KHz 36V Buck DO to DC Converter XL4015**. [S.l.], 2021.

YOUNG, Hugh. **Sears & Zemansky física I mecânica**. São Paulo: Pearson Addison Wesley, 2008. ISBN 9788588639300.

ZIMMER. **Handling Technology**. 2020. Disponível em: <[https://www.zimmer](https://www.zimmer-group.com/en/technologies-components/handling-technology)[group.com/en/technologies-components/handling-technology](https://www.zimmer-group.com/en/technologies-components/handling-technology)>. Acesso em: 25 out. 2020.